## République Algérienne Démocratique et Populaire

Ministère de l'Enseignement Supérieur et de la Recherche Scientifique

Université Mouloud Mammeri de Tizi-Ouzou Faculté de Génie Electrique et d'Informatique Département de l'Electrotechnique

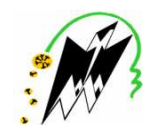

# Mémoire

Présenté pour l'obtention du diplôme de Master Professionnel en Electrotechnique

> Option Electrotechnique Industrielle

# Thème

# Etude des Performances de la Machine Asynchrone Alimentée par un Onduleur Multiniveaux

Melle M. LOUANCHI

Proposé par : Réalisé par :

Dirigé par : M<sup>elle</sup> M. LOUANCHI  $M^r$ S. HADDAD

**\*Promotion 2012/2013\*** 

# *Remerciements*

Louange à dieu qui m'a donné la force morale et physique qui m'a permis d'achever ce mémoire.

Je tiens à adresser mes sincères remerciements à toutes les personnes qui ont contribué, chacune à sa manière, à l'accomplissement de ce travail.

Tout d'abord, Je remercie très chaleureusement ma promotrice, Melle Malika LOUANCHI, enseignante à l'Université Mouloud Mammeri de Tizi-Ouzou, pour son encadrement, son suivi permanent, ses précieux conseils et les connaissances dont elle a su me faire profiter. Il m'est difficile d'exprimer en quelques mots toute l'admiration que je lui porte.

Je suis extrêmement reconnaissante envers Mr Salah HADDAD, Professeur à l'université Mouloud Mammeri de Tizi-Ouzou, pour l'accueil chaleureux qu'il m'a accordé et son suivi permanent pour réaliser ce travail. Qu'il reçoit ici le témoignage de toute ma gratitude pour ses grandes qualités humaines et pour son soutien moral.

Je remercie énormément M<sup>r</sup> N. BENAMROUCHE, Professeur et Responsable du laboratoire LATAGE à l'université Mouloud Mammeri de Tizi-Ouzou, pour son accueil dans son laboratoire.

Je tiens également à remercier vivement les membres de jury pour avoir accepté d'évaluer ce mémoire :

M<sup>me</sup> F. BITAM. MEGHERBI, Enseignante à l'Université Mouloud Mammeri de Tizi-Ouzou, je la remercie aussi d'avoir accepté de juger mon travail et de présider le jury de soutenance.

Melle R. KACHENOURA, Enseignante à l'Université Mouloud Mammeri de Tizi-Ouzou, de m'avoir honoré en acceptant d'être examinatrice.

Melle S. BELBAZ, Enseignante à l'université Mouloud Mammeri de Tizi-Ouzou, pour l'honneur qu'elle ma fait en participant à l'évaluation de ce travail.

# *Dédicaces*

*Tout naturellement, je pense à mon fiancé Nacer qui m'accompagne et qui me soutient tout le temps par ses aides et encouragements incessants pour l'élaboration de ce travail. Je te remercie infiniment mon chéri.* 

*Un grand merci à mes frères et à sœurs ainsi qu'à toutes personnes qui me sont chères.* 

*Les derniers mots vont naturellement à mes parents, ceux qui m'ont toujours bercé d'amour. Je tiens à leur exprimer ma gratitude et mes grands remerciements, je vous dois beaucoup mes chers parents.* 

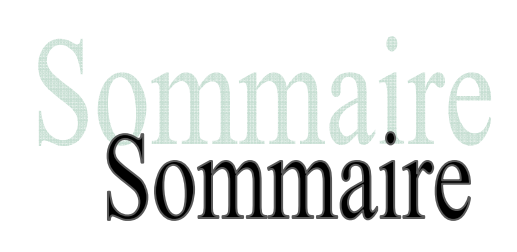

# *Sommaire*

### Introduction générale

#### **Chapitre I : Modélisation de la machine asynchrone.**

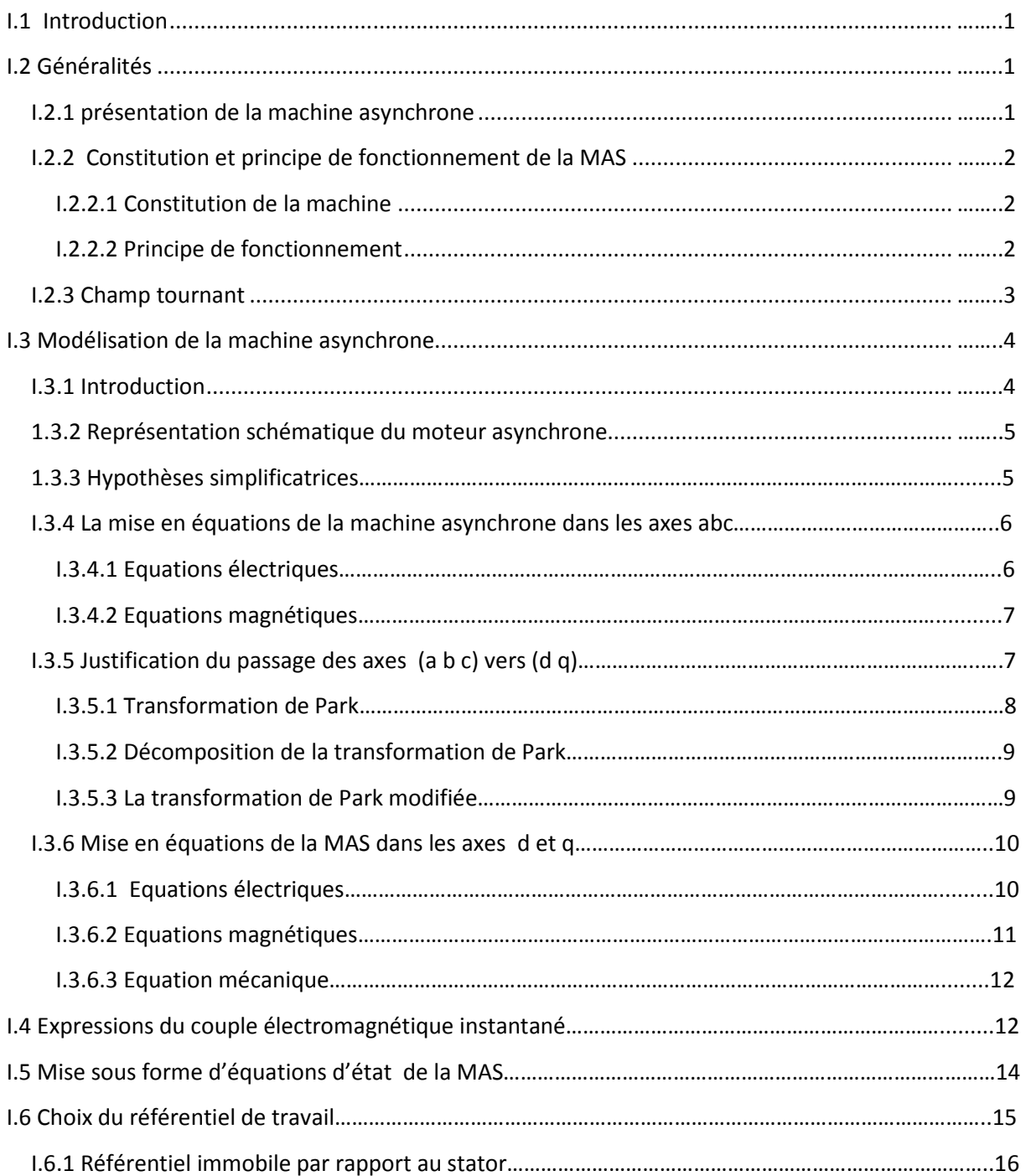

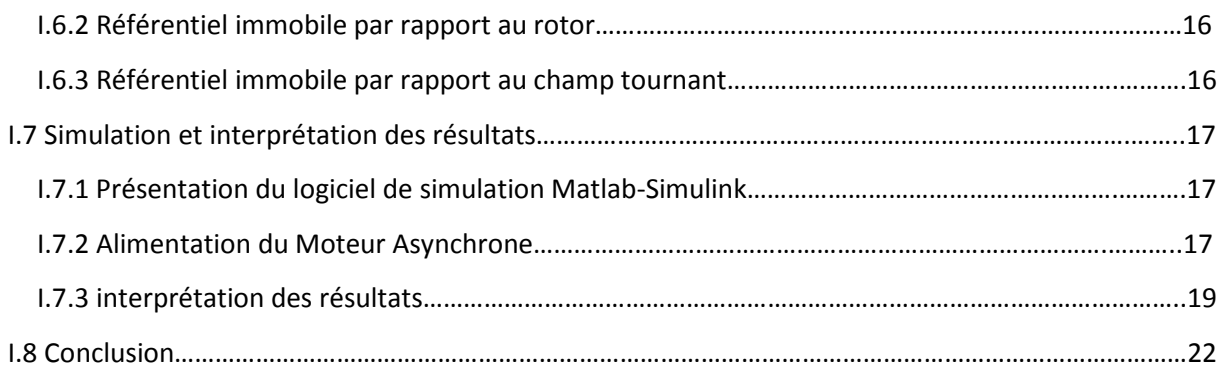

# **Chapitre II : Modélisation en vue de la simulation de l'ensemble onduleur – MAS**

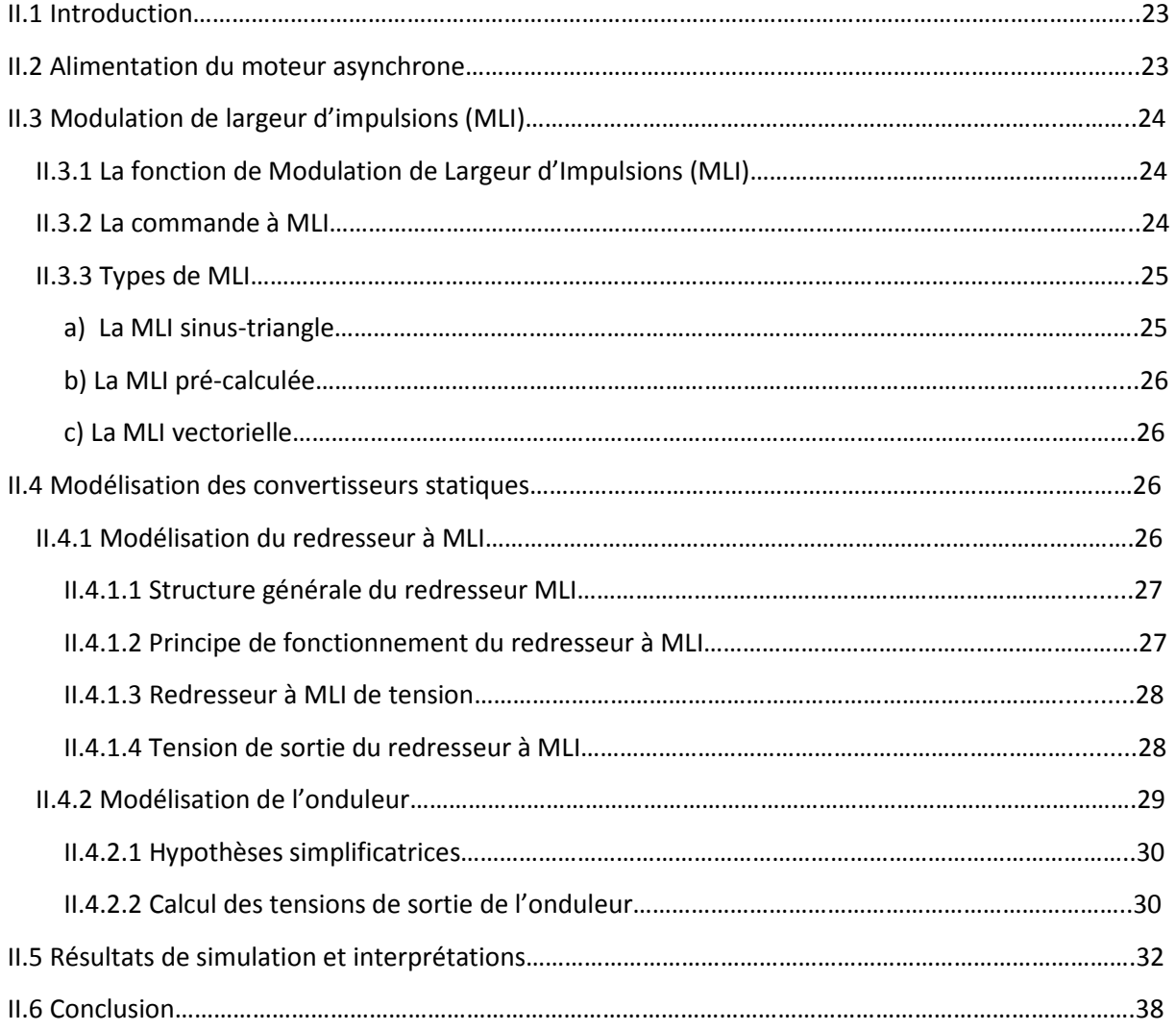

#### **Chapitre III : Modélisation en vue de la simulation de l'ensemble onduleur multiniveaux – MAS**

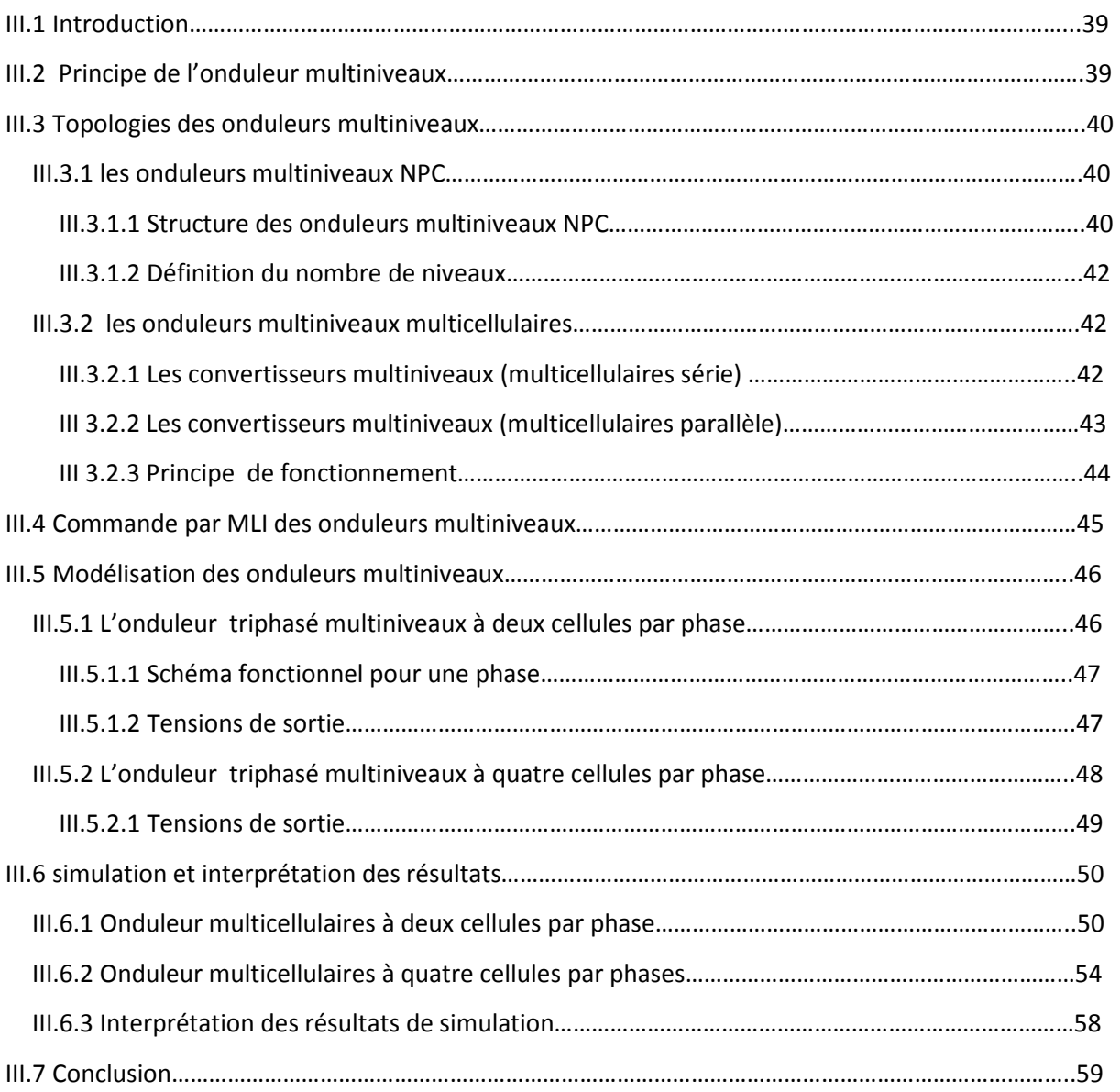

Conclusion générale Bibliographie Annexe Annexe I Annexe II

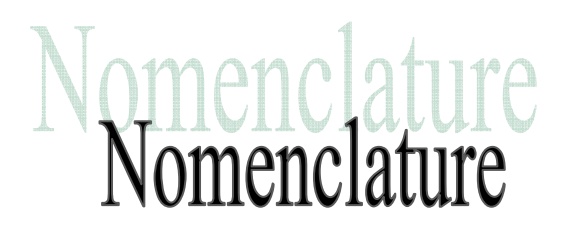

# *Nomenclature*

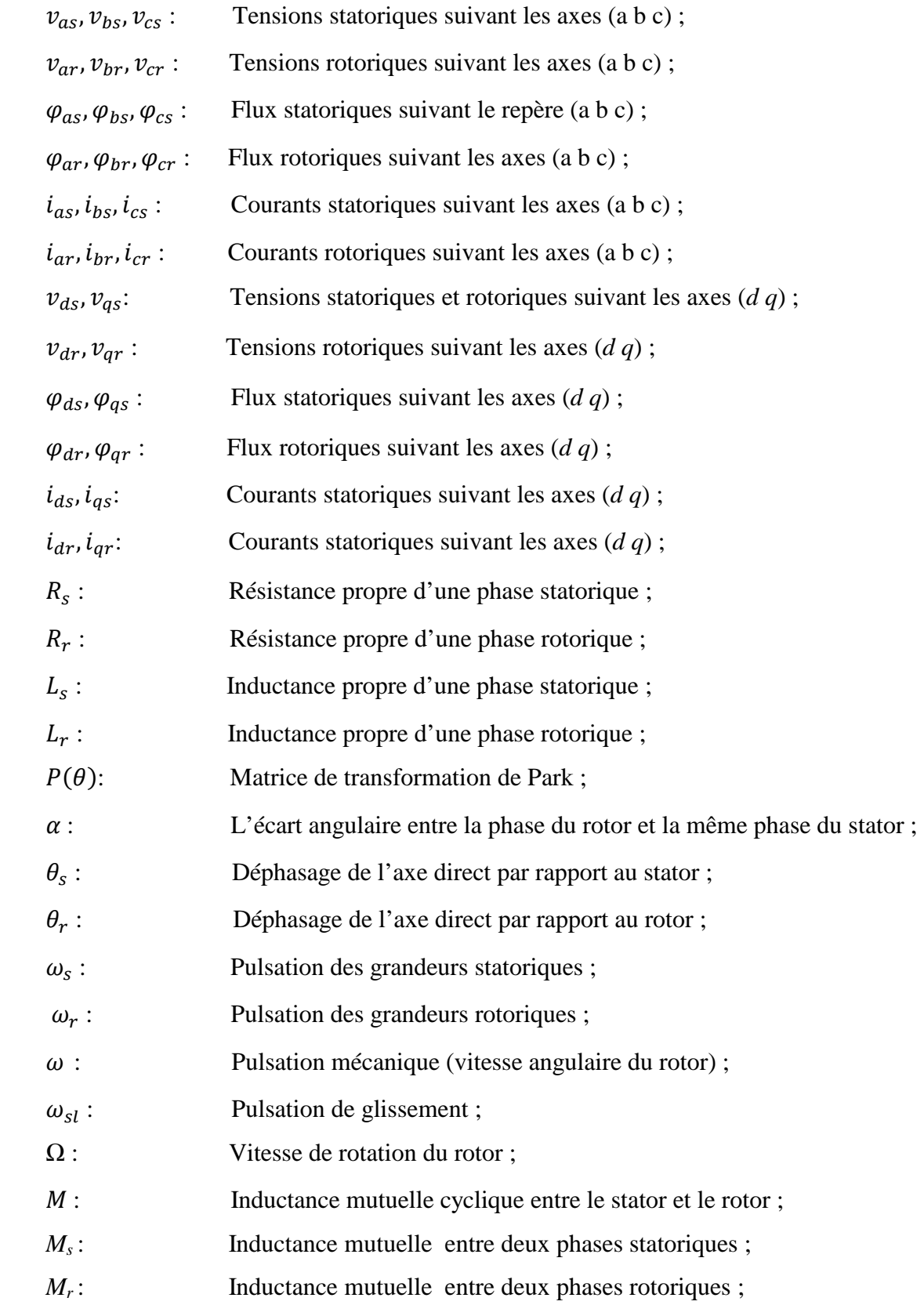

*M<sub>sr</sub>*: inductance mutuelle maximale entre une phase statorique et une phase rotorique ;

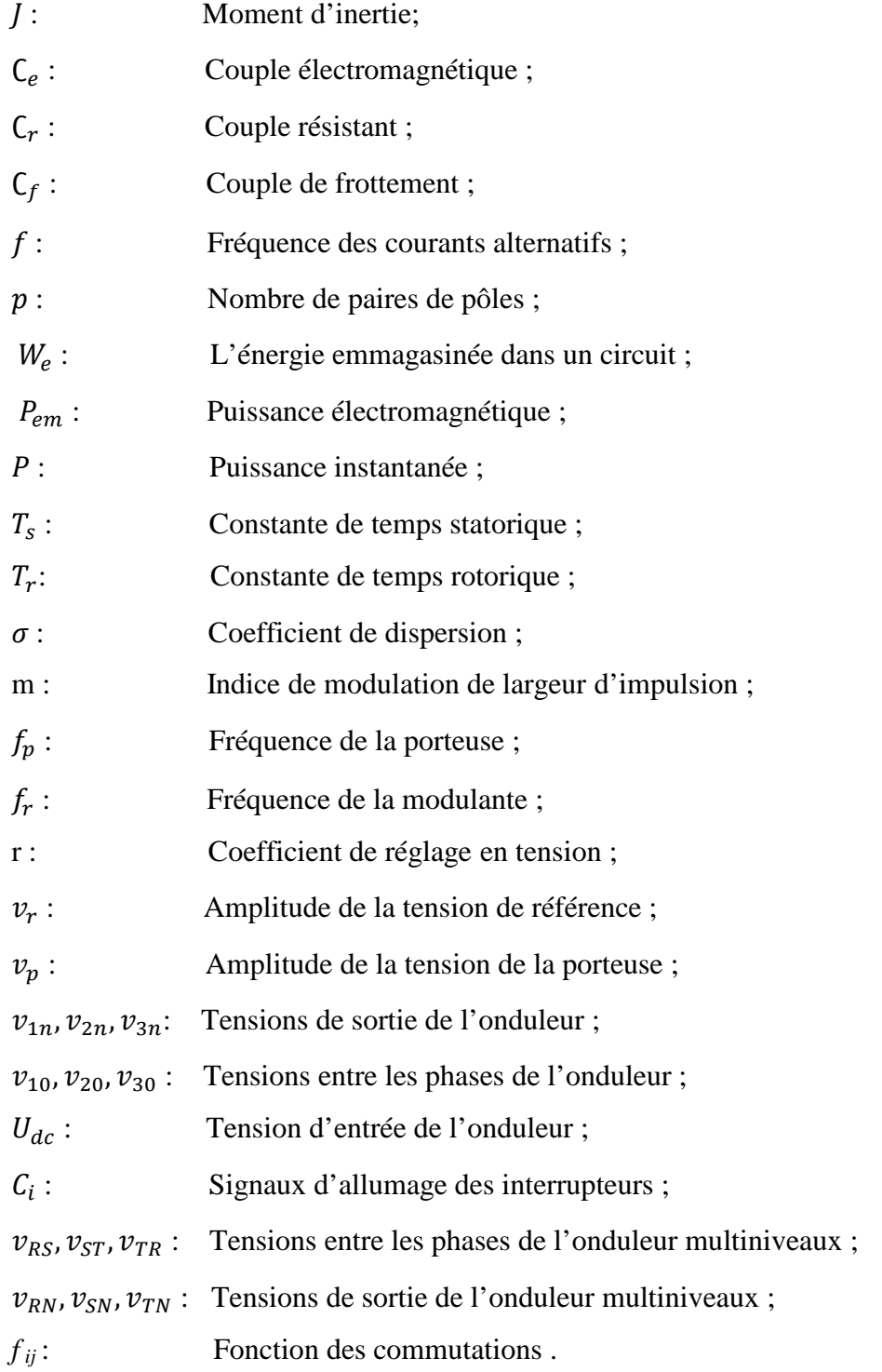

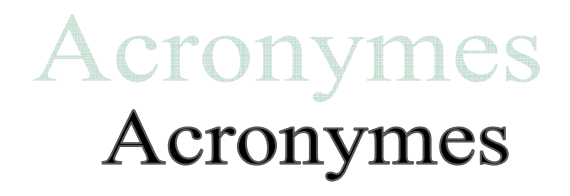

# *Acronymes*

- MAS : Machine asynchrone ;
- TGV : Train à grande vitesse ;
- MLI : Modulation de largeur d'impulsion ;
- THD: Total Harmonic Distortion;
- NPC: Neutral point clamped (point neutre maintenu).
- IGBT : Transistor Bipolaire à Grille Isolée ;
- GTO : Gate Turn-Off Thyristor (Thyristor à extinction par la gâchette) ;
- MOSFET : Metal-Oxyde-Semiconductor Field-Effect Transistor (Transistor à effet de champ à grille metal-Oxyde).

# Introduction générale

#### *Introduction générale*

 Avec le développement industriel, il est devenu une nécessité d'utiliser des machines électriques de puissance de plus en plus forte afin de développer les couples exigés par les différentes applications. Ces machines exigent une forte tension d'alimentation. Les machines électriques étant actuellement alimentées à travers des convertisseurs de puissance, ces derniers doivent être dimensionnés et commandés de manière à supporter des tensions d'alimentation élevées, de qualité convenable.

Actuellement, l'étude des machines asynchrones alimentées par des convertisseurs statiques constitue un vaste thème de recherche dans les laboratoires d'électrotechnique. Ces travaux de recherche ont conduit à l'apparition de nouvelles structures de convertisseurs de puissance destinées pour les applications de haute tension appelées convertisseurs multiniveaux. Alors l'utilisation de ce type de convertisseur dans les domaines de forte puissance et/ou haute tension permet de résoudre simultanément les difficultés relatives à l'encombrement et à la commande des groupements d'onduleurs. Afin de satisfaire certains critères d'optimisation à savoir la réduction des harmoniques, plusieurs types de commande sont développés, poussés par le besoin et les progrès technologiques.

Cette étude sera faite par simulation numérique sous environnement Matlab/Simulink et elle se répartit comme suit :

Le premier chapitre sera consacré à l'étude de la modélisation du moteur asynchrone. En établissant le modèle mathématique du moteur dans un référentiel (d, q) qui est immobile par rapport au stator, basé sur des hypothèses simplificatrices, et la transformation de Park. Nous réaliserons le modèle de simulation du moteur asynchrone alimenté par des tensions sinusoïdales. Ce chapitre se terminera par la présentation et l'interprétation des résultats obtenus par simulation.

Le deuxième chapitre sera consacré à un exposé de l'alimentation du moteur asynchrone à partir d'un convertisseur statique (Onduleur à deux niveaux), dont les interrupteurs sont commandables à l'ouverture et à la fermeture. Sa structure utilise une commande en modulation de largeur d'impulsion (MLI) ; cette technique consiste à moduler une onde porteuse par une onde de référence. Ce chapitre s'achève par des présentations et interprétation des résultats obtenus par simulation, après avoir élaboré le modèle mathématique de l'onduleur.

Le troisième chapitre présente les modèles mathématiques des onduleurs multiniveaux. Des résultats de simulation, d'abord d'un onduleur multicellulaire à deux puis à quatre cellules par phase associé au moteur asynchrone seront présentés et discutés.

Ce mémoire se terminera par une conclusion générale synthétisant les résultats obtenus.

# Chapitre I<br>Modélisation de la machine asynchrone<br>Modélisation de la machine asynchrone

#### **I.1 Introduction**

La modélisation des machines électriques est une phase primordiale pour l'élaboration de leurs lois de commande. En effet, aborder la commande des machines électriques nécessite l'emploi d'une méthode de modélisation adaptée à la commande. Il s'agit d'une application simple des méthodes de la modélisation à la machine asynchrone qui présente des spécificités propres qui ne sont pas nécessairement communes à d'autres processus physiques.

Il est donc évident que cette étape de modélisation soit un passage obligatoire pour étudier le comportement de la machine dans tous les cas de fonctionnement

A cet effet, le point de départ que nous avons considéré pour la modélisation de la machine asynchrone est la machine généralisée et les équations d'état qui lui sont associées.

Ces équations seront traduites sous forme de schéma-blocs de manière à être simulées sous MATLAB-SIMULINK.

#### **I.2 Généralités**

#### **I.2.1 présentation de la machine asynchrone**

La machine asynchrone (MAS) est l'un des principaux actionneurs électriques utilisés dans l'industrie. Pour sa robustesse et son entretien limité (pas de contacts glissants) qui assure la réduction de l'usure et permet un fonctionnement sûr (sans étincelles), elle occupe la quasi-totalité des machines-outils classiques et la plupart des postes de travail des usines (scies, raboteuses, bobineuses, tapis roulants, pompes, compresseurs, perceuses, tours, fraiseuses, … etc). Sa puissance va de moins d'un kilowatt, à plusieurs dizaines de MW. Grace aux progrès de l'électronique de puissance, les moteurs asynchrones associés à des onduleurs sont de plus en plus utilisés en traction (TGV, Tramway).

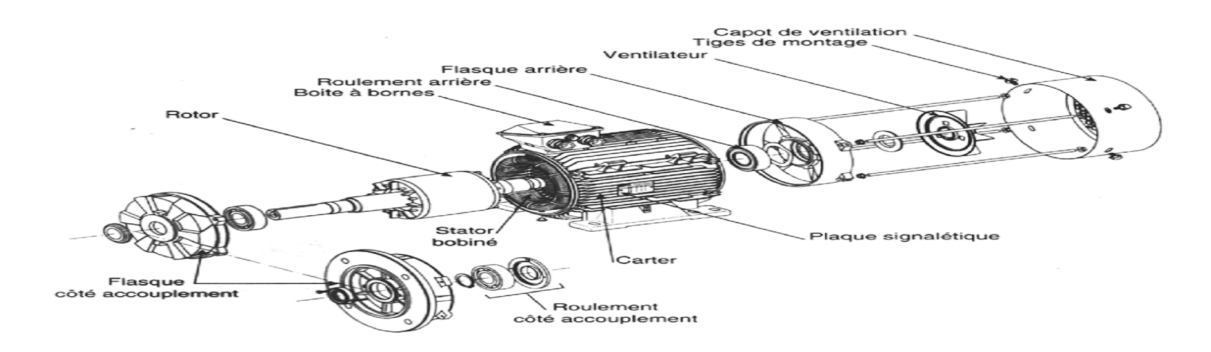

Figure I.1: Vue franchie d'un moteur asynchrone.

#### **I.2.2 Constitution et principe de fonctionnement de la MAS**

#### *I.2.2.1 Constitution de la machine*

Un moteur asynchrone triphasé est constitué essentiellement d'une partie fixe ou stator, supportant un bobinage destiné à magnétiser l'entrefer, et d'une partie tournante ou rotor où des courants sont induits. Il contient également des organes mécaniques qui permettent la rotation du rotor et le maintien des différents sous-ensembles.

#### *I.2.2.2 Principe de fonctionnement*

Le principe de fonctionnement d'un moteur asynchrone repose sur la création d'un courant induit dans un conducteur lorsque celui-ci coupe les lignes de force d'un champ magnétique tournant créé par le stator, d'où le nom de « moteur à induction ». L'action combinée de ce courant induit et du champ magnétique tournant crée une force motrice sur le rotor du moteur.

Supposons une spire ABCD en court-circuit, située dans un champ magnétique B, et mobile autour d'un axe xy (figure I.2).

Si, par exemple, nous faisons tourner le champ magnétique dans le sens des aiguilles d'une montre, la spire est soumise à un flux variable et devient le siège d'une force électromotrice induite qui donne naissance à un courant induit i (Loi de Faraday).

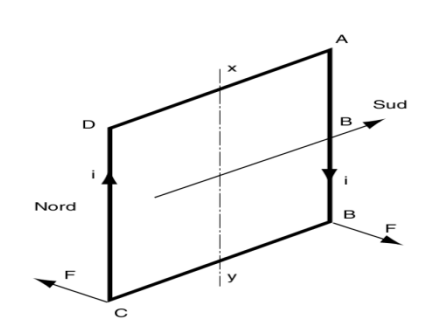

Figure I.2 : Création d'un courant induit dans une spire en court-circuit.

D'après la loi de Lenz, le sens du courant est tel qu'il s'oppose par son action électromagnétique à la cause qui lui a donné naissance. Chacun des deux conducteurs est donc soumis à une force F de Laplace (de Lorentz, pour les Anglo-saxons), de sens opposé à son déplacement relatif par rapport au champ inducteur.

La règle des trois doigts de la main droite (action du champ sur un courant, (figure I.3)) permet de définir facilement le sens de la force F appliquée à chaque conducteur.

Le pouce est placé dans le sens du champ de l'inducteur. L'index indique le sens de la force. Le majeur est placé dans le sens du courant induit. La spire est donc soumise à un couple qui provoque sa rotation dans le même sens que le champ inducteur, appelé champ tournant. La spire se met donc en rotation et le couple électromoteur produit équilibre le couple résistant.

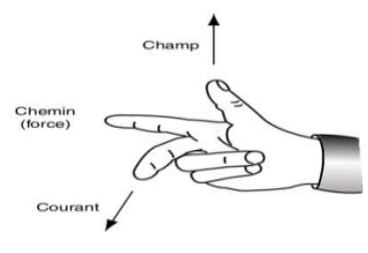

Figure I.3 : La règle des trois doigts de la main droite pour déterminer la direction de la force.

#### **I.2.3 Champ tournant**

Le principe de fonctionnement de la plupart des machines tournantes à courant alternatif s'appuie sur la création d'un champ magnétique tournant auquel est soumise une partie libre en rotation.

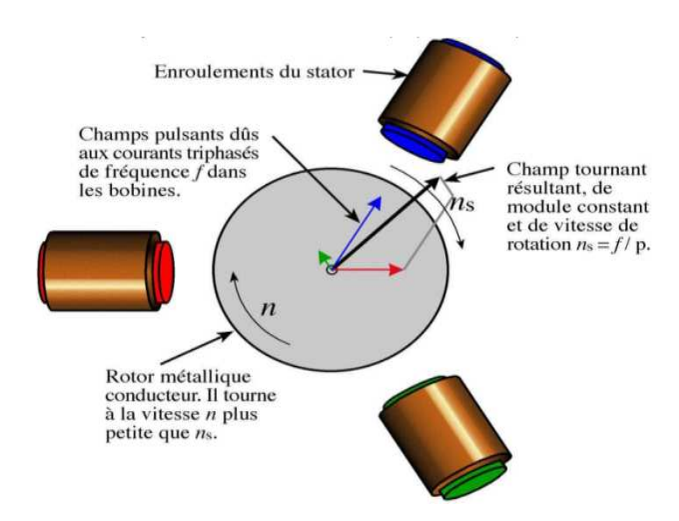

Figure I.4 : Création du champ tournant

Dans le cas du moteur triphasé, les trois bobines sont disposées dans le stator à 120° les unes des autres, trois champs magnétiques sont ainsi crées, chacun à son tour passe par un maximum. Le champ magnétique résultant tourne à la même fréquence que le courant.

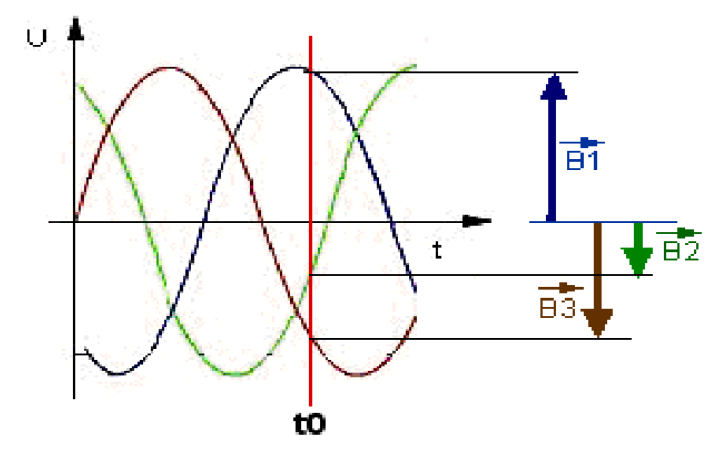

Figure I.5 : Représentation des champs magnétiques créés par les bobines.

Les trois enroulements statoriques créent donc un champ magnétique tournant, sa fréquence de rotation est nommée fréquence de synchronisme.

Les courants alternatifs dans le stator créent un champ magnétique tournant à la pulsation :

$$
\Omega_s=\frac{\omega_s}{p} ;
$$

 $\Omega_s$ : Vitesse de rotation du champ tournant en rad.  $s^{-1}$ ;

- $\omega$ : Pulsation des courants alternatifs en rad.  $s^{-1}$ .  $\omega = 2 \pi f$ ;
- **:** Nombre de paires de pôles.

#### **I.3 Modélisation de la machine asynchrone**

#### **I.3.1 Introduction**

L'établissement des diverses relations qui constituent un système est en vue de la commande et de la conception de ce dernier, car la conception d'un système de commande en temps réel passe nécessairement par une étape de modélisation. La théorie de la modélisation des machines électriques se fait par trois approches : la modélisation par réseaux de perméance, par éléments finis et par transformations de Park, ce dernier rapporte les équations électriques statoriques et rotoriques à deux axes perpendiculaires électriquement. L'étude et l'analyse de la MAS consiste à obtenir un modèle mathématique représentatif du fonctionnement de cette machine et qui permet de prévoir le comportement de ce système et l'évolution des variables d'état de cette dernière sous l'action d'un événement particulier avec une prise en compte de toutes les simplifications possibles et leurs influences sur les résultats de simulation.

L'étape de la modélisation s'avère donc indispensable pour l'analyse et la synthèse de la commande de la machine.

#### **1.3.2 Représentation schématique du moteur asynchrone**

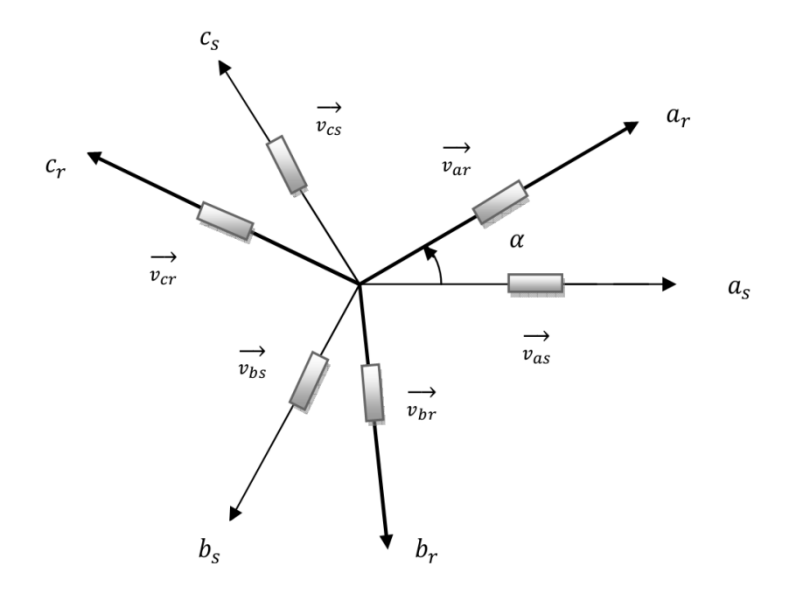

Figure I.6 : Représentation schématique de l'ensemble stator-rotor de la MAS.

#### **1.3.3 Hypothèses simplificatrices**

Bien que la MAS soit majoritairement utilisée en moteur ; avec la répartition de ses enroulements et son organisation complexe, des phénomènes difficiles à contrôler se manifestent tels la saturation, les courants de Foucault et l'hystérésis; on émet donc certaines hypothèses simplificatrices permettant de négliger ces phénomènes.

\* une symétrie parfaite.

\* le circuit magnétique est non saturé, il est parfaitement feuilleté au stator et au rotor, seuls les conducteurs sont parcourus par des courants (les courants de Foucault sont négligés).

\* la densité de courant est uniforme dans la section des conducteurs (l'effet de peau est négligé).

\* la F.m.m créée par chaque phase du stator et du rotor est à distribution spatiale (le long de l'entrefer) sinusoïdale (on ne considère que le premier harmonique). Les inductances propres sont par conséquent constantes et les inductances mutuelles sont des fonctions sinusoïdales des angles que font les axes magnétiques.

\* les flux sont aditifs.

\* le phénomène d'hystérésis est négligé.

\* le neutre n'est pas relié (régime homopolaire nul).

#### I.3.4 La mise en équations de la machine asynchrone dans les axes abc

#### **I.3.4.1 Equations électriques**

Les tensions statoriques et rotoriques d'une machine asynchrone sont données d'après la loi de Faraday comme suit :

$$
\begin{cases}\nv_{as} = \frac{d\varphi_{as}}{dt} + R_s \cdot i_{as} \\
v_{bs} = \frac{d\varphi_{bs}}{dt} + R_s \cdot i_{bs} \\
v_{cs} = \frac{d\varphi_{cs}}{dt} + R_s \cdot i_{cs}\n\end{cases}\n\qquad\n\begin{cases}\nv_{ar} = \frac{d\varphi_{ar}}{dt} + R_r \cdot i_{ar} \\
v_{br} = \frac{d\varphi_{br}}{dt} + R_r \cdot i_{br} \\
v_{cr} = \frac{d\varphi_{cr}}{dt} + R_r \cdot i_{cr}\n\end{cases}
$$
\n(I.1)

 $R_s$ : Résistance d'une phase statorique.

 $R_r$ : Résistance d'une phase rotorique.

L'écriture matricielle des équations électriques de (I.1) se présente comme suit :

$$
[\nu_s] = \frac{d}{dt} [\varphi_s] + [R_s][i_s] \qquad [\nu_r] = \frac{d}{dt} [\varphi_r] + [R_r][i_r] \qquad (I.2)
$$

Tel que :

$$
[vs] = [Vas Vbs Vcs]t \t\t [vr] = (Var Vbr Vcr)t
$$
  

$$
[is] = [ias ibs ics]t \t\t [ir] = [iar ibr icr]t
$$
  

$$
[\varphis] = [\varphias \varphibs \varphics]t \t\t [\varphir] = [\varphiar \varphibr \varphicr]t
$$

$$
R_s = \begin{bmatrix} R_s & 0 & 0 \\ 0 & R_s & 0 \\ 0 & 0 & R_s \end{bmatrix} \qquad R_r = \begin{bmatrix} R_r & 0 & 0 \\ 0 & R_r & 0 \\ 0 & 0 & R_r \end{bmatrix}
$$
(I.3)

La forme développée de l'équation (I.2) est donnée comme suit :

$$
\begin{cases}\n\begin{bmatrix}\n\nu_{as} \\
\nu_{bs} \\
\nu_{cs}\n\end{bmatrix} =\n\begin{bmatrix}\nR_s & 0 & 0 \\
0 & R_s & 0 \\
0 & 0 & R_s\n\end{bmatrix}\n\cdot\n\begin{bmatrix}\ni_{as} \\
i_{bs} \\
i_{cs}\n\end{bmatrix} + \frac{d}{dt}\n\begin{bmatrix}\n\varphi_{as} \\
\varphi_{bs} \\
\varphi_{cs}\n\end{bmatrix} \\
\begin{bmatrix}\n\nu_{ar} \\
\nu_{br} \\
\nu_{cr}\n\end{bmatrix} =\n\begin{bmatrix}\nR_r & 0 & 0 \\
0 & R_r & 0 \\
0 & 0 & R_r\n\end{bmatrix}\n\cdot\n\begin{bmatrix}\ni_{ar} \\
i_{br} \\
i_{cr}\n\end{bmatrix} + \frac{d}{dt}\n\begin{bmatrix}\n\varphi_{ar} \\
\varphi_{br} \\
\varphi_{cr}\n\end{bmatrix}
$$
\n(1.4)

#### *I.3.4.2 Equations magnétiques*

L'absence de saturation et la limitation au premier harmonique d'espace nous permettent d'écrire les expressions des flux statoriques et rotoriques comme suit :

$$
\begin{cases}\n[\varphi_{s}] = [L_{s}][i_{s}] + [M_{sr}][i_{r}] \\
[\varphi_{r}] = [L_{r}][i_{r}] + [M_{rs}][i_{s}]\n\end{cases}
$$
\n(I.5)

Tel que :

$$
(\varphi_s) = (\varphi_{as} \varphi_{bs} \varphi_{cs})^t \qquad (\varphi_r) = (\varphi_{ar} \varphi_{br} \varphi_{cr})^t
$$

$$
(i_s) = (i_{as} i_{bs} i_{cs})^t \qquad (i_r) = (i_{ar} i_{br} i_{cr})^t
$$

$$
[L_{S}] = \begin{bmatrix} l_{S} & M_{S} & M_{S} \\ M_{S} & l_{S} & M_{S} \\ M_{S} & M_{S} & l_{S} \end{bmatrix} \qquad [L_{r}] = \begin{bmatrix} l_{r} & M_{r} & M_{r} \\ M_{r} & l_{r} & M_{r} \\ M_{r} & M_{r} & l_{r} \end{bmatrix}
$$
(I.6)

$$
[M_{sr}] = M_{rs} \begin{bmatrix} \cos \alpha & \cos \left(\alpha - \frac{4\pi}{3}\right) & \cos \left(\alpha - \frac{2\pi}{3}\right) \\ \cos \left(\alpha - \frac{2\pi}{3}\right) & \cos \alpha & \cos \left(\alpha - \frac{4\pi}{3}\right) \\ \cos \left(\alpha - \frac{4\pi}{3}\right) & \cos \left(\alpha - \frac{2\pi}{3}\right) & \cos \alpha \end{bmatrix}
$$
(I.7)  

$$
[M_{rs}] = [M_{sr}]^t
$$

#### **I.3.5 Justification du passage des axes (a b c) vers (d q)**

En remplaçant les équations magnétiques (I.5) dans les équations électriques (I.2), ces dernières deviennent alors :

$$
[vs] = [Rs],[is] + \frac{d}{dt} [Ls],[is] + [Msr],[ir]\n[vr] = [Rr],[ir] + \frac{d}{dt} [Lr],[ir] + [Msr],[is]
$$
\n(1.8)

 La résolution numérique de la matrice inductance qui établit une relation entre les flux et les courants est de taille importante, et une partie de ces coefficients sont des fonctions du temps qui exige un grand nombre d'opérations à effectuer donc un temps très important. Afin d'éviter cet inconvénient on passe d'un système triphasé vers un système biphasé via la matrice de Park.

#### *I.3.5.1 Transformation de Park*

Elle consiste à transformer un système triphasé en un système biphasé.

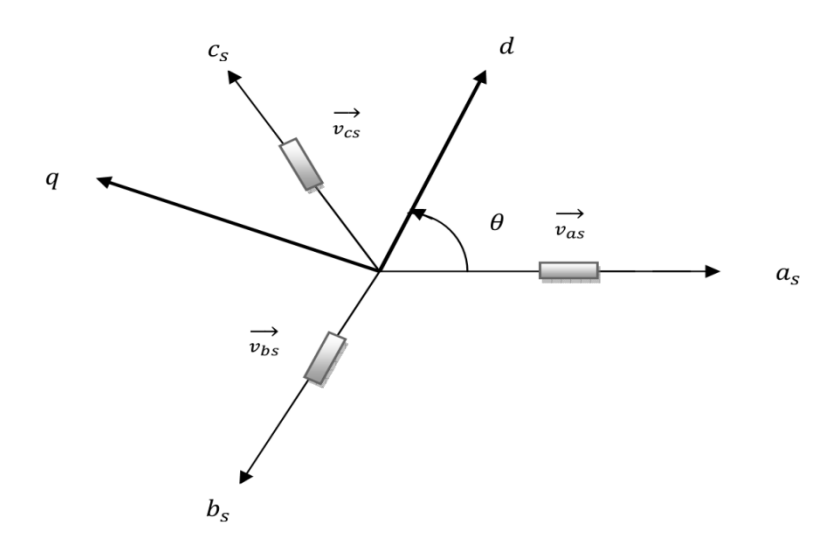

Fig. I.7 : Représentation du passage d'un système triphasé à celui biphasé

On définit donc les matrices de Park et son inverse par :

$$
P(\theta) = \frac{2}{3} \cdot \begin{bmatrix} \cos \theta & \cos \left(\theta - \frac{2\pi}{3}\right) & \cos \left(\theta - \frac{4\pi}{3}\right) \\ -\sin \theta & -\sin \left(\theta - \frac{2\pi}{3}\right) & -\sin \left(\theta - \frac{4\pi}{3}\right) \\ \frac{1}{2} & \frac{1}{2} & \frac{1}{2} \end{bmatrix} \tag{I.9}
$$

$$
P(\theta)^{-1} = \frac{2}{3} \cdot \begin{bmatrix} \cos \theta & -\sin \theta & \frac{1}{2} \\ \cos (\theta - \frac{2\pi}{3}) & -\sin (\theta - \frac{2\pi}{3}) & \frac{1}{2} \\ \cos (\theta - \frac{4\pi}{3}) & -\sin (\theta - \frac{4\pi}{3}) & \frac{1}{2} \end{bmatrix}
$$
(I.10)

#### *I.3.5.2 Décomposition de la transformation de Park*

La transformation de Park peut être décomposée en un produit de deux transformations :

- Quand la valeur zéro est attribuée à l'angle  $\theta$  la transformation de Park porte le nom de transformation de Concordia notée  $[C]$ , les axes sont désignés par  $(\alpha, \beta)$ .

- Le passage aux axes  $(d, q)$  s'effectue au moyen de la matrice de rotation notée [R], telle que :  $[P] = [R][C]$ .

Les matrices  $[R]$  et  $[C]$  sont données comme suit :

$$
[R] = \begin{bmatrix} \cos \theta & \sin \theta \\ -\sin \theta & \cos \theta \end{bmatrix}
$$
 (I.11)

$$
[C] = \frac{2}{3} \cdot \begin{bmatrix} 1 & -\frac{1}{2} & -\frac{1}{2} \\ 0 & \frac{\sqrt{3}}{2} & -\frac{\sqrt{3}}{2} \\ \frac{1}{2} & \frac{1}{2} & \frac{1}{2} \end{bmatrix}
$$
(I.12)

Tel que :

$$
\begin{bmatrix} X_{\alpha\beta} \end{bmatrix} = [C]. \begin{bmatrix} X_a \\ X_b \\ X_c \end{bmatrix} \qquad \text{et} \qquad \begin{bmatrix} X_d \\ X_q \end{bmatrix} = [R]. \begin{bmatrix} X_\alpha \\ X_\beta \end{bmatrix} \tag{I.13}
$$

#### *I.3.5.3 La transformation de Park modifiée*

La transformation (I.10) conduit à l'égalité de l'amplitude des courants, des flux et des tensions, mais ne conduit pas à l'égalité des puissances. La transformation qui repose sur l'invariance des puissances est donnée par :

$$
P(\theta) = \sqrt{\frac{2}{3}} \cdot \begin{bmatrix} \cos \theta & \cos \left(\theta - \frac{2\pi}{3}\right) & \cos \left(\theta - \frac{4\pi}{3}\right) \\ -\sin \theta & -\sin \left(\theta - \frac{2\pi}{3}\right) & -\sin \left(\theta - \frac{4\pi}{3}\right) \\ \frac{1}{\sqrt{2}} & \frac{1}{\sqrt{2}} & \frac{1}{\sqrt{2}} \end{bmatrix} \tag{I.14}
$$

$$
P(\theta)^{-1} = \sqrt{\frac{2}{3}} \begin{bmatrix} \cos\theta & -\sin\theta & \frac{1}{\sqrt{2}}\\ \cos\left(\theta - \frac{2\pi}{3}\right) & -\sin\left(\theta - \frac{2\pi}{3}\right) & \frac{1}{\sqrt{2}}\\ \cos\left(\theta - \frac{4\pi}{3}\right) & -\sin\left(\theta - \frac{4\pi}{3}\right) & \frac{1}{\sqrt{2}} \end{bmatrix} \tag{I.15}
$$

#### **I.3.6 Mise en équations de la MAS dans les axes d et q**

#### *I.3.6.1 Equations électriques*

En appliquant la transformée inverse de Park  $P(\theta)^{-1}$  sur l'équation (I.4), on aura :

$$
P(\theta_s)^{-1} \cdot (v_{ps}) = \frac{d(p(\theta_s)^{-1} \varphi_{ps})}{dt} + [R_s] \cdot (p(\theta_s)^{-1} \cdot i_{ps})
$$
  
(1.16)  

$$
P(\theta_r)^{-1} \cdot (v_{pr}) = \frac{d(p(\theta_r)^{-1} \varphi_{pr})}{dt} + [R_r] \cdot (p(\theta_r)^{-1} \cdot i_{pr})
$$

En multipliant par la transformée de Park l'équation précédente, on obtient :

$$
\left(v_{ps}\right) = [R_s] \cdot \left(i_{ps}\right) + \frac{d\left(\varphi_{ps}\right)}{dt} + \left\{p(\theta_s) \cdot \frac{d\left(p(\theta_s)^{-1}\right)}{d\theta_s}\right\} \cdot \frac{d\theta_s}{dt} \cdot \varphi_{ps}
$$
\n(1.17)

$$
(v_{pr}) = [R_r] \cdot (i_{pr}) + \frac{d(\varphi_{pr})}{dt} + \left\{ p(\theta_r) \cdot \frac{d(p(\theta_r)^{-1})}{d\theta_r} \right\} \cdot \frac{d\theta_r}{dt} \cdot \varphi_{pr}
$$

On effectue les produits matriciels (entre accolades) :

$$
p(\theta_s) \cdot \frac{d(p(\theta_s)^{-1})}{d\theta_s} = p(\theta_r) \cdot \frac{d(p(\theta_r)^{-1})}{d\theta_r} = \begin{bmatrix} 0 & -1 & 0 \\ 1 & 0 & 0 \\ 0 & 0 & 0 \end{bmatrix}
$$
 (I.18)

En fonction des flux, des courants et des pulsations statoriques et rotoriques on aura les équations suivantes :

$$
\begin{cases}\n v_{ds} = \frac{d\varphi_{ds}}{dt} - \frac{d\theta_s}{dt} \varphi_{qs} + R_s \dot{u}_{ds} \\
 v_{qs} = \frac{d\varphi_{qs}}{dt} + \frac{d\theta_s}{dt} \varphi_{ds} + R_s \dot{u}_{qs}\n\end{cases}
$$
\n(I.19)

$$
\begin{cases}\n v_{dr} = \frac{d\varphi_{dr}}{dt} - \frac{d\theta_r}{dt}\varphi_{qr} + R_r . \, i_{dr} \\
 v_{qr} = \frac{d\varphi_{qr}}{dt} + \frac{d\theta_r}{dt}\varphi_{dr} + R_r . \, i_{qr}\n\end{cases} \tag{I.20}
$$

On l'écrit sous forme matricielle comme suit :

$$
\begin{cases}\n\begin{bmatrix}\n\nu_{ds} \\
\nu_{qs}\n\end{bmatrix} = \frac{d}{dt} \cdot \begin{bmatrix}\n\varphi_{ds} \\
\varphi_{qs}\n\end{bmatrix} + \begin{bmatrix}\n0 & -\frac{d\theta_s}{dt} \\
\frac{d\theta_s}{dt} & 0\n\end{bmatrix} \cdot \begin{bmatrix}\n\varphi_{ds} \\
\varphi_{qs}\n\end{bmatrix} + \begin{bmatrix}\nR_s & 0 \\
0 & R_s\n\end{bmatrix} \cdot \begin{bmatrix}\ni_{ds} \\
i_{qs}\n\end{bmatrix} \\
\begin{bmatrix}\n\nu_{dr} \\
\nu_{qr}\n\end{bmatrix} = \frac{d}{dt} \cdot \begin{bmatrix}\n\varphi_{dr} \\
\varphi_{qr}\n\end{bmatrix} + \begin{bmatrix}\n0 & -\frac{d\theta_r}{dt} \\
\frac{d\theta_r}{dt} & 0\n\end{bmatrix} \cdot \begin{bmatrix}\n\varphi_{dr} \\
\varphi_{qr}\n\end{bmatrix} + \begin{bmatrix}\nR_r & 0 \\
0 & R_r\n\end{bmatrix} \cdot \begin{bmatrix}\ni_{dr} \\
i_{qr}\n\end{bmatrix} \\
\text{Avec} = \omega_s \\
\frac{d\theta_r}{dt} = \omega_r\n\end{cases}
$$
\n(1.21)

#### *I.3.6.2 Equations magnétiques*

En appliquant la transformée inverse de Park  $P(\theta)^{-1}$  sur l'équation (I.6), on aura :

$$
p(\theta_s)^{-1} \cdot (\varphi_{ps}) = [L_s] \cdot p(\theta_s)^{-1} \cdot (i_{ps}) + [M_{sr}] \cdot p(\theta_s)^{-1} \cdot (i_{pr})
$$
  

$$
p(\theta_r)^{-1} \cdot (\varphi_{pr}) = [L_r] \cdot p(\theta_r)^{-1} \cdot (ip_r) + [M_{sr}] \cdot p(\theta_r)^{-1} \cdot (ip_s)
$$
 (I.22)

On multiplie à gauche par la matrice de Park  $p(\theta)$  :

$$
\begin{cases}\n(\varphi_{ps}) = p(\theta_s) \cdot [L_s] \cdot p(\theta_s)^{-1} \cdot (i_{ps}) + [M_{sr}] \cdot p(\theta_s)^{-1} \cdot (i_{pr}) \\
(\varphi_{pr}) = p(\theta_r) \cdot [L_r] \cdot p(\theta_{rs})^{-1} \cdot (i_{pr}) + [M_{sr}] \cdot p(\theta_r)^{-1} \cdot (i_{ps})\n\end{cases}
$$
\n(I.23)

On l'écrit sous forme matricielle comme suit : 

$$
\begin{bmatrix} \varphi_{ds} \\ \varphi_{dr} \end{bmatrix} = \begin{bmatrix} L_s & M \\ M & L_r \end{bmatrix} \cdot \begin{bmatrix} i_{ds} \\ i_{dr} \end{bmatrix} \quad \text{et} \quad \begin{bmatrix} \varphi_{qs} \\ \varphi_{qr} \end{bmatrix} = \begin{bmatrix} L_s & M \\ M & L_r \end{bmatrix} \cdot \begin{bmatrix} i_{qs} \\ i_{qr} \end{bmatrix} \tag{I.24}
$$

Avec :  $* L_s = l_s - M_s$  l'inductance cyclique statorique,  $* L_r = l_r - M_r$  l'inductance cyclique rotorique,  $* M = \frac{3}{2}$ ? l'inductance mutuelle cyclique entre stator et rotor,

#### *I.3.6.3 Equation mécanique*

Où

Le comportement mécanique de la machine asynchrone dépend de l'inertie des masses tournantes *J*, du couple électromagnétique  $\mathcal{C}_e$ , du couple mécanique résistant  $\mathcal{C}_r$  et du couple de frottement  $C_f$  dont  $C_f(t) = f \cdot \Omega(t)$ . L'équation mécanique s'écrit alors comme suit :

$$
C_e - C_r = J \frac{d}{dt} (\Omega) + f \cdot \Omega
$$
 (I.25)  
Od 
$$
\Omega = \frac{\omega}{P}
$$

#### **I.4 Expressions du couple électromagnétique instantané**

La variation de la vitesse ou de la position de la machine asynchrone nécessite le contrôle de son couple électromagnétique.

L'expression du couple électromagnétique peut être donnée sous plusieurs formules toutes obtenues à partir de la dérivée de l'énergie magnétique par rapport à l'angle  $\theta$  ou par le biais du travail mécanique.

Ce couple électromagnétique est donné par la relation suivante :

$$
C_{em} = p \frac{\partial W_e}{\partial \alpha} \tag{I.26}
$$

Où :

 $W_e$ : L'énergie emmagasinée dans le circuit.

 $\alpha$ : L'écart angulaire entre la phase du rotor et la même phase du stator.

#### **\*Expression de la puissance instantanée**

Cette puissance est celle absorbée par la machine, son expression est donnée par la relation suivante :

$$
P(t) = (v_s). (i_s)
$$
 (I.27)

Lorsque le système est équilibré (composantes homopolaires nulles), on applique la transformation de Park à l'équation (I.28):

$$
P(t) = (v_{ds}.i_{ds} + v_{qs}.i_{qs})
$$
\n(1.28)

En remplaçant les tensions  $v_{ds}$  et  $v_{gs}$  par leurs expressions, on obtient :

$$
P(t) = R_s \left( i_{ds}^2 + i_{qs}^2 \right) + \left( \frac{d\varphi_{ds}}{dt} i_{ds} + \frac{d\varphi_{qs}}{dt} i_{qs} \right) + \left( \varphi_{ds} i_{qs} - \varphi_{qs} i_{ds} \right) \omega_s \tag{I.29}
$$

Avec :  $\omega_s = \frac{d\theta_s}{dt}$  $dt$ 

: représente la vitesse de déplacement du repère *(d, q)*.

Cette expression de la puissance est composée de trois termes :

 ${}^{\ast}R_s$  ( $i_{ds}^2 + i_{qs}^2$ ): Les pertes Joule dans les enroulements statoriques.

 $*\frac{d\varphi_{ds}}{dt} i_{ds} + \frac{d\varphi_{qs}}{dt}$  $\frac{\partial \varphi_{qs}}{\partial t} i_{qs}$ : La variation de l'énergie magnétique emmagasinée par unité de temps dans les enroulements du stator.

 $*(\varphi_{ds} i_{qs} - \varphi_{qs} i_{ds})\omega$ : La puissance électromagnétique ou la puissance électrique transformée en puissance mécanique.

Telle que la puissance électromagnétique est égale à :

$$
P_{em} = C_{em} \frac{\omega_s}{p} \tag{I.30}
$$

Par analogie, l'expression du couple sera :

$$
\mathcal{C}_{em} = \left(\frac{3}{2}\right) p \left(\varphi_{ds} \, i_{qs} - \varphi_{qs} \, i_{ds}\right) \tag{I.31}
$$

En remplaçant les flux par leurs expressions on aura :

$$
C_{em} = \left(\frac{3}{2}\right) p M \left(i_{qs} i_{dr} - i_{ds} i_{qr}\right) \tag{I.32}
$$

Encore une fois en remplaçant  $i_{dr}$  et  $i_{qr}$  par leurs expressions on obtient :

$$
\mathcal{C}_{em} = \left(\frac{3}{2}\right) \frac{p}{L_r} \left(\varphi_{dr} \, i_{qs} - \varphi_{qr} \, i_{ds}\right) \tag{I.33}
$$

#### **I.5 Mise sous forme d'équations d'état de la MAS**

La mise sous forme d'état (I.35) sert à présenter les équations de manière à pouvoir les intégrer facilement par les algorithmes d'intégration numérique des équations différentielles (Runge-Kutta, Euler, …etc).

$$
\frac{dx}{dt} = AX + BU \tag{I.34}
$$

Our encore: \n
$$
\left[\dot{X}\right] = [A].\n\left[X\right] + [B].\n\left[U\right]
$$
\n

\n(I.35)

D'où :

$$
[X] = \begin{bmatrix} l_{ds} \\ i_{qs} \\ \varphi_{dr} \\ \varphi_{qr} \end{bmatrix} \qquad \text{et} \qquad [U] = \begin{bmatrix} \nu_{ds} \\ \nu_{qs} \end{bmatrix} \tag{I.36}
$$

 $X:$  Vecteur d'état ;

 $U$  : Vecteur de commande ;

$$
A = \begin{bmatrix} -\left(\frac{1}{T_s \sigma} + \frac{1}{T_r} \cdot \frac{1 - \sigma}{\sigma}\right) & \omega_s & \left(\frac{1 - \sigma}{\sigma} \cdot \frac{1}{L_m T_r}\right) & \left(\frac{1 - \sigma}{\sigma} \cdot \frac{1}{L_r} \cdot \omega\right) \\ -\omega_s & -\left(\frac{1}{T_s \sigma} + \frac{1}{T_r} \cdot \frac{1 - \sigma}{\sigma}\right) & -\left(\frac{1 - \sigma}{\sigma} \cdot \frac{1}{L_m} \cdot \omega\right) & \left(\frac{1 - \sigma}{\sigma} \cdot \frac{1}{L_m T_r}\right) \\ \frac{L_m}{T_r} & 0 & -\frac{1}{T_r} & \omega_{sl} \\ 0 & \frac{L_m}{T_r} & -\omega_{sl} & -\frac{1}{T_r} \end{bmatrix} \tag{I.37}
$$

A : Matrice d'évolution d'état du système ;

$$
B = \begin{bmatrix} \frac{1}{\sigma.L_s} & 0 \\ 0 & \frac{1}{\sigma.L_s} \\ 0 & 0 \\ 0 & 0 \end{bmatrix}
$$

B : Matrice du système de commande.

Avec :

 $\omega_{sl} = \omega_s - \omega$ .  $T_s = \frac{L_s}{R_s}$  $R_{\rm S}$ : Constante de temps statorique.  $T_r = \frac{L_r}{R_r}$  $R_T$ : Constante de temps rotorique.  $\sigma = 1 - \frac{M^2}{L_r L_s}$ : Coefficient de dispersion.

Les équations du couple électromagnétique et du mouvement se présentent comme suit :

$$
C_{em} = p \frac{L_m}{L_r} \left( \varphi_{dr} \cdot i_{qs} - \varphi_{qr} \cdot i_{ds} \right); \tag{I.39}
$$

$$
j\frac{d\Omega}{dt} = C_{em} - C_r - k_f \Omega \tag{I.40}
$$

#### **I.6 Choix du référentiel de travail**

Le référentiel de travail est le système d'axes od et oq associé à la vitesse de rotation choisie pour lui. En pratique, trois référentiels sont intéressants, le choix se fait en fonction de l'application.

On définit :

- $\omega_s$ : Vitesse du champ tournant ou pulsation des courants statoriques.
- $\omega$ : Vitesse électrique du rotor (exprimée en rd/s).

g: Glissement.

 $g. \omega_s$ : Pulsation des courants rotoriques.

Parmi toutes les équations de la machine, seules les équations électriques sont affectées par le changement de référentiel de travail.

(I.38)

#### **I.6.1 Référentiel immobile par rapport au stator**

Ce référentiel est immobile par rapport au stator, donc immobile tout court. Il est préférable pour étudier les variations importantes de la vitesse de rotation. Quoi de mieux pour apprécier un mouvement qu'un référentiel fixe !

$$
\frac{d\theta_s}{dt} = 0 \text{ donc } \frac{d\theta_r}{dt} = -\omega_r \tag{I.41}
$$

$$
\nu_{ds} = \frac{d\varphi_{ds}}{dt} + R_s \cdot i_{ds} ; \qquad \nu_{dr} = \frac{d\varphi_{dr}}{dt} + \varphi_{qr}\omega_r + R_r \cdot i_{dr}
$$
\n
$$
\nu_{qs} = +\frac{d\varphi_{qs}}{dt} + R_s \cdot i_{qs} ; \qquad \nu_{qr} = \frac{d\varphi_{qr}}{dt} - \varphi_{dr}\omega_r + R_r \cdot i_{qr}
$$
\n(1.42)

#### **I.6.2 Référentiel immobile par rapport au rotor**

Ce référentiel est lié au rotor, donc il tourne à la même vitesse que lui. Un observateur placé sur ce dernier verrait la vitesse de rotation constante. Ce référentiel est donc préférable pour l'étude des exemples où la vitesse de rotation peut être considérée comme constante.

$$
\frac{d\theta_r}{dt} = 0 \text{ donc } \frac{d\theta_s}{dt} = \omega_r \tag{I.43}
$$

$$
\begin{aligned}\n v_{ds} &= -\frac{d\varphi_{ds}}{dt} - \varphi_{qs}\omega_r - R_s \cdot i_{ds} \,; & v_{dr} &= \frac{d\varphi_{dr}}{dt} + R_r \cdot i_{dr} \\
 v_{qs} &= -\frac{d\varphi_{qs}}{dt} + \varphi_{ds}\omega_r - R_s \cdot i_{qs} \,; & v_{qr} &= \frac{d\varphi_{qr}}{dt} + R_r \cdot i_{qr}\n \end{aligned}\n \tag{I.44}
$$

#### **I.6.3 Référentiel immobile par rapport au champ tournant**

Ce référentiel est lié au champ tournant, donc il tourne à la vitesse de synchronisme. Pour cela il est préférable pour l'étude des exemples où la fréquence d'alimentation est constante. Il est aussi utilisé dans l'alimentation des moteurs à fréquence variable, lorsque l'on désire étudier sa fonction de transfert vis-à-vis des petites perturbations.

$$
\frac{d\theta_r}{dt} = g \cdot \omega \quad \text{donc} \quad \frac{d\theta_s}{dt} = \omega_s \tag{I.45}
$$

$$
\begin{aligned}\n v_{ds} &= -\frac{d\varphi_{ds}}{dt} - \varphi_{qs}\omega_s - R_s \cdot i_{ds} \,; & v d_r &= \frac{d\varphi_{dr}}{dt} + \varphi_{qr} \cdot g \cdot \omega_s + R_r \cdot i_{dr} \\
 v_{qs} &= -\frac{d\varphi_{qs}}{dt} + \varphi_{ds}\omega_s - R_s \cdot i_{qs} \,; & v q_r &= \frac{d\varphi_{qr}}{dt} - \varphi_{dr} \cdot g \cdot \omega_s + R_r \cdot i_{qr}\n \end{aligned}\n \tag{I.46}
$$

#### **I.7 Simulation et interprétation des résultats**

#### **I.7.1 Présentation du logiciel de simulation Matlab-Simulink**

Le logiciel Matlab et son environnement Simulink, en particulier, est un outil incontournable pour l'ingénierie et la recherche scientifique. Grace à ses boites à outils, il permet de modéliser et de simuler les systèmes dynamiques, analogiques, discrets ou hybrides, en utilisant une représentation graphique sous forme de schéma blocs, aboutissant ainsi, à la création de bibliothèques personnalisées.

L'un des principaux avantages de l'interface graphique Simulink est l'existence en son sein de tous les outils analogiques et numériques (Simulink Library Browser) les plus connus, sous forme de blocs, dont on a besoin pour construire un modèle. Puis, en deuxième position, l'option "simulation paramètres" permet de choisir la méthode de résolution, le temps de simulation, ainsi que la précision relative et absolue.

#### **I.7.2 Alimentation du Moteur Asynchrone**

Le moteur est alimenté par un système de tensions triphasées équilibrées. Pour sa simulation nous avons utilisé le modèle (I.36). En choisissant le référentiel lié au stator, la matrice (I.37) de la machine sera décrite par :

$$
A = \begin{bmatrix} -\left(\frac{1}{T_s \cdot \sigma} + \frac{1}{T_r} \cdot \frac{1 - \sigma}{\sigma}\right) & 0 & \left(\frac{1 - \sigma}{\sigma} \cdot \frac{1}{L_m \cdot T_r}\right) & \left(\frac{1 - \sigma}{\sigma} \cdot \frac{1}{L_r} \cdot \omega\right) \\ 0 & -\left(\frac{1}{T_s \cdot \sigma} + \frac{1}{T_r} \cdot \frac{1 - \sigma}{\sigma}\right) & -\left(\frac{1 - \sigma}{\sigma} \cdot \frac{1}{L_m} \cdot \omega\right) & \left(\frac{1 - \sigma}{\sigma} \cdot \frac{1}{L_m \cdot T_r}\right) \\ \frac{L_m}{T_r} & 0 & -\frac{1}{T_r} & -\omega \\ 0 & \frac{L_m}{T_r} & \omega & -\frac{1}{T_r} \end{bmatrix}
$$
(I.47)

Le programme de simulation est construit sous environnement Matlab-Simulink selon le schéma de la figure I.8.

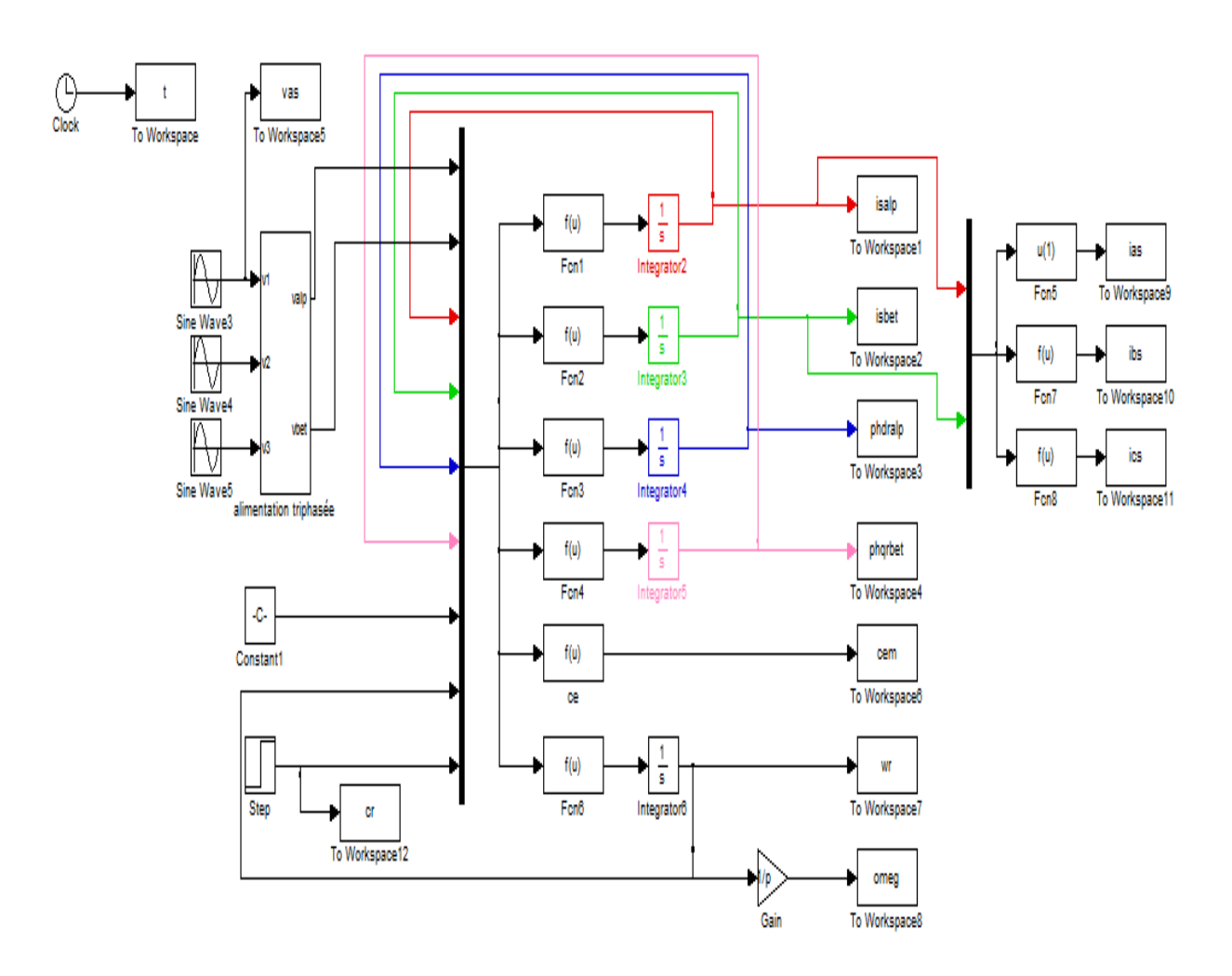

Figure I.8 Schéma Matlab-Simulink de la Mas alimentée par un système de tension sinusoïdales triphasé équilibré.

#### **I.7.3 interprétation des résultats**

Les figures I.9 à I.10 représentent les réponses de la MAS à une alimentation en pleine tension pûrement sinusoïdale. Nous avons représenté dans la figure I.9 les variations de la tension statorique, du courant statorique, du couple électromagnétique et de la vitesse de rotation. Ces grandeurs sont réelles et mesurables, tandis que les grandeurs visualisées dans la figure I.10 sont fictives et donnent plutôt une idée sur les objectifs à réaliser par la commande.

Notons d'amblée qu'une telle alimentation ne se fait pas en pratique, puisqu'il s'agit d'alimenter directement la machine par des tensions du réseau. Cela occasionne inévitablement un appel de courant très grand au démarrage, et un couple très fluctuant.

En pratique la machine est alimentée par un système de tensions dont l'amplitude croit graduellement (par auto-transformateur), soit par un démarrage étoile-triangle ou en utilisant un rhéostat de démarrage.

Ce qui est important à noter dans la figure I.9 est la forte interdépendance des flux rotoriques et de courants statoriques. Il a suffit que le couple résistant change (à t=0.7s) pour que ces quatre grandeurs changent en même temps. Il en est de même pour la vitesse de rotation. Cette constatation montre clairement le fort couplage entre ces différentes grandeurs et la complexité de la commande de la machine asynchrone.

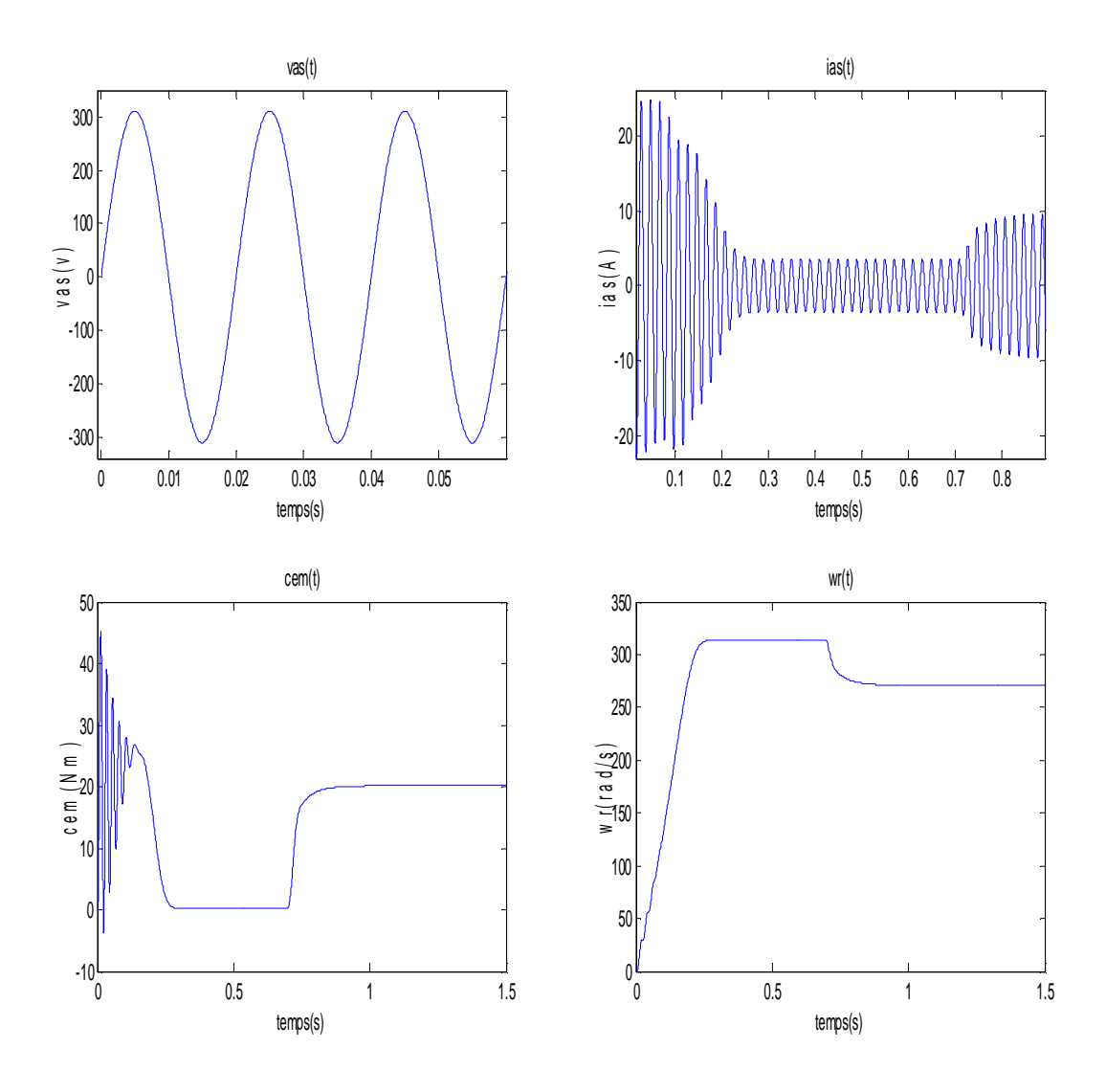

Figure I.9 Evolution de la tension , du courant statorique, du couple électromagnétique et de la vitesse de rotation en fonction du temps, pour une alimentation purement sinusoïdale, application d'un couple résistant à t=0.7s.
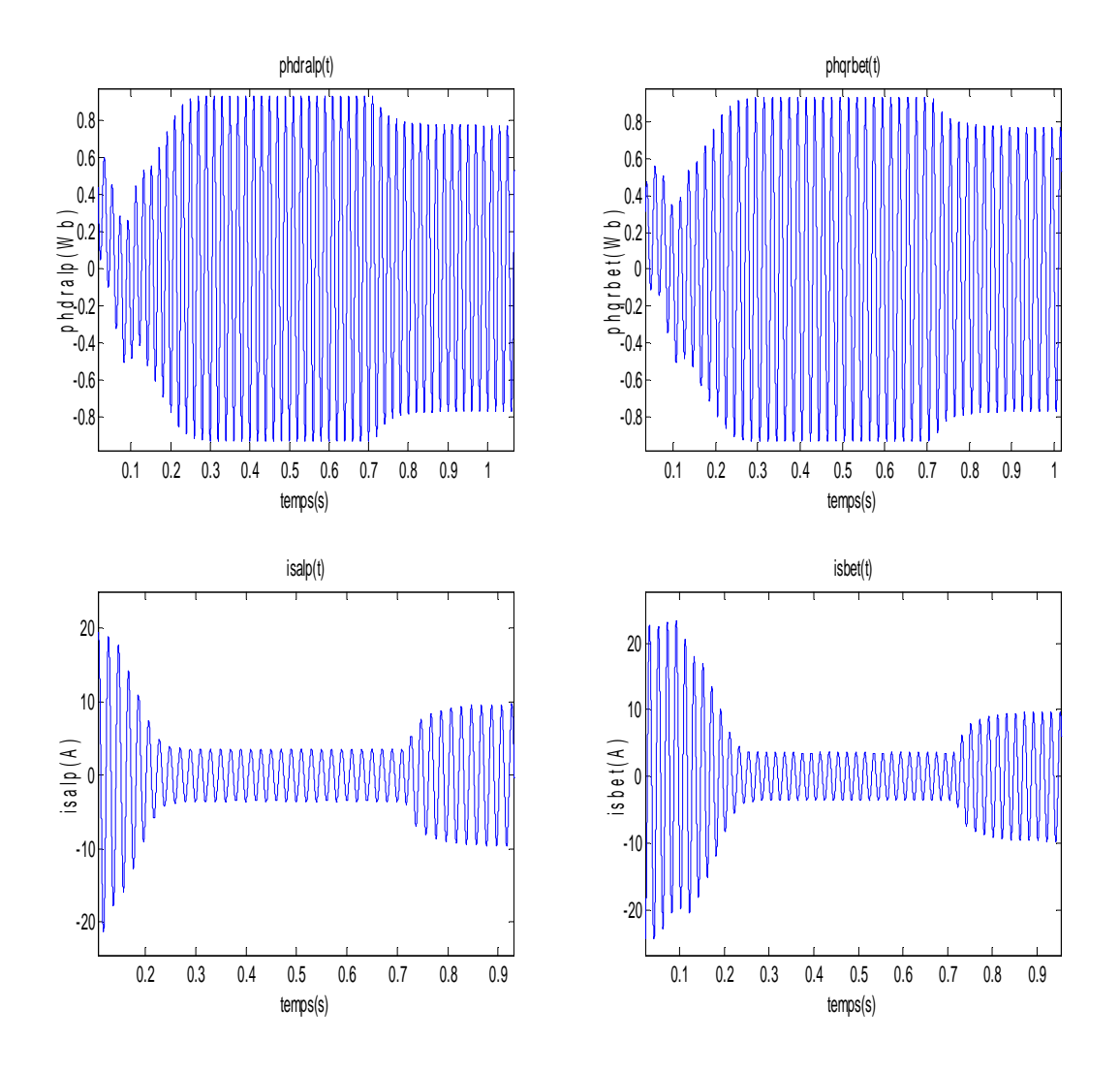

Figure I.10 : Evolution des flux rotoriques, et des courants statoriques d'axes α et β en fonction du temps, pour une alimentation purement sinusoïdale, application d'un couple résistant à t=0.7s.

# **I.8 Conclusion**

Dans ce chapitre nous avons présenté la modélisation du moteur asynchrone alimenté par une source de tensions sinusoïdales triphasées et équilibrées à fréquence constante établi sous des hypothèses simplificatrices. Pour la simulation, et dans le but de faciliter la résolution numérique des équations différentielles régissant le fonctionnement de la machine, nous avons utilisé la transformation de Park qui permet le passage du système triphasé au système biphasé.

Une telle alimentation ne se fait pas en pratique, puisqu'il s'agit d'alimenter directement la machine par des tensions du réseau. En introduisant une charge au moteur, Cela occasionne inévitablement un appel de courant très grand au démarrage, et un couple très fluctuant en régime transitoire. Ce qui nécessite l'alimentation via le convertisseur statique.

# Chapitre II Alimentation de Chapitre II par l'Onduleur

# **II.1 Introduction**

Actuellement, la variation de vitesse est le plus souvent, assurée par la variation de la fréquence statorique. On distingue les onduleurs de courant ou commutateurs et les onduleurs de tension. Ce dernier permet la transformation d'une source de tension continue en une source de tension alternative de fréquence et d'amplitude variables, ce qui permet la variation de sa vitesse.

#### **II.2 Alimentation du moteur asynchrone**

Afin de faire varier la vitesse et contrôler le couple du moteur asynchrone, il est nécessaire de faire varier simultanément l'amplitude et la fréquence de la tension d'alimentation. Cela peut se faire par un onduleur de tension.

La plupart des convertisseurs statiques utilisés dans les variateurs de vitesse des machines asynchrones sont constitués par la mise en cascade d'un redresseur à diodes et d'un onduleur de tension à MLI. L'inconvénient de cette association est la génération de perturbations basse fréquence sur le réseau électrique. De plus, le redresseur à diodes n'étant pas réversible, il est impossible de récupérer l'énergie de freinage de la charge, énergie dissipée alors dans des résistances (pertes). Une des solutions envisagée pour améliorer les performances des variateurs consiste à remplacer le redresseur à diodes par un redresseur commandé par Modulation de Largeur d'Impulsion (MLI) [6]. Donc le modèle de ce convertisseur statique peut être une mise en cascade d'un redresseur à MLI, et d'un onduleur de tension à MLI.

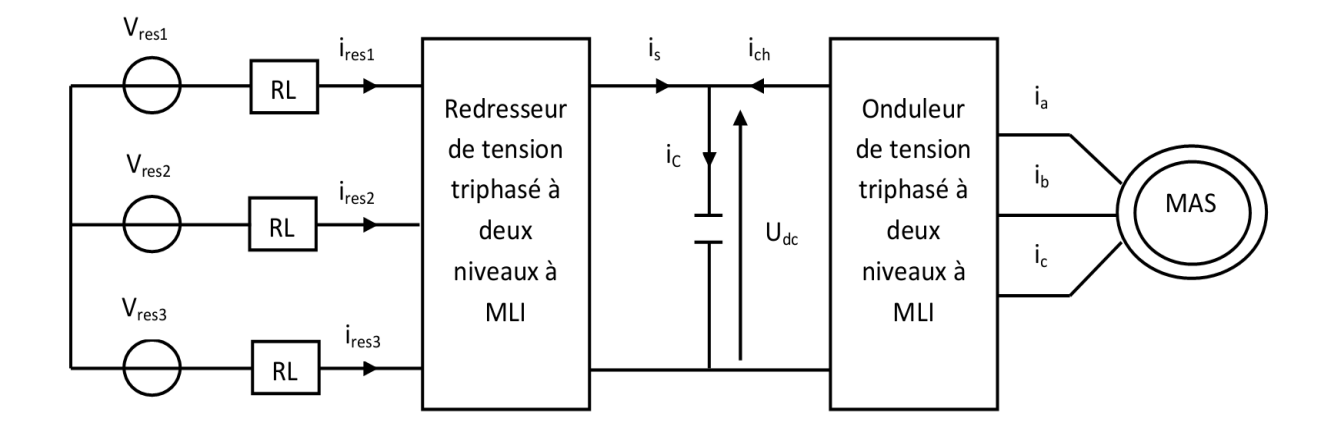

Figure II.1. Représentation schématique de l'alimentation de la MAS.

# **II.3 Modulation de largeur d'impulsions (MLI)**

Les performances des convertisseurs statiques (redresseur et onduleur) sont affectées par la technologie des composants de puissance (IGBT, MOSFET) et par la commande MLI (modulation de largeur d'impulsion) [5].

#### **II.3.1 La fonction de Modulation de Largeur d'Impulsions (MLI)**

 L'étage MLI joue un rôle essentiel avec des conséquences sur toutes les performances de système complet : les performances de l'entrainement, les pertes dans les convertisseurs statiques ou dans la machine,…etc.

 En ce qui concerne l'étude de la fonction MLI elle-même; elle se situe pratiquement entre l'entrainement (la commande) et le dispositif électronique qui représente un variateur de vitesse qui passe par deux blocs distincts : un bloc de commande, pour contenir un algorithme complexe de commande et un bloc de modulation pour contenir la technique de modulation.

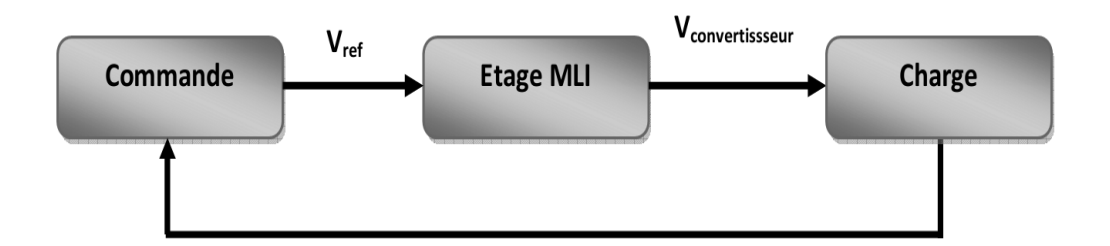

Figure II.2. Schéma de positionnement de l'étage MLI.

#### **II.3.2 La commande à MLI**

La modulation de largeur d'impulsion (MLI) est une technique de pilotage pour les convertisseurs statiques servant d'interface entre une charge (machine électrique) et son dispositif d'alimentation (onduleur triphasé).

Cette technique de modulation permet de commander les tensions et les courants de sortie des convertisseurs statiques en amplitude et en fréquence à partir des signaux de commande des interrupteurs tout en limitant l'effet des harmoniques.

Le réglage est effectué par les durées d'ouverture et de fermeture des interrupteurs (semi-conducteurs) et par les séquences de fonctionnement avec une fréquence assez élevée, ce qui facilite le filtrage. Le contrôle par la MLI à partir d'une source de tension continue

constante consiste à imposer aux bornes de la machine des créneaux de tension tel que le fondamental de la tension soit proche de la référence de tension sinusoïdale.

Le but de la modulation est de déterminer les instants de commutation et les ordres de commande logiques des interrupteurs afin d'obtenir une séquence de commutation de ces derniers.

#### **II.3.3 Types de MLI**

Il existe différentes techniques de modulation de largeur d'impulsions permettent de gérer les trois courants d'alimentation de la MAS à partir des courants et des tensions de référence.

#### *a) La MLI sinus-triangle*

 Elle est effectuée par la comparaison entre une onde de modulation, de forme sinusoïdale à faible fréquence, et une autre onde porteuse de forme triangulaire à fréquence élevée. Les points d'intersection entre la porteuse et la modulante déterminent les instants des commutations. Ce genre de MLI est très utilisé en électronique analogique.

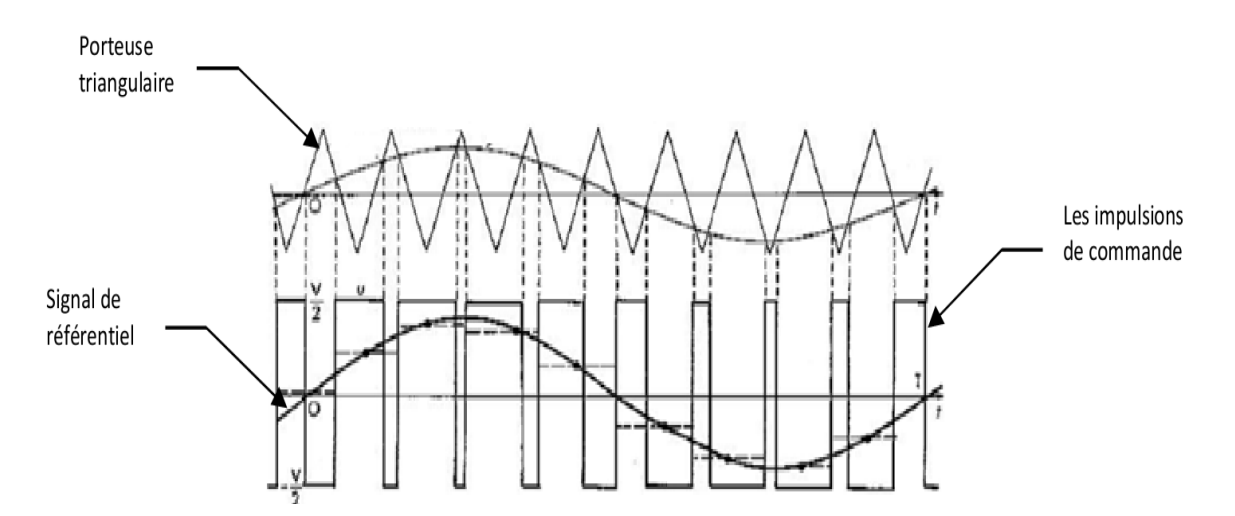

Figure II.3. La modulation sinus-triangle pour une phase.

La technique de Modulation de Largeur d'Impulsion MLI est caractérisée par :

 L'indice de modulation m égal au rapport de la fréquence de la porteuse sur la fréquence de la modulante :

$$
m = \frac{f_p}{f_r} \tag{II.1}
$$

 Le coefficient de réglage en tension r égal au rapport de l'amplitude de la référence sur l'amplitude de la porteuse :

$$
r = \frac{v_p}{v_r} \tag{II.2}
$$

#### *b) La MLI pré-calculée*

Elle consiste à calculer les instants de commutation des interrupteurs de puissance de manières à éliminer certains harmoniques. Ces séquences sont alors enregistrées dans une mémoire et placées cycliquement pour assurer la commande des interrupteurs.

#### *c) La MLI vectorielle*

Utilisée dans les commandes modernes des machines asynchrones pour obtenir des formes d'onde arbitraires pas spécifiquement sinusoïdales. Le principe de la MLI vectorielle dans un onduleur à deux niveaux, consiste à reconstruire le vecteur de tension statorique à partir de huits vecteurs tensions. Chacun de ces vecteurs correspond à une combinaison des états des interrupteurs d'un onduleur de tension triphasé. Cette méthode de MLI nécessite des calculs numériques rapides et précis.

#### **II.4 Modélisation des convertisseurs statiques**

#### **II.4.1 Modélisation du redresseur à MLI**

Dans les conditions de fonctionnement les plus perturbées, les redresseurs à MLI sont proposés comme solution avancée de dépollution des réseaux électriques. En effet, les redresseurs à MLI peuvent s'adapter aux évolutions de la charge et du réseau électrique et ceci sans toucher aux installations du fournisseur d'énergie et du consommateur [7].

Les redresseurs à MLI sont finalement des onduleurs utilisés "à l'envers" qui permettent de produire une tension continue à partir d'un réseau alternatif (comme un redresseur à diode muni d'un filtre) mais en absorbant sur le dit réseau des courants sinusoïdaux, à facteur de puissance unitaire. Ils sont, comme nous l'avons déjà souligné, entièrement réversibles.

La contrainte de commande sera donc d'imposer que la puissance réactive Q et les harmoniques de courants absorbées par l'onduleur soient nuls [8].

#### *II.4.1.1 Structure générale du redresseur MLI*

La technologie employée consiste à modifier la structure interne du redresseur en remplaçant les thyristors par des interrupteurs entièrement commandables à l'ouverture et à la fermeture : transistor MOSFET pour les moyennes et petites puissances, transistors IGBT ou thyristor GTO pour les grandes puissances, connectés en anti parallèle avec des diodes.

Pour la commande on utilise la technique de modulation de largeur d'impulsions. La figure II.4 montre le schéma de principe d'un redresseur MLI.

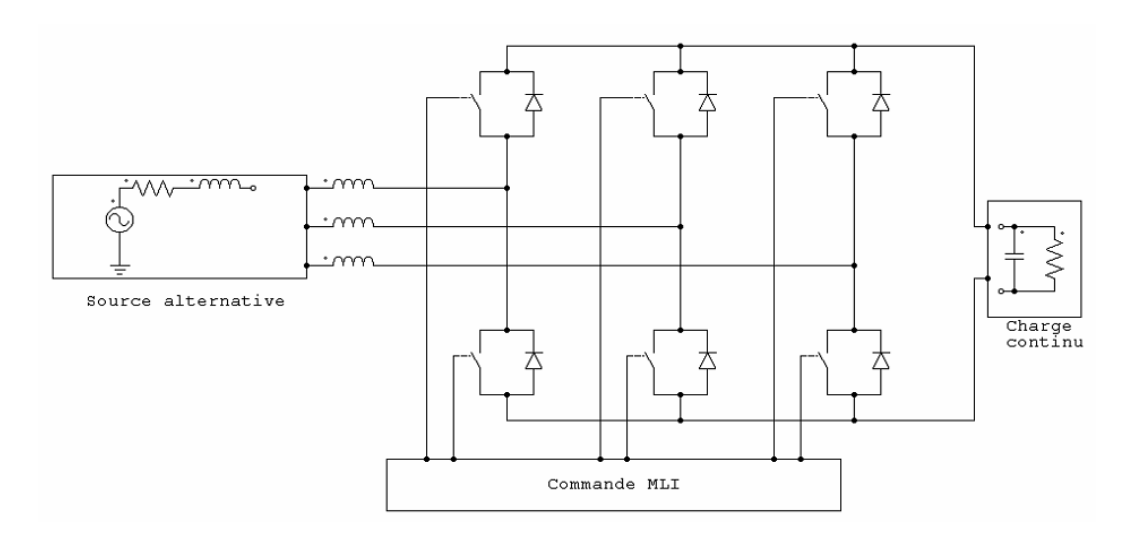

Figure II.4.Schéma de principe du redresseur à MLI.

#### *II.4.1.2 Principe de fonctionnement du redresseur à MLI*

 La réversibilité en courant de l'onduleur à MLI de tension autorise son fonctionnement en redresseur à MLI de courant.

Il s'agit alors d'alimenter une charge (passive ou active) en continu à partir d'un réseau alternatif, le courant prélevé sur ce réseau étant sinusoïdale et éventuellement, en phase avec la tension. On peut donc, avec un redresseur à commande MLI, avoir une tension continue stable à sa sortie, un écoulement bidirectionnel de puissance entre le réseau et la machine, un facteur de puissance unitaire et réduire les harmoniques de courant dans le réseau électrique [10]. Toute fois, ce redresseur peut être à structure courant ou à structure tension.

#### *II.4.1.3 Redresseur à MLI de tension*

Un redresseur à MLI de tension est alimenté par une source de tensions sinusoïdales, il débite sur un récepteur de courant continu. ébite sur un récepteur de courant continu.<br>On doit dériver des condensateurs entre les bornes d'entrée du convertisseur pour

que celui-ci soit alimenté par une source de tensions. On désigne par C les capacités en triangle équivalentes.

A la sortie on ajoute une inductance de lissage à l'inductance du récepteur pour diminuer l'ondulation du courant de charge.

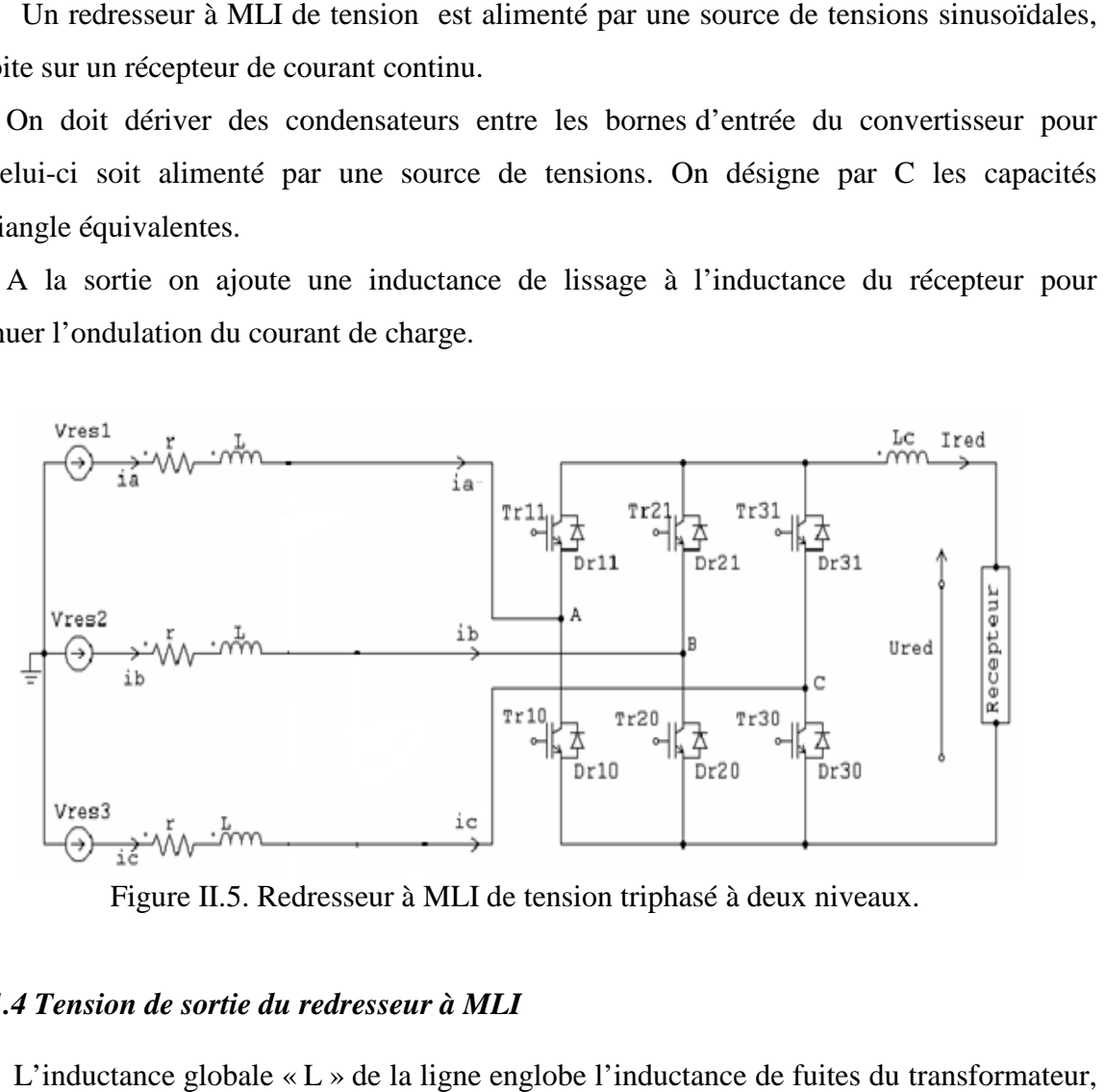

Figure II.5. Redresseur à MLI de tension triphasé à deux niveaux.

#### *II.4.1.4 Tension de sortie du redresseur à MLI*

 L'inductance globale « L » de la ligne englobe l'inductance de fuites et l'inductance à ajouter pour assurer le filtrage des courants de ligne. La résistance R représente la résistance équivalente du transformateur et du redresseur et C représente le condensateur du bus continu.

L'état de interrupteurs est indiqué par une fonction de commutation  $C_i$  pour l'interrupteur K. l'interrupteur K fermé implique  $C_i = 1$ , inversement  $C_i = 0$  correspond à l'interrupteur K ouvert. Notons par ailleurs que les interrupteurs d'un même bras sont complémentaires.

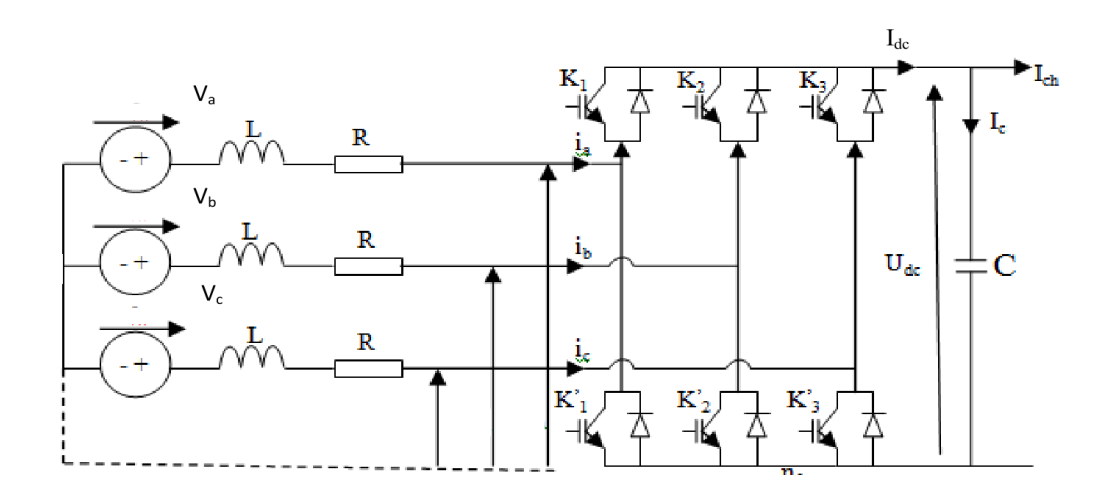

Figure II.6 : Représentation des courants et des tensions délivrés par le Redresseur.

- $V_a, V_b, V_c$ : tensions de sortie du réseau.
- $-e_a, e_b, e_c$ : tensions à l'entrée du redresseur.

L'expression de la tension à la sortie du redresseur est :

$$
\frac{dU_{dc}}{dt} = \frac{1}{C} \int I_c dt
$$
 (II. 3)

$$
I_{dc} = I_c + I_{ch} \implies I_c = I_{dc} - I_{ch}
$$
 (II. 4)

$$
\frac{dU_{dc}}{dt} = \frac{1}{C} \int I_{dc} - I_{ch} dt
$$
 (II. 5)

- $I_c$ : Courant absorbé par le condensateur.
- $I_{dc}$ : Courant délivré par le redresseur.
- $I_{ch}$ : Courant de retour de l'onduleur et la machine.

#### **II.4.2 Modélisation de l'onduleur**

L'onduleur de tension triphasé à deux niveaux est composé de trois bras. Chaque bras a deux interrupteurs bidirectionnels, qui fonctionnent de manière complémentaire pour éviter le court-circuit de la source de tension continue à l'entrée de l'onduleur, ou l'ouverture de la charge de l'onduleur considérée comme une source de courant (Figure II. 6). L'interrupteur bidirectionnel peut être réalisé par un transistor de puissance en antiparallèle avec une diode de puissance. La source de tension continue à l'entrée de l'onduleur est obtenue à la sortie d'un redresseur lié à un réseau alternatif, en passant par un filtre capacitif.

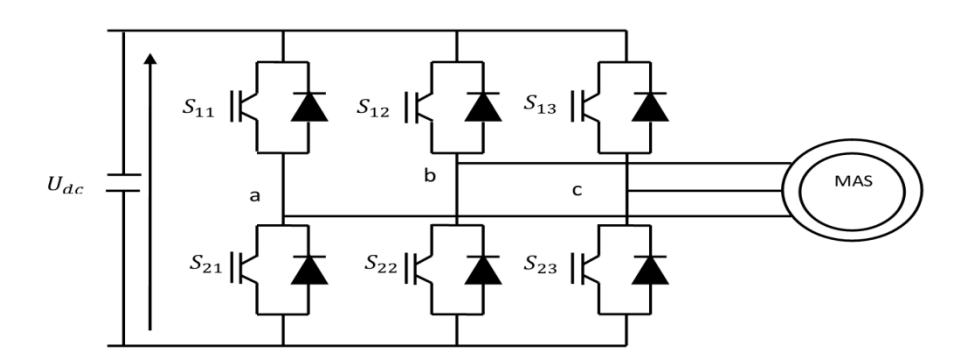

Figure II.6. Onduleur à MLI de tension triphasé à deux niveaux.

#### *II.4.2.1 Hypothèses simplificatrices*

-Les interrupteurs (transistors, IGBT, GTO…) sont commandables à l'ouverture et à la fermeture.

-Les diodes montées en anti-parallèle sont supposées très rapides de façon à considérer la commutation comme instantanée.

-On considère l'ensemble (interrupteur + diode en anti-parallèle) comme un interrupteur parfait.

-Les commandes des interrupteurs d'un même bras sont complémentaires (en réalité ce sont les diodes en anti-parallèle qui assurent cela) de sorte que l'on peut écrire :

 $T_{i+3} = 1 - T_i$  pour *i* allant de 1 à 3.

-Le récepteur triphasé est équilibré.

#### *II.4.2.2 Calcul des tensions de sortie de l'onduleur*

$$
v_{10} = v_{1n} + v_{n0} \implies v_{1n} = v_{10} - v_{n0}
$$
  
\n
$$
v_{20} = v_{2n} + v_{n0} \implies v_{2n} = v_{20} - v_{n0}
$$
  
\n
$$
v_{30} = v_{3n} + v_{n0} \implies v_{3n} = v_{30} - v_{n0}
$$
  
\n(II. 6)

Si le récepteur triphasé est équilibré :

$$
v_{1n} + v_{2n} + v_{3n} = 0 \Rightarrow v_{10} + v_{20} + v_{30} = 3. v_{n0}
$$
 (II.7)

$$
v_{n0} = \frac{1}{3}(v_{10} + v_{20} + v_{30}) \Rightarrow v_{1n} = v_{10} - v_{n0} = v_{10} - \frac{1}{3}(v_{10} + v_{20} + v_{30})
$$
 (II.8)

$$
v_{1n} = \left(1 - \frac{1}{3}\right) v_{10} - \frac{1}{3} (v_{20} + v_{30}) = \frac{2}{3} v_{10} - \frac{1}{3} (v_{20} + v_{30}) \tag{II.9}
$$

Il en est de même pour les autres phases, et on trouve les tensions entre les expressions des tensions simples à la sortie de l'onduleur comme suit :

$$
\begin{pmatrix} v_{1n} \\ v_{2n} \\ v_{3n} \end{pmatrix} = \frac{1}{3} \begin{pmatrix} 2 & -1 & -1 \\ -1 & 2 & -1 \\ -1 & -1 & 2 \end{pmatrix} \begin{pmatrix} v_{10} \\ v_{20} \\ v_{30} \end{pmatrix}
$$
 (II. 10)

Sachant que les tensions  $v_{10}$ ,  $v_{20}$ ,  $v_{30}$  s'obtiennent en fonction de la tension d'entrée *E* et les signaux d'allumage  $C_1$ ,  $C_2$ ,  $C_3$  des interrupteurs du haut de l'onduleur.

$$
\begin{pmatrix} v_{10} \\ v_{20} \\ v_{30} \end{pmatrix} = \begin{pmatrix} C_1 \\ C_2 \\ C_3 \end{pmatrix} . U_{dc} \tag{II.11}
$$

Les tensions simples à la sortie de l'onduleur deviennent :

$$
\begin{pmatrix} v_{1n} \\ v_{2n} \\ v_{3n} \end{pmatrix} = \frac{U_{dc}}{3} \begin{pmatrix} 2 & -1 & -1 \\ -1 & 2 & -1 \\ -1 & -1 & 2 \end{pmatrix} \begin{pmatrix} C_1 \\ C_2 \\ C_3 \end{pmatrix}
$$
 (II. 12)

# **II.5 Résultats de simulation et interprétations**

Le schéma Matlab-Simulink est celui montré dans la figure II.7. Il s'agit du même schéma que celui de la figure I.8 dans lequel nous avons remplacé l'alimentation sinusoïdale par un onduleur de tension à MLI. Le manque de place fait que nous avons encapsulé les deux blocs machine et onduleur.

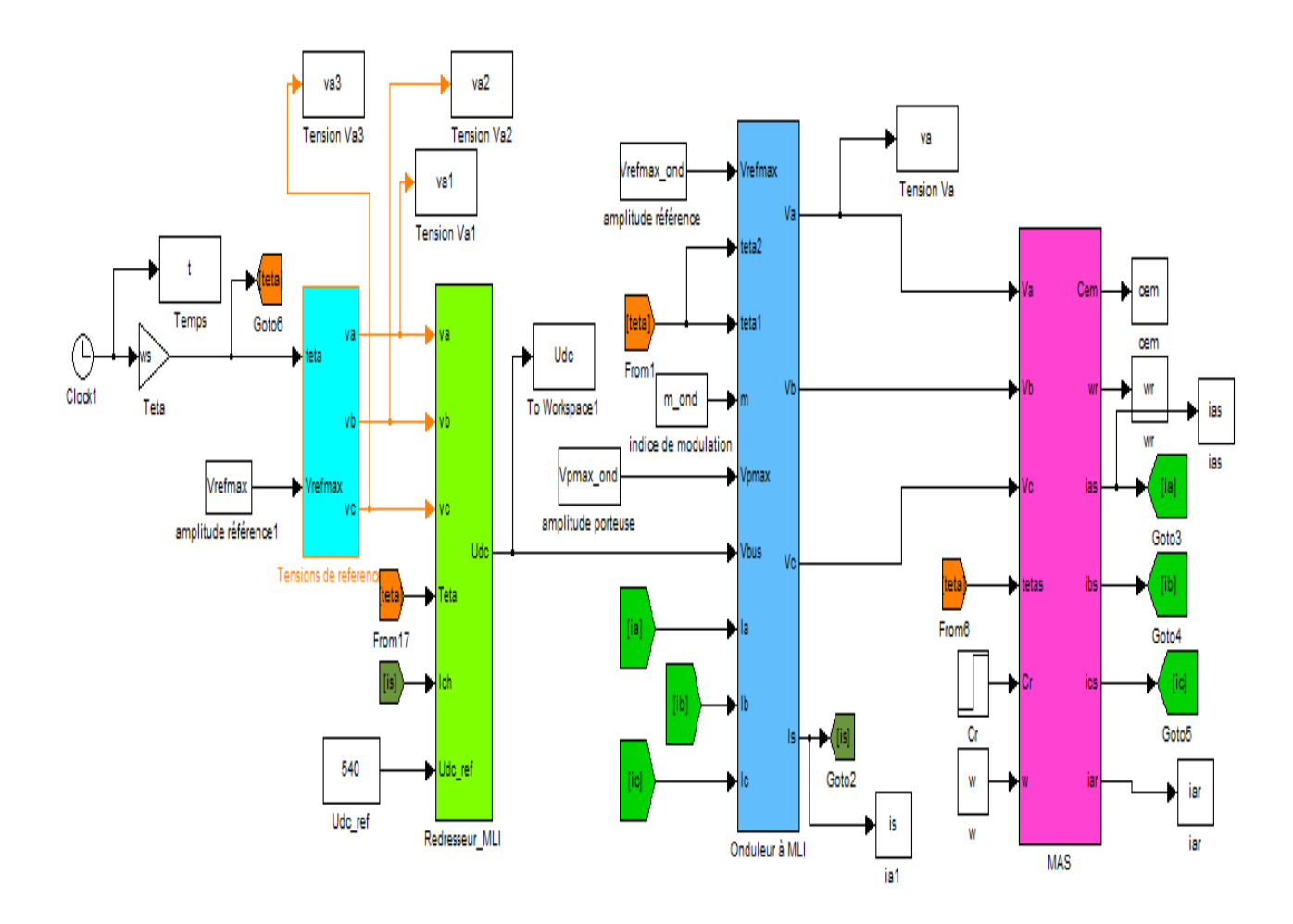

Figure II.7 : Schéma Matlab-Simulink de la Mas alimentée par onduleur à MLI.

Les figures II.8 à II.11 montrent les résultats de simulation des mêmes grandeurs que dans le cas de l'alimentation sinusoïdale, nous l'avons fait délibéremment pour montrer l'influence de l'onduleur à MLI. Il s'agit maintenant d'une alimentation sinusoïdale en valeurs moyennes, mais il y a en plus des harmoniques de tension générés par le découpage de la MLI.

Nous constatons que les allures de ces grandeurs sont les mêmes en valeurs moyennes. Des harmoniques sont venus s'ajouter à ces valeurs moyennes. Le couple électromagnétique présente des fluctuations importantes même en régime permanent, surtout à indice de modulation faible (m=6). Nous avons effectué une simulation pour un indice de modulation plus grand (m=45) et nous avons constaté que l'amplitude des fluctuations du couple électromagnétique sont atténuées. Ceci s'explique par le fait que la MLI (à m=45) a repoussé les harmoniques vers les rangs élevés. A ces fréquences élevées, les inductances de la Mas suffisent pour les filtrer. Mais le THD de la MLI reste toujours le même, quelque soit l'indice de modulation.

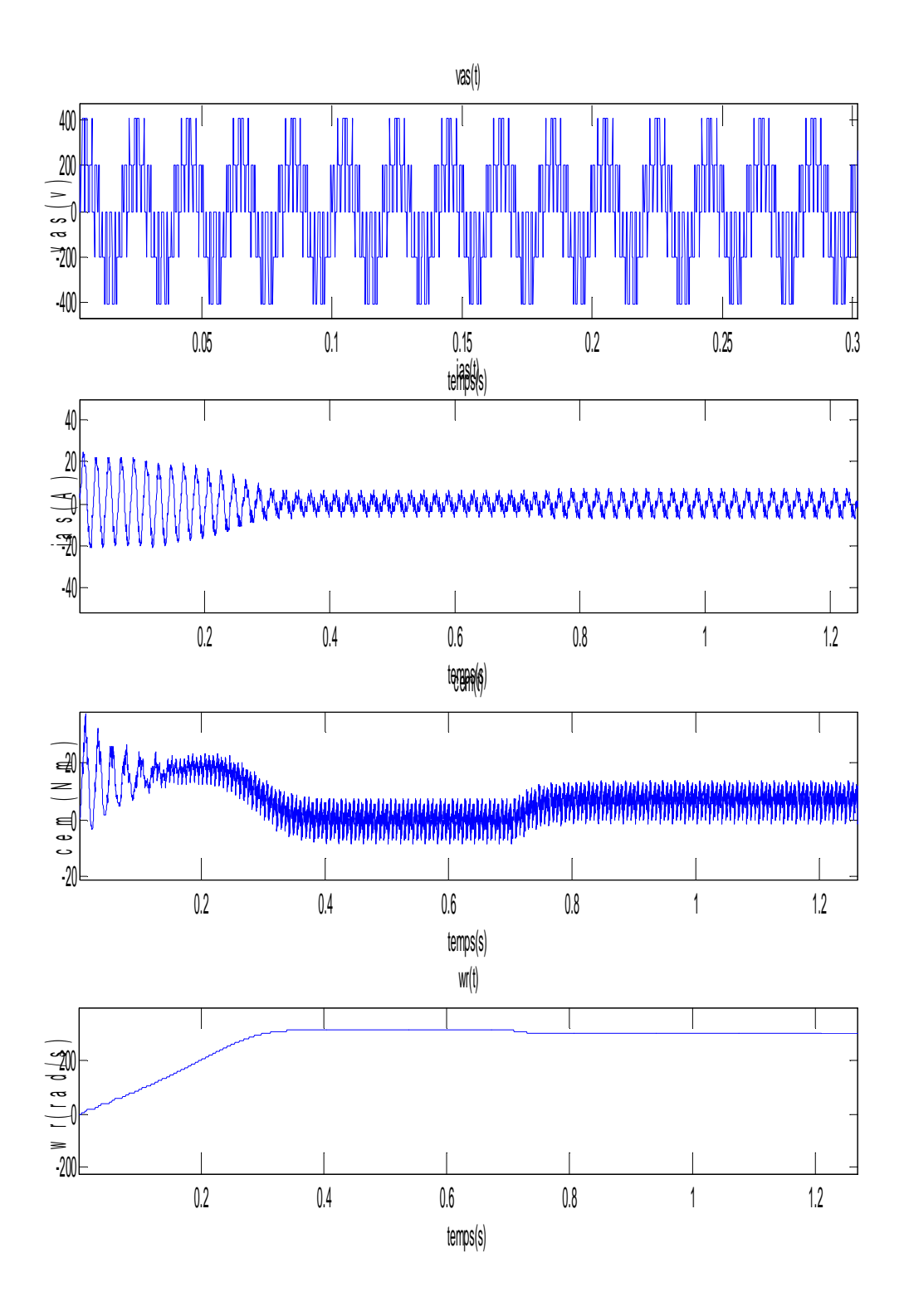

Figure II.8 Evolution de la tension , du courant statorique, du couple électromagnétique et de la vitesse de rotation en fonction du temps, pour une alimentation par un onduleur à MLI (m=6), application d'un couple résistant à t=0.7s.

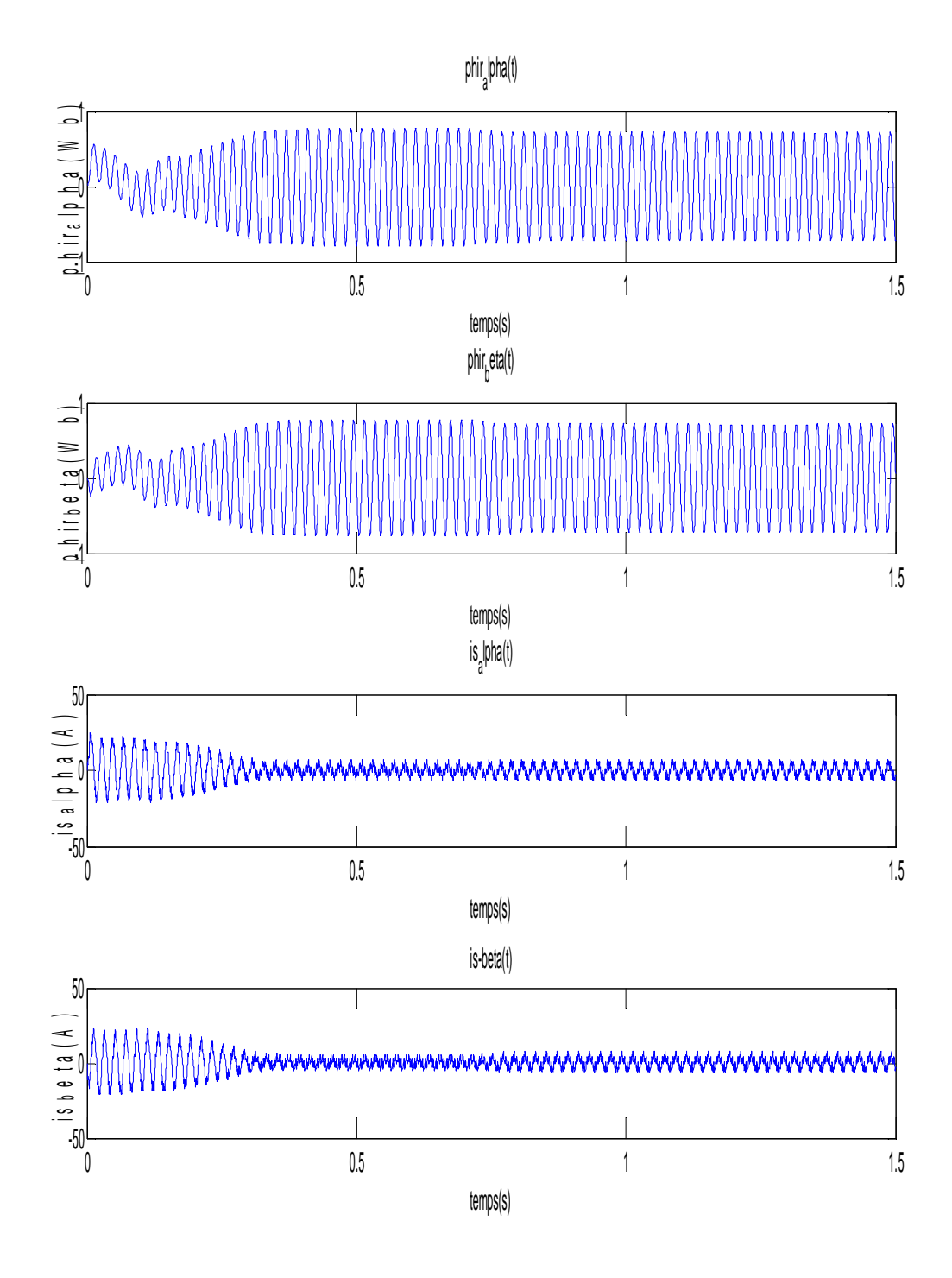

Figure II.9 Evolution des flux rotoriques, et des courants statoriques d'axes α et β en fonction du temps, pour une alimentation par un onduleur à MLI (m=6), application d'un couple résistant à t=0.7s.

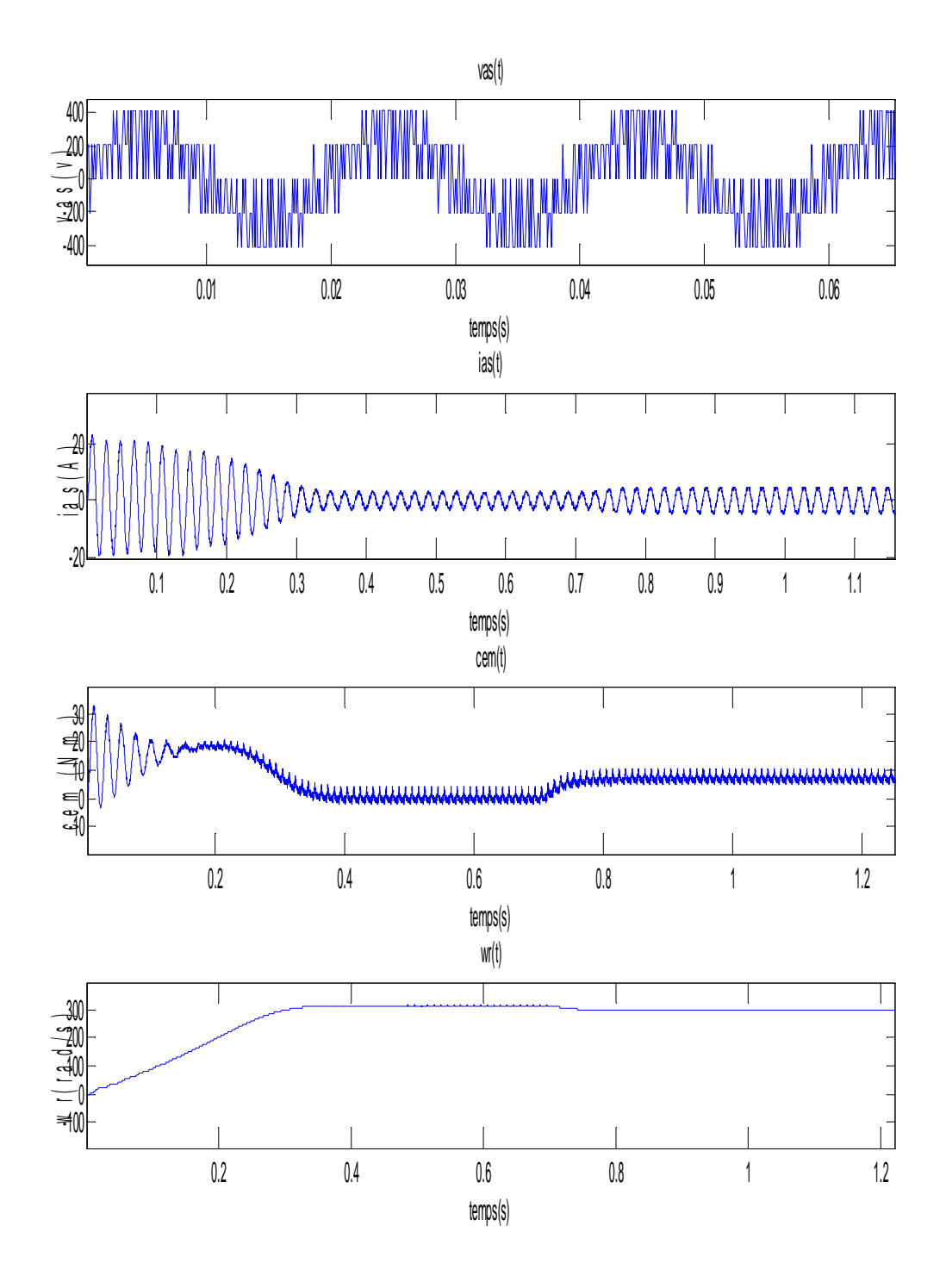

Figure II.10 Evolution de la tension , du courant statorique, du couple électromagnétique et de la vitesse de rotation en fonction du temps, pour une alimentation par un onduleur à MLI (m=45), application d'un couple résistant à t=0.7s.

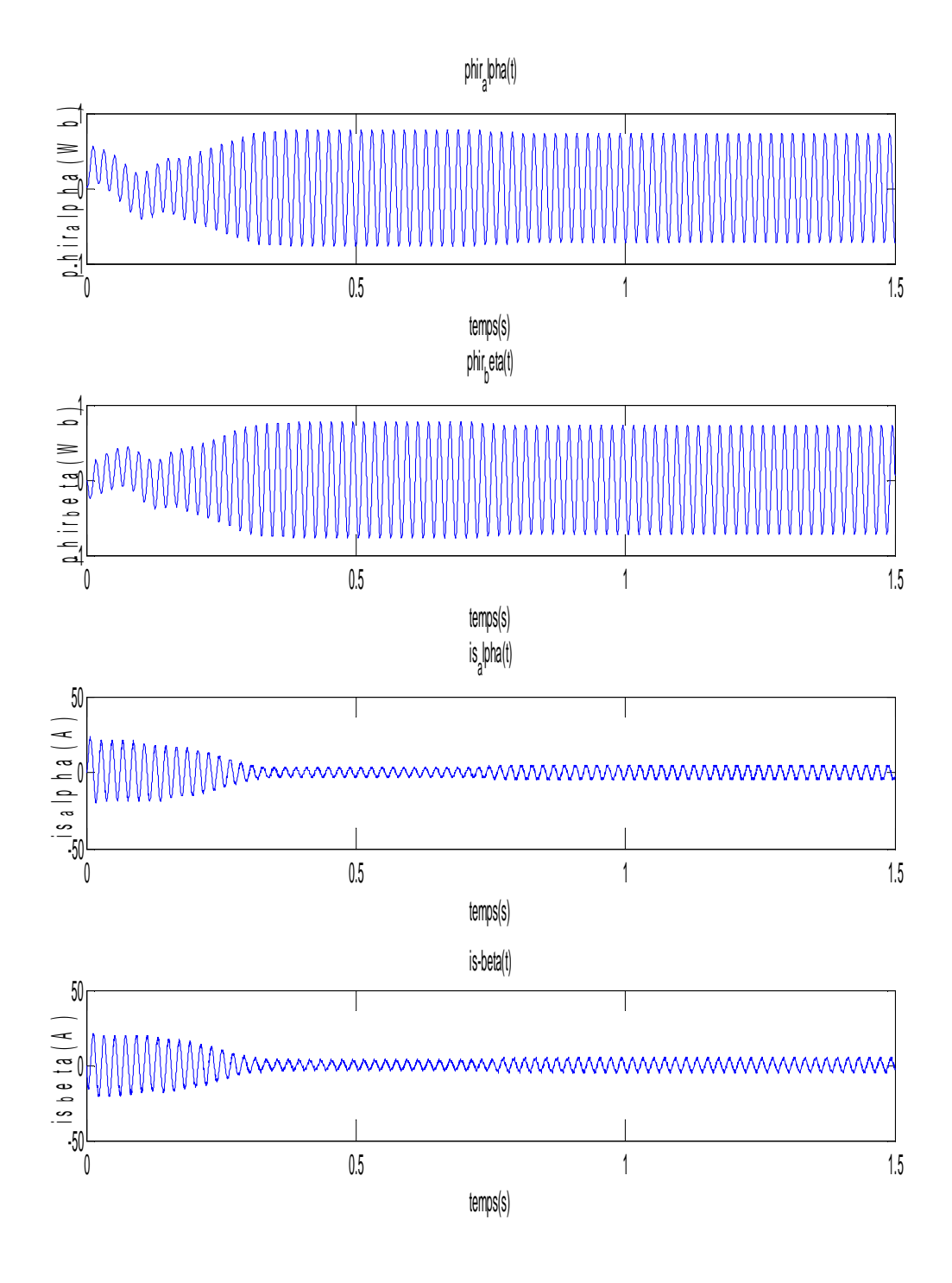

Figure II.11 Evolution des flux rotoriques, et des courants statoriques d'axes α et β en fonction du temps, pour une alimentation par un onduleur à MLI (m=45), application d'un couple résistant à t=0.7s.

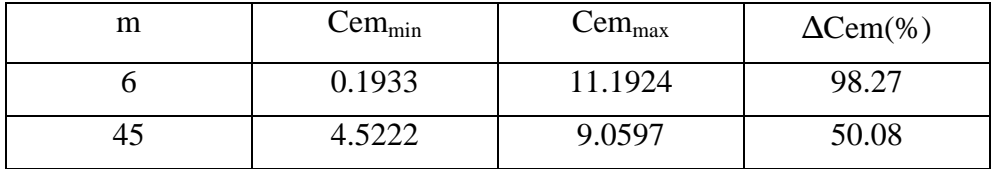

Tableau III.1 Variation relative du couple électromagnétique en fonction de m pour l'onduleur à deux niveaux.

# **II.6 Conclusion**

 Nous avons effectué dans ce chapitre une simulation de l'alimentation de la machine par un onduleur à MLI. Nous avons constaté que l'onduleur a injecté des harmoniques de tension qui se sont répercutés sur les courants et par conséquent sur le couple électromagnétique.

En augmentant l'indice de modulation m nous avons constaté que le taux de fluctuation du couple électromagnétique diminue, mais la fréquence de commutation et donc les pertes par commutation augmentent également. La solution est d'utiliser la technique multiniveaux qui fera l'objet du chapitre suivant.

# Chapitre III<br>Alimentation de Chapitre III<br>Alimentation de Onduleurs Multiniveaux

# **III.1 Introduction**

Avec le développement industriel, il est devenu une nécessité d'utiliser des machines électriques de puissance de plus en plus forte afin de développer des couples exigés par les différentes applications**.** Pour obtenir le fonctionnement optimal de ces machines, on doit les alimenter par une source de tension aussi proche que possible d'une forme sinusoïdale. Cette dernière est obtenue par l'amélioration des performances du convertisseur statique, à travers lequel se fait l'alimentation. En profitant de la technologie des semi-conducteurs qui ne cesse de se développer, aussi en agissant sur la structure du convertisseur statique ou sur la méthode de sa commande, généralement on utilise la commande par modulation de largeur d'impulsions [10].

Dans ce chapitre, nous appliquons la modulation de largeur d'impulsions pour la commande de l'onduleur à trois puis à cinq niveaux, en faisant une étude comparative.

# **III.2 Principe de l'onduleur multiniveaux**

Ce paragraphe a pour but d'introduire le principe général de fonctionnement de l'onduleur multiniveaux. La figure III.1 aide à comprendre comment travaillent les convertisseurs multiniveaux. Un convertisseur à deux niveaux est représenté à la figure III.1.a, dans laquelle les commutateurs semi-conducteurs ont été remplacés par un interrupteur idéal. La tension de sortie ne peut prendre que deux valeurs: 0 ou Vdc1. Sur la figure III.1.b, la tension de sortie de trois niveaux peut prendre trois valeurs: 0, Vdc1 ou Vdc1 + Vdc2. Dans la figure III.1.c le cas général de m niveaux est présenté [11].

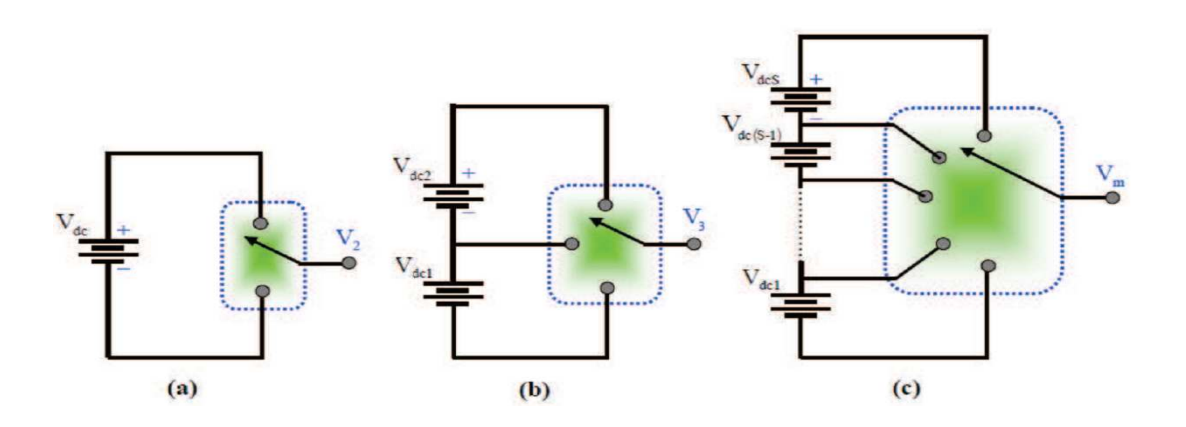

Figure III.1. Onduleur à niveaux multiples à deux (a), à trois (b) et à m niveaux (c)

En général, les convertisseurs multiniveaux peuvent être vus comme des synthétiseurs de tension, dans lesquels la tension de sortie est synthétisée à partir de plusieurs niveaux de tension discrets.

# **III.3 Topologies des onduleurs multiniveaux**

Pour pouvoir atteindre les bonnes performances afin d'avoir une meilleure tension de sortie, plusieurs topologies d'onduleurs sont proposées dans la littérature telles que les onduleurs multiniveaux (NPC, Multicellulaires …).

# **III.3.1 les onduleurs multiniveaux NPC**

La structure NPCI (neutral point clamped inverter) ou (onduleur maintenu par point neutre) apparue dans les années quatre vingt, est notamment adaptée aux systèmes d'entrainement à vitesse variable de forte puissance. Elle est basée sur la technique de limitation de la tension du point neutre des bras d'onduleurs et a connu un développement important [12]. Les avantages principaux de cette structure résident dans la forme d'onde de la tension de sortie de type MLI à trois niveaux, qui réduit notablement le spectre harmonique en sortie est diminue la tension aux bornes des composants. En outre son inconvénient est la présence des ondulations délivrées par la source de tension dues au fonctionnement du système, ce qui cause d'importants problèmes pour équilibrer ces tensions provoquant des asymétries de niveaux et une valeur moyenne de tension non nulle aux bornes de la charge [13].

# *III.3.1.1 Structure des onduleurs multiniveaux NPC*

On distingue deux types de structures dont l'un est simple (à un bras) figure (III.2),et l'autre est complexe (en pont) figure (III.3). Un bras est constitué de deux demi-bras, chacun est formé de n élements montés en série. Les montages en pont sont formés de plusieurs bras mis en parallèle est commandés avec un décalage angulaire de  $(2\pi/N)$ .

N : nombre de bras.

Cette structure est géneralement utilisée pour des onduleurs à trois niveaux, puisqu'en augmentant le nombre de niveaux, la commande devient très complexe.

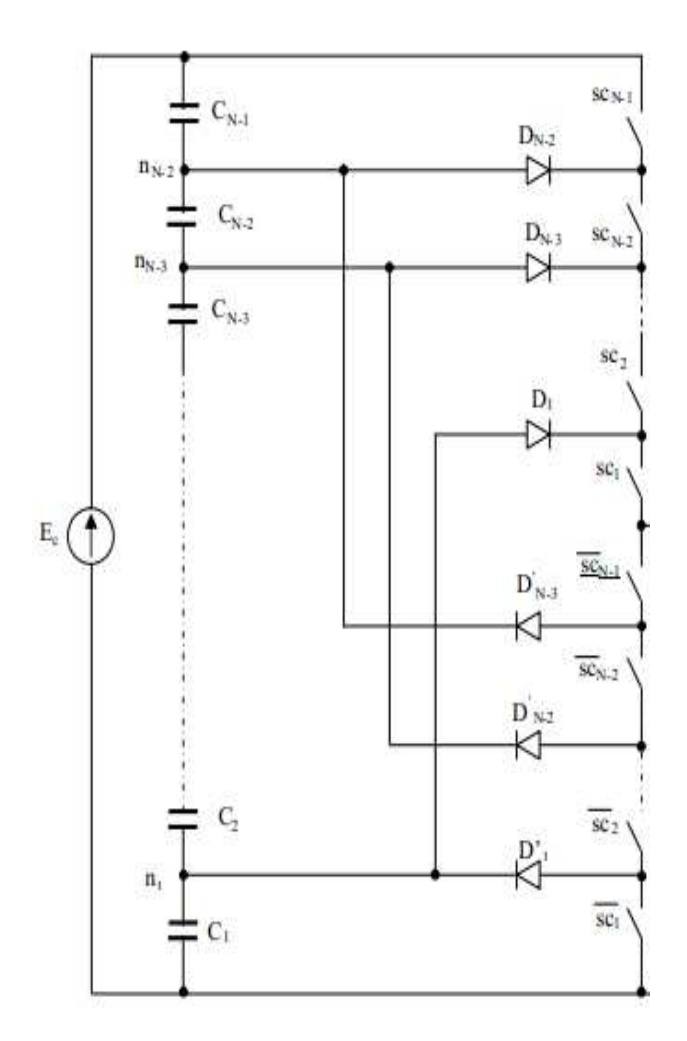

Figure III.2 Bras d'onduleur à structure *NPC.* 

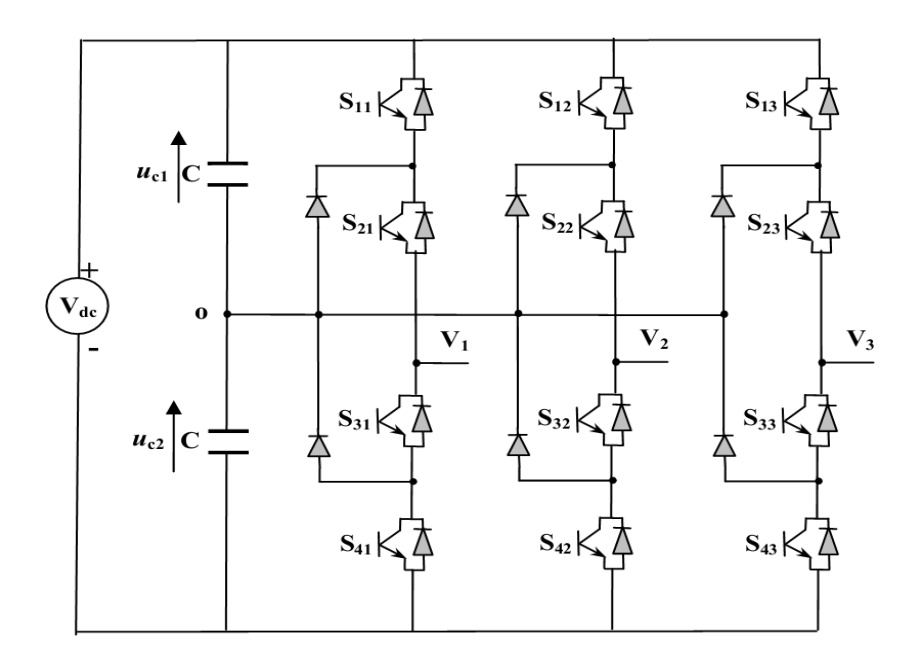

Figure III.3 Onduleur NPC triphasé à trois niveaux.

#### *III.3.1.2 Définition du nombre de niveaux*

La définition du nombre de niveaux est nécessaire pour éviter toute confusion dans la dénomination des différents types d'onduleurs surtout d'une topologie à une autre.

La tension de bras est définie entre le point de sortie et le bus négatif de l'alimentation continue, elle peut prendre  $N_b$  valeurs différentes :

$$
N_b = n + I \tag{III.1}
$$

Avec :  $N_b$  : nombre de bras.

*n* : nombre de sources partielles.

Pour les montages en pont triphasé ou polyphasé, la tension entre phases peut prendre  $N_p$  valeurs différentes :

$$
N_p = 2n + 1 \tag{III.2}
$$

Avec  $N_p$ : nombre de ponts.

#### **III.3.2 les onduleurs multiniveaux multicellulaires**

Les convertisseurs multicellulaires se subdivisent en deux familles :

- Les convertisseurs multi-niveaux (multicellulaires série).
- Les convertisseurs entrelacés (multicellulaires parallèle).

# *III.3.2.1 Les convertisseurs multiniveaux (multicellulaires série)*

Depuis plus d'une décennie, des techniques de conversions multiniveaux permettent de s'affranchir des problèmes liés à la limite maximale de la tension de blocage des semiconducteurs de puissance. Basés sur le principe d'une combinaison série des composants de puissance, les convertisseurs multiniveaux assurent une alimentation haute tension des actionneurs électriques de moyenne et de forte puissance. En outre, ces techniques offrent l'avantage d'obtenir un spectre de tension et de courant d'une meilleure qualité. Cela se traduit par de faibles ondulations de courant et de tension et de faibles pertes dues aux

harmoniques. Ces structures présentent plusieurs avantages qui peuvent répondre aux différents objectifs d'intégration :

• Elles sont principalement destinées à un fonctionnement sur des applications haute tension (Applications ferroviaires ou de réseaux de distribution moyenne tension par exemple avec des tensions de quelques kiloVolts). Différents niveaux de tension peuvent être générés et distribués sur chaque cellule [14]. Des drivers de tension isolés doivent être utilisés sur chaque semi-conducteur de puissance [4].

• Une augmentation du nombre de niveaux diminue l'amplitude de l'ondulation de la tension de sortie du convertisseur. La variation de la tension résultante est N fois plus faible que la tension d'alimentation et de ce fait est plus facile à filtrer.

• Utilisation de composants à calibre plus faible. Par conséquent, ils sont plus performants avec des phases de commutation plus courtes [14]. Ceci permet de compenser le nombre plus important de composants mis en jeu.

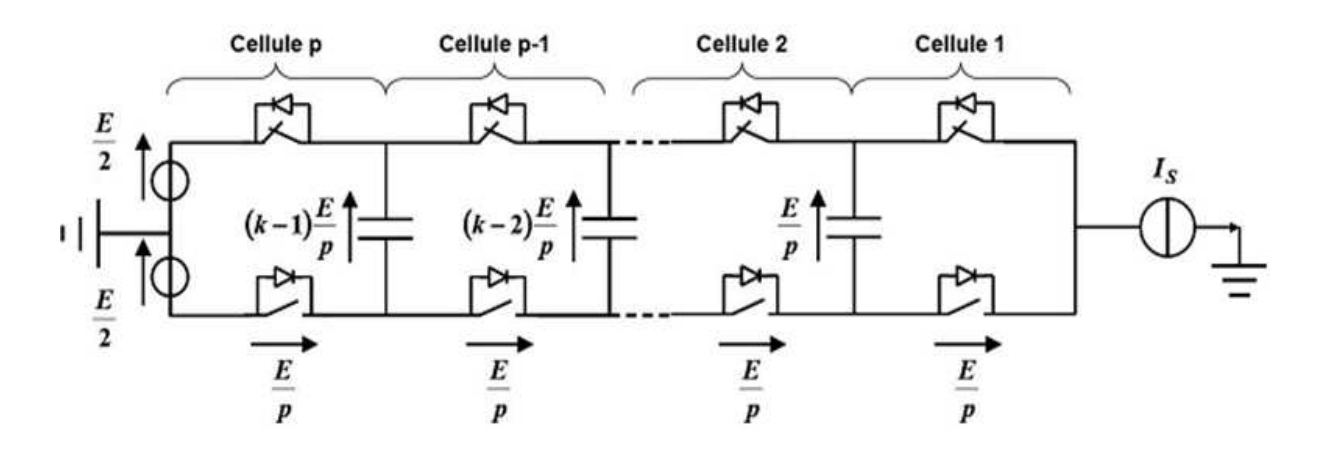

Figure.III.4. Onduleur multicellulaire série à n cellules.

#### *III 3.2.2 Les convertisseurs multiniveaux (multicellulaires parallèle)*

Avec cette structure chaque cellule de commutation n'est traversée que par une fraction de courant principal de sortie. La forme du courant de la source est améliorée, ce qui facilite son filtrage. Ce montage présente un taux d'harmonique faible [15] et c'est lui qui sera développé dans ce mémoire.

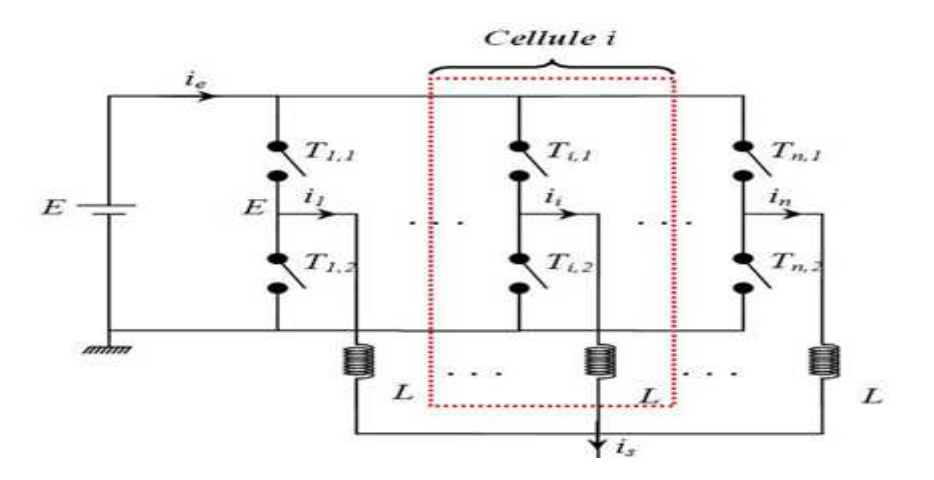

Figure.III.5. Onduleur multicellulaire parallèle à n cellules.

#### *III 3.2.3 Principe de fonctionnement*

Cette topologie de convertisseur multicellulaire parallèle (MCP) repose sur une association de q cellules de commutation interconnectées par l'intermédiaire d'inductances indépendantes, appelées aussi inductances de liaison, Figure III.5.

Les ordres de commandes appliqués aux différentes cellules de commutation sont déphasés de  $2\pi/q$  pour un même rapport cyclique α. Ces signaux sont donc de même fréquence fondamentale et de même forme.

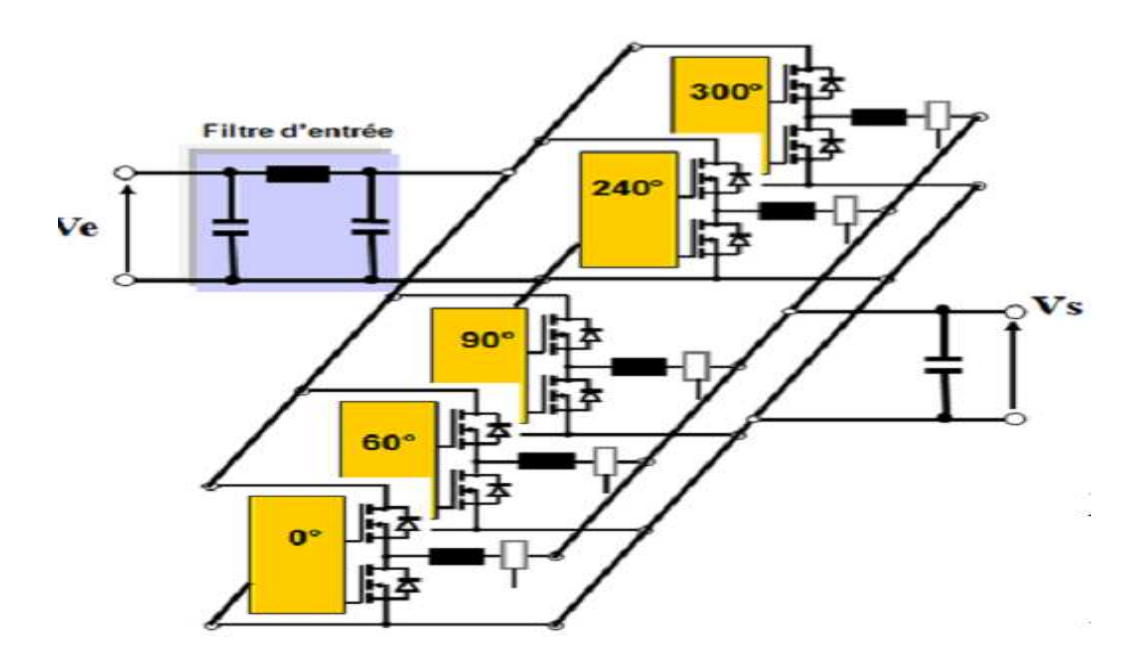

Figure III.6. Convertisseur multicellulaire parallèle.

# **III.4 Commande par MLI des onduleurs multiniveaux**

Pour générer la porteuse, dans le cas des onduleurs multiniveaux, le principe reste le même que pour celle de l'onduleur à deux niveaux. Les deux schémas blocs des figures (III.7) et (III.8) sont dupliqués N fois pour obtenir N porteuses décalées l'une par rapport à l'autre d'un angle de  $(2\pi/N)$  et ayant toutes la même amplitude.

D'une façon générale, la porteuse d'indice 'i' s'écrira comme suit :

$$
v_{pi}(t) = \frac{\left[V_p \arcsin\left(\sin\left(2\pi f_p t - (i-1)\left(\frac{2\pi}{N}\right)\right)\right)\right]}{\frac{\pi}{2}} \quad [16] \quad \text{(III.3)}
$$

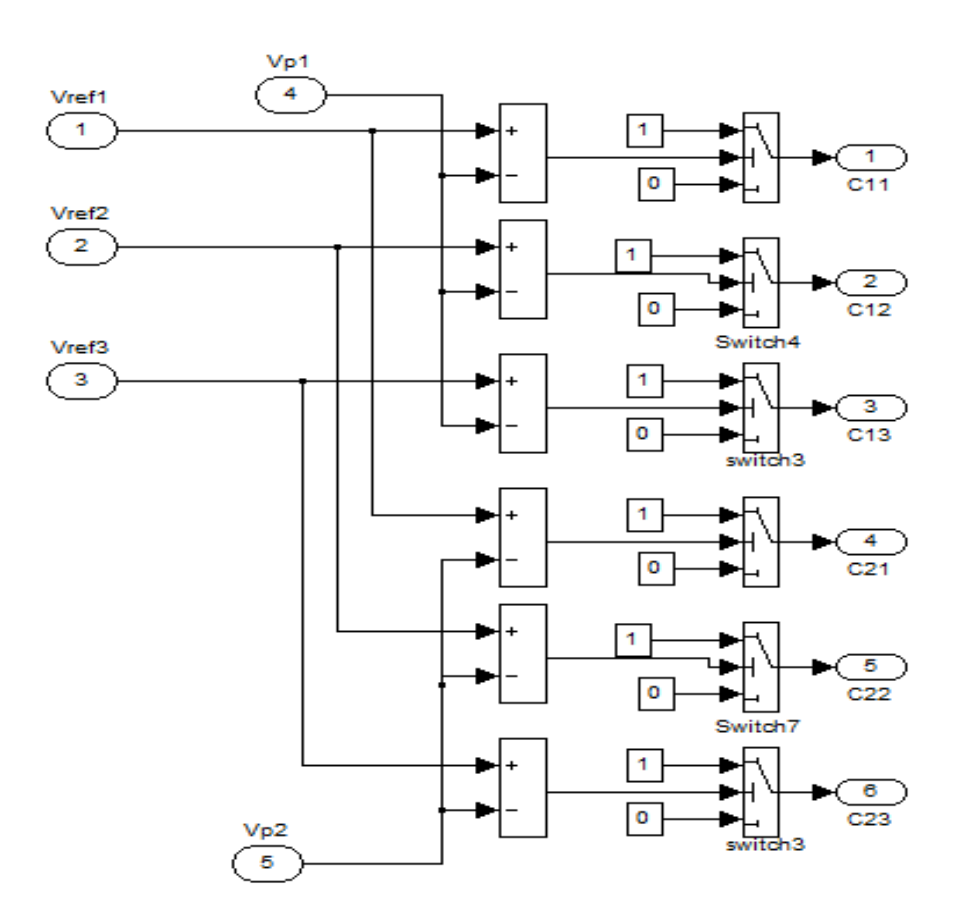

Figure III.7 Implantation sous Matlab d'une commande en MLI pour un onduleur à 3 niveaux.

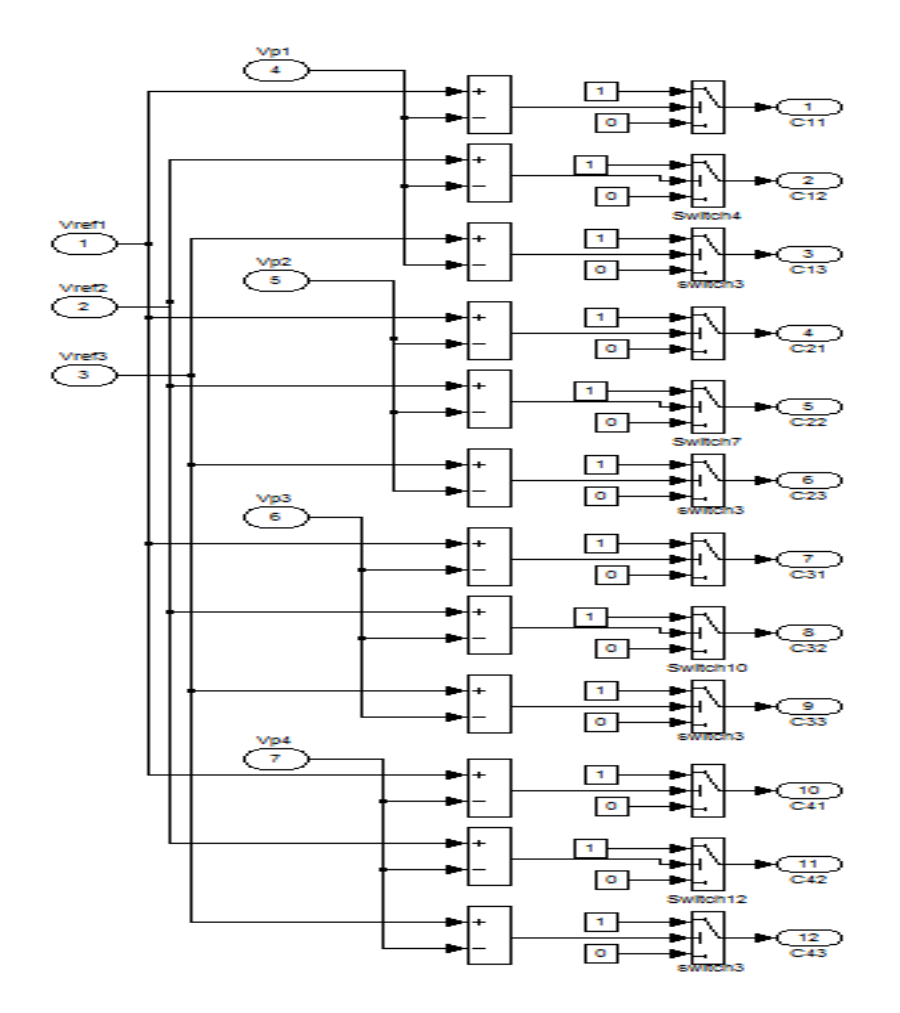

Figure III.8 Implantation sous Matlab d'une commande en MLI pour un onduleur à 5 niveaux.

# **III.5 Modélisation des onduleurs multiniveaux**

**III.5.1 L'onduleur triphasé multiniveaux à deux cellules par phase** 

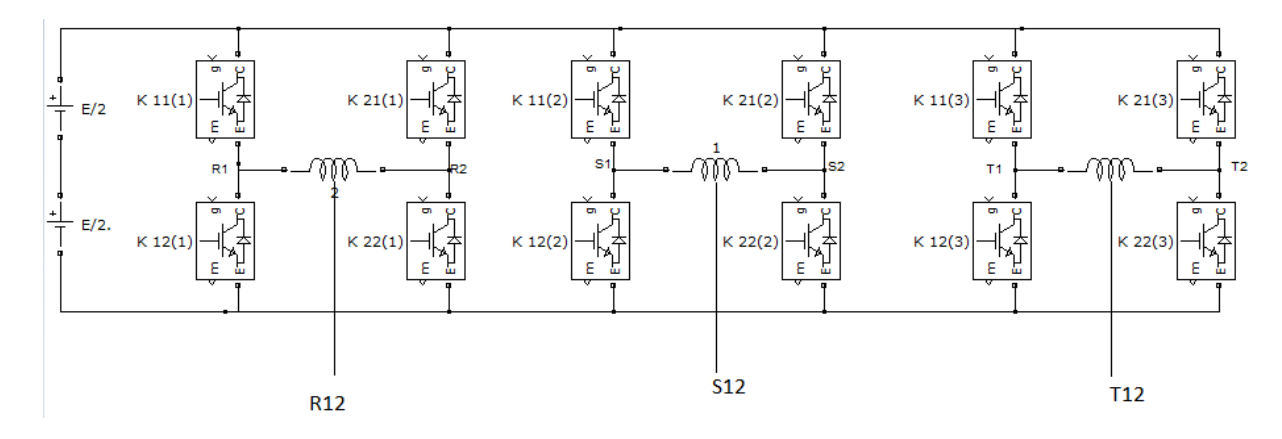

Figure III.9 Structure d'un onduleur triphasé à deux cellules par phase.

# *III.5.1.1 Schéma fonctionnel pour une phase*

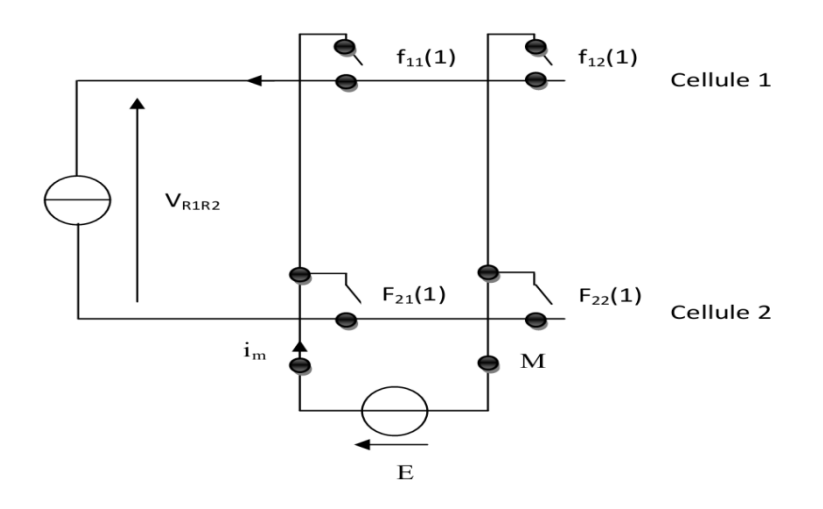

Figure III.10. Structure matricielle d'une phase d'un onduleur triphasé multiniveaux à deux cellules par phase.

# *III.5.1.2 Tensions de sortie*

$$
F = \begin{bmatrix} f_{11} & f_{12} \\ f_{21} & f_{22} \end{bmatrix} \qquad F_r = \begin{bmatrix} f_{11} \\ f_{21} \end{bmatrix}
$$
 (III.4)

$$
R_{cv} = [1 \ -1]
$$
 et  $M = [f_{11} \ -f_{21}]$  (III.5)

$$
\nu_{R1R2} = M E \qquad \qquad i_m = M i_s \qquad \qquad (III.6)
$$

$$
v_{R1R2} = (f_{11}(1) - f_{21}(1))E
$$
 (III.7)

$$
\nu_{R1R2} = \nu_{R1M} - \nu_{R2M} \tag{III.8}
$$

Avec

$$
v_{R1M} = f_{11}(1) E \qquad \text{et} \qquad v_{R2M} = f_{21}(1) E \qquad (III.9)
$$

$$
\Rightarrow v_{RM} = v_{R1M} - \frac{v_{R1R2}}{2} \qquad \qquad d' \text{où} \qquad v_{RM} = \frac{(f_{11}(1) + f_{21}(1))}{2} E \qquad (III.10)
$$

De la même façon nous déduisons  $v_{SM}$  et  $v_{TM}$ ;

$$
\nu_{SM} = \frac{(f_{11}(2) + f_{21}(2))}{2} E \tag{III.11}
$$

$$
v_{TM} = \frac{(f_{11}(3) + f_{21}(3))}{2} E
$$
 (III.12)

Donc on aura les tensions entre les phases comme suit :

$$
\begin{cases}\nv_{RS} = v_{RM} - v_{SM} = [(f_{11}(1) + f_{21}(1)] - [(f_{11}(2) + f_{21}(2)] \frac{E}{2} \\
v_{ST} = v_{RM} - v_{SM} = [(f_{11}(2) + f_{21}(2)] - [(f_{11}(3) + f_{21}(3)] \frac{E}{2} \\
v_{TR} = v_{RM} - v_{SM} = [(f_{11}(3) + f_{21}(3)] - [(f_{11}(1) + f_{21}(1)] \frac{E}{2}]\n\end{cases}
$$
\n(III.13)

On aboutit finalement aux tensions simples :

$$
\begin{bmatrix} v_{RN} \\ v_{SN} \\ v_{TN} \end{bmatrix} = \frac{1}{3} \begin{bmatrix} 1 & 0 & -1 \\ -1 & 1 & 0 \\ 0 & -1 & 1 \end{bmatrix} \begin{bmatrix} 1 & -1 & 0 \\ 0 & 1 & -1 \\ -1 & 0 & 1 \end{bmatrix} \begin{bmatrix} (f_{11}(1) + f_{21}(1)) \\ (f_{11}(2) + f_{21}(2)) \\ (f_{11}(3) + f_{21}(3)) \end{bmatrix} \frac{E}{2}
$$
(III.14)

Ce qui donne :

$$
\begin{bmatrix} v_{RN} \\ v_{SN} \\ v_{TN} \end{bmatrix} = \frac{1}{3} \begin{bmatrix} 2 & -1 & -1 \\ -1 & 2 & -1 \\ -1 & -1 & 2 \end{bmatrix} \begin{bmatrix} (f_{11}(1) + f_{21}(1)) \\ (f_{11}(2) + f_{21}(2)) \\ (f_{11}(3) + f_{21}(3)) \end{bmatrix} \frac{E}{2}
$$
(III.15)

# **III.5.2 L'onduleur triphasé multiniveaux à quatre cellules par phase**

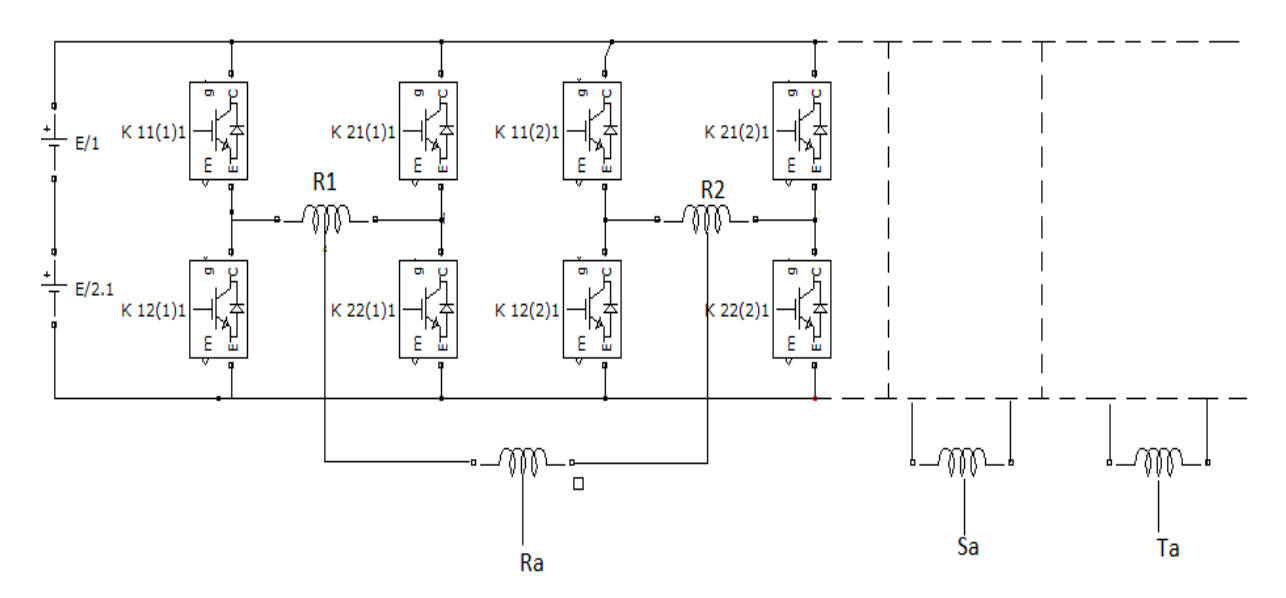

Figure III.11. Structure d'un onduleur triphasé à quatre cellules par phase. (les phases  $S_a$  et  $T_a$  ont la même structure que celle de la phase  $R_a$ ).

# *III.5.2.1 Tensions de sortie*

$$
v_{R1M} = (f_{11}(1) + f_{21}(1)) \frac{E}{2} \qquad \text{et} \qquad v_{R1M} = (f_{31}(1) + f_{41}(1)) \frac{E}{2} \qquad (\text{III.16})
$$

D'où 
$$
v_{RAM} = \left[ \left( \frac{f_{11}(1) + f_{21}(1)}{2} \right) + \left( \frac{f_{31}(1) + f_{41}(1)}{2} \right) \right] \frac{E}{2}
$$
 (III.17)

On aura finalement :

$$
\begin{cases}\nv_{RAM} = ([(f_{11}(1) + f_{21}(1)] + [(f_{31}(1) + f_{41}(1)]) \frac{E}{4} \\
v_{Sam} = ([(f_{11}(2) + f_{21}(2)] + [(f_{31}(2) + f_{41}(2)]) \frac{E}{4} \\
v_{TaM} = ([(f_{11}(3) + f_{21}(3)] + [(f_{31}(3) + f_{41}(3)]) \frac{E}{4}\n\end{cases}
$$
\n(III.18)

D'où les tensions entre phases :

$$
\begin{cases}\nv_{RS} = ([(f_{11}(1) + f_{21}(1) + (f_{31}(1) + f_{41}(1))] + [(f_{11}(2) + f_{21}(2) + (f_{31}(2) + f_{41}(2)]) \frac{E}{4} \\
v_{ST} = ([(f_{11}(2) + f_{21}(2) + (f_{31}(2) + f_{41}(2))] + [(f_{11}(3) + f_{21}(3) + (f_{31}(3) + f_{41}(3)]) \frac{E}{4} \\
v_{RS} = ([(f_{11}(3) + f_{21}(3) + (f_{31}(3) + f_{41}(3))] + [(f_{11}(2) + f_{21}(2) + (f_{31}(2) + f_{41}(2)]) \frac{E}{4}\n\end{cases}
$$
(III.19)

Et donc les tensions simples :

$$
\begin{bmatrix} v_{RN} \\ v_{SN} \\ v_{TN} \end{bmatrix} = \frac{1}{3} \begin{bmatrix} 2 & -1 & -1 \\ -1 & 2 & -1 \\ -1 & -1 & 2 \end{bmatrix} \begin{bmatrix} (f_{11}(1) + f_{21}(1) + (f_{31}(1) + f_{41}(1)) \\ (f_{11}(2) + f_{21}(2) + (f_{31}(2) + f_{41}(2)) \\ (f_{11}(3) + f_{21}(3) + (f_{31}(3) + f_{41}(3)) \end{bmatrix} \frac{E}{4}
$$
(III.20)

# **III.6 simulation et interprétation des résultats**

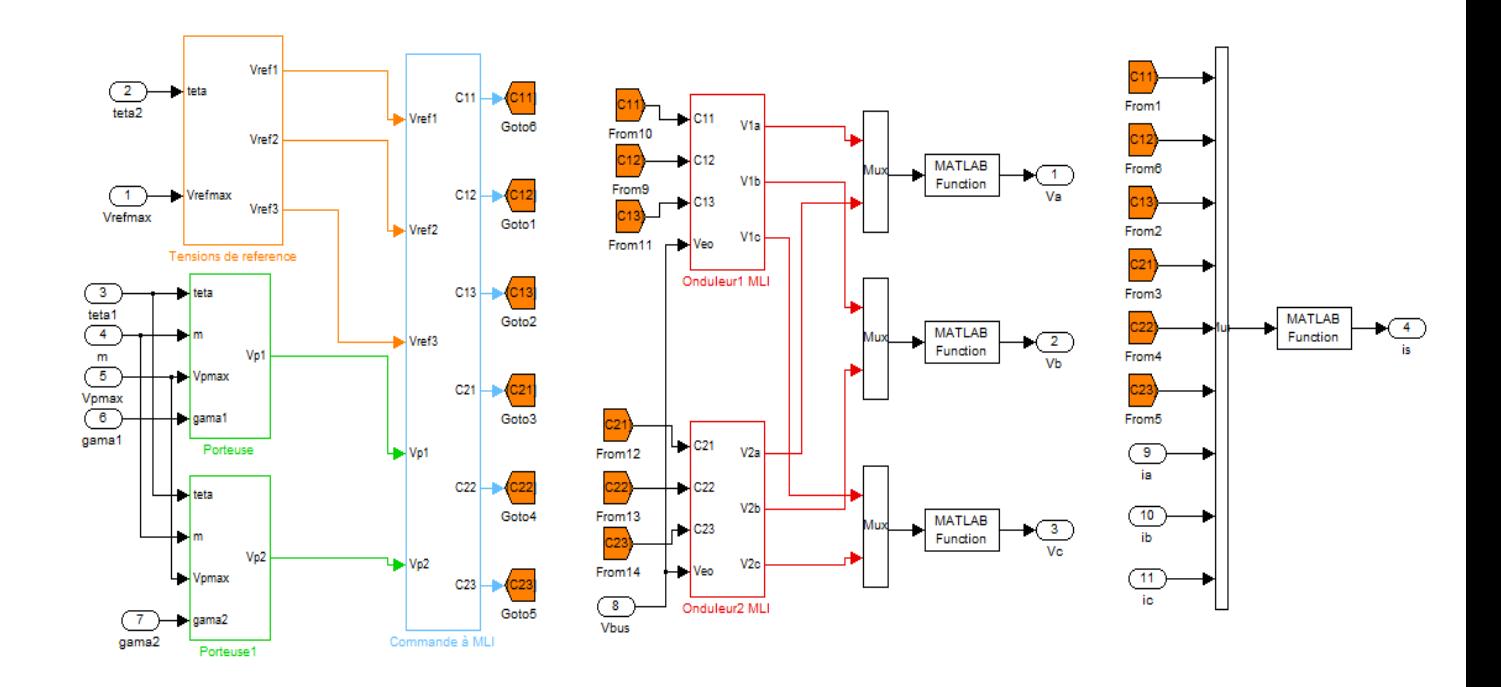

# **III.6.1 Onduleur multicellulaires à deux cellules par phase**

Figure III.12 : Schéma Matlab-Simulink de l'onduleur multicellulaire à 3 niveaux à MLI.

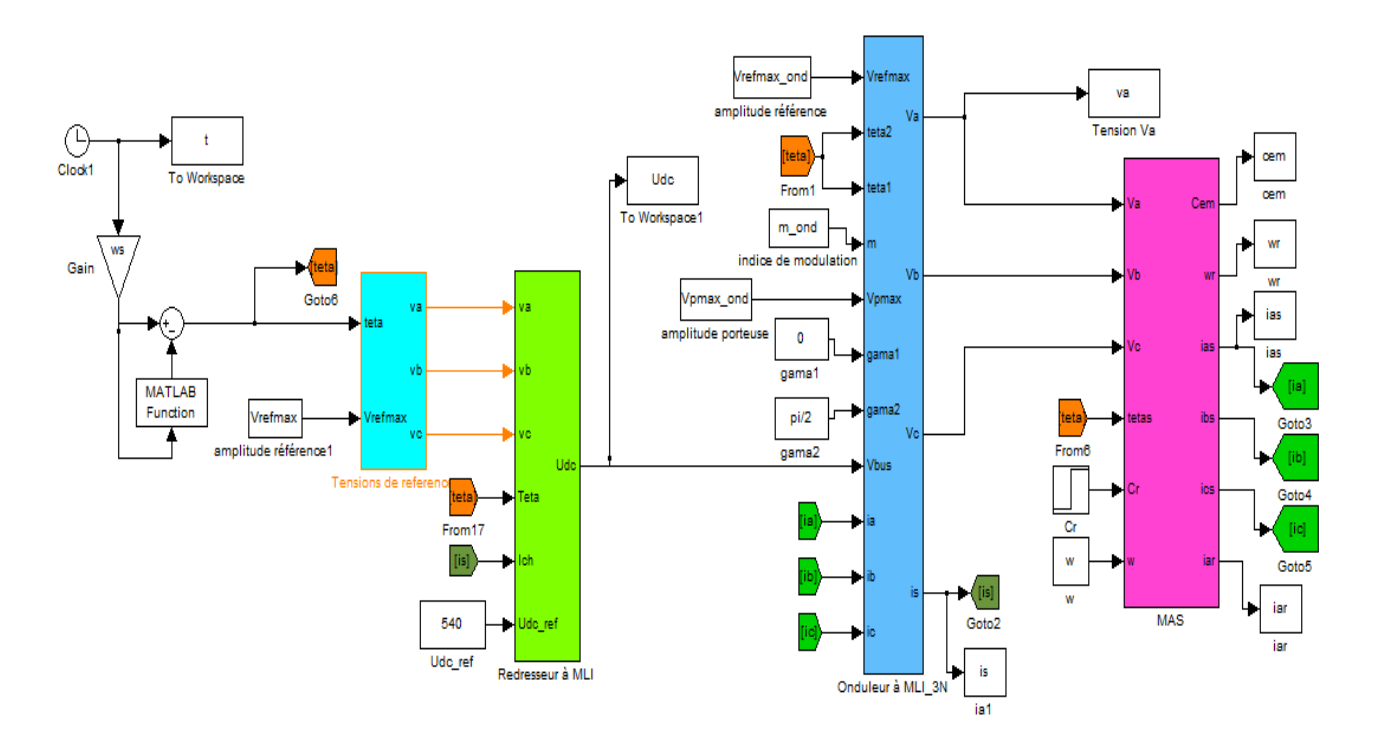

Figure III.13 : Schéma Matlab-Simulink de la Mas alimentée par onduleur à 3 niveaux à MLI.

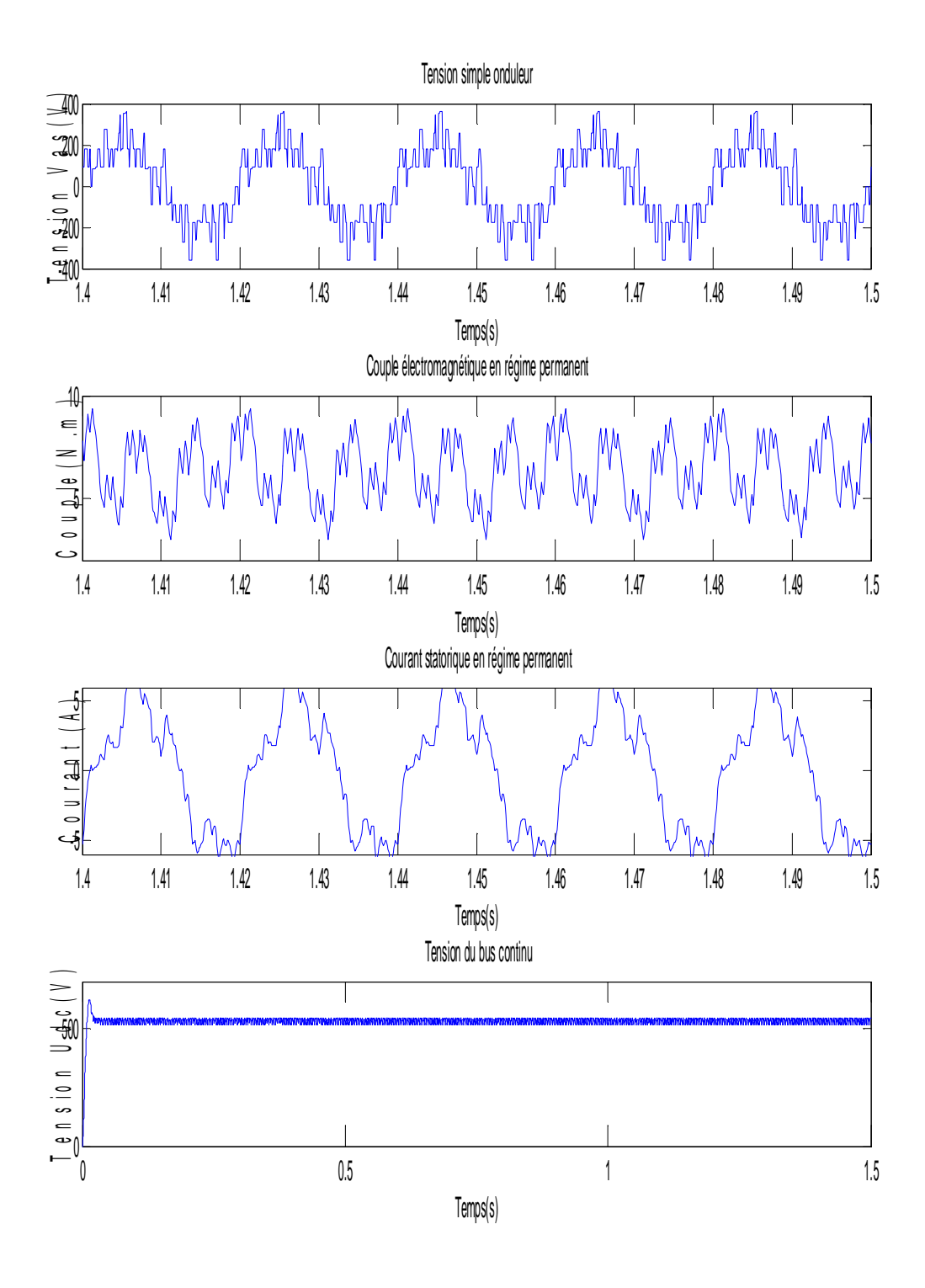

Figure III.14 Evolution de la tension , du couple électromagnétique, du courant statorique, et de la tension de bus continu en fonction du temps, pour une alimentation par un onduleur à 3 niveaux à MLI (m=6).

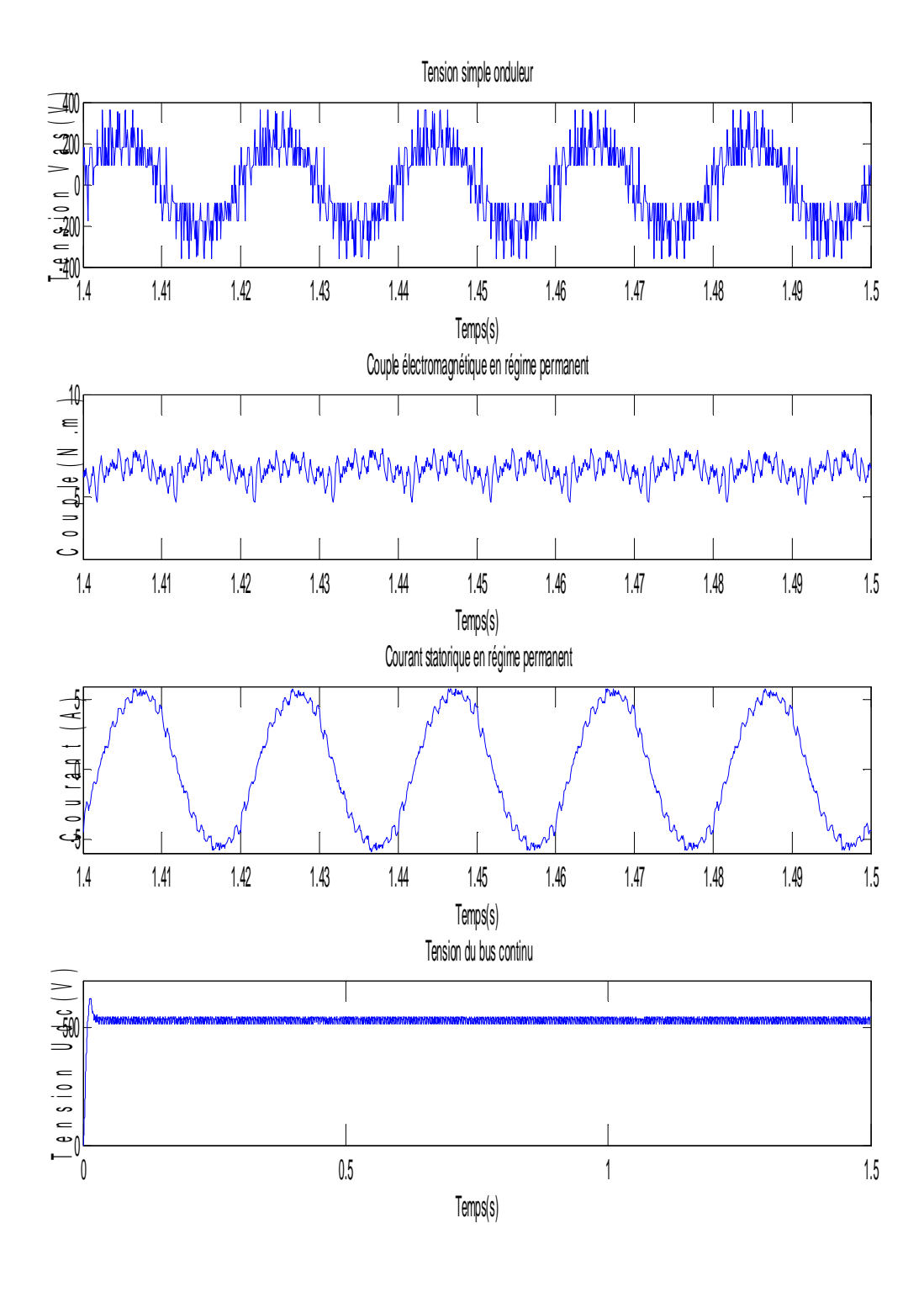

Figure III.15 Evolution de la tension , du couple électromagnétique, du courant statorique, et de la tension de bus continu en fonction du temps, pour une alimentation par un onduleur à 3 niveaux à MLI (m=21).

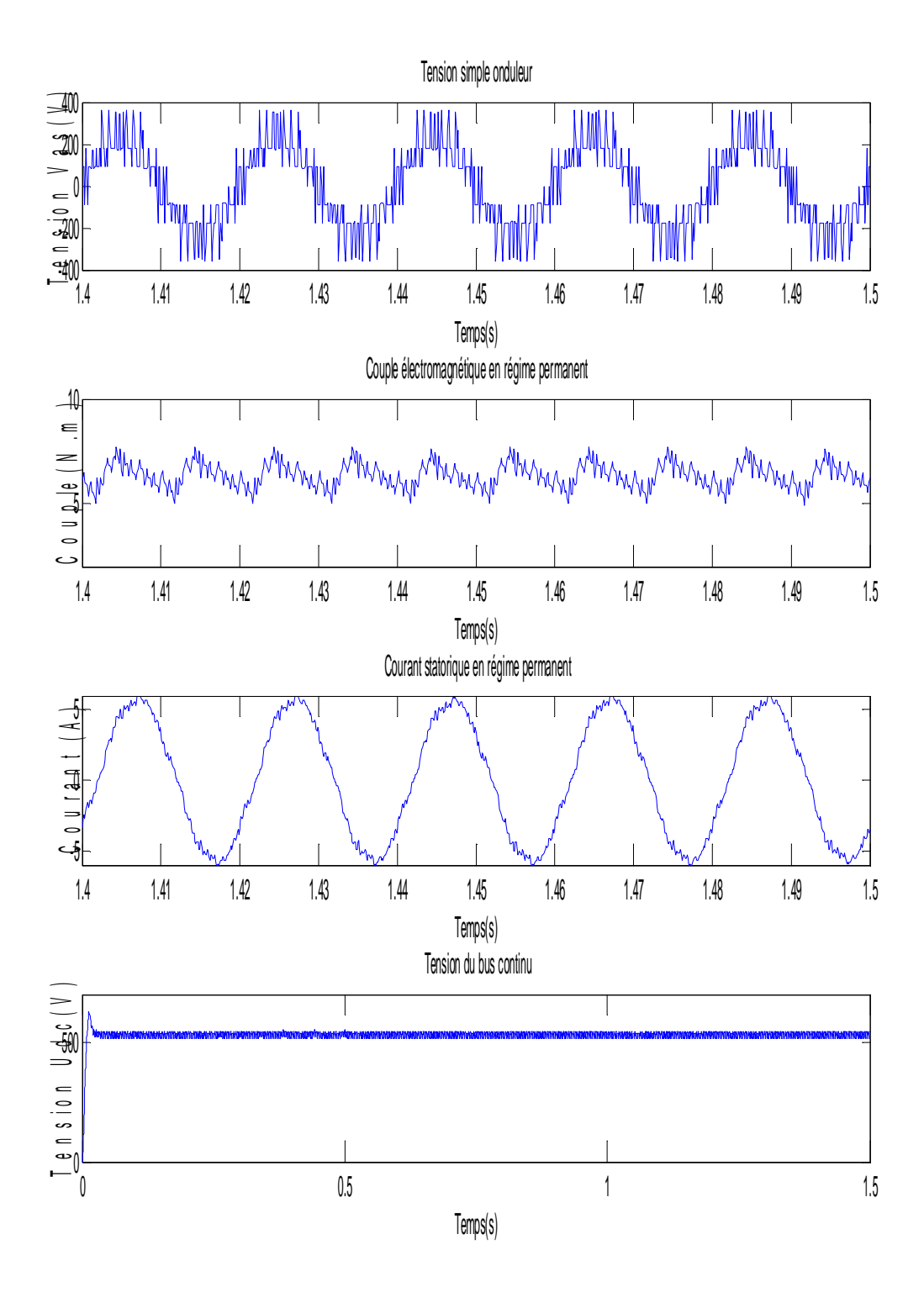

Figure III.16 Evolution de la tension , du couple électromagnétique, du courant statorique, et de la tension de bus continu en fonction du temps, pour une alimentation par un onduleur à 3 niveaux à MLI (m=45).

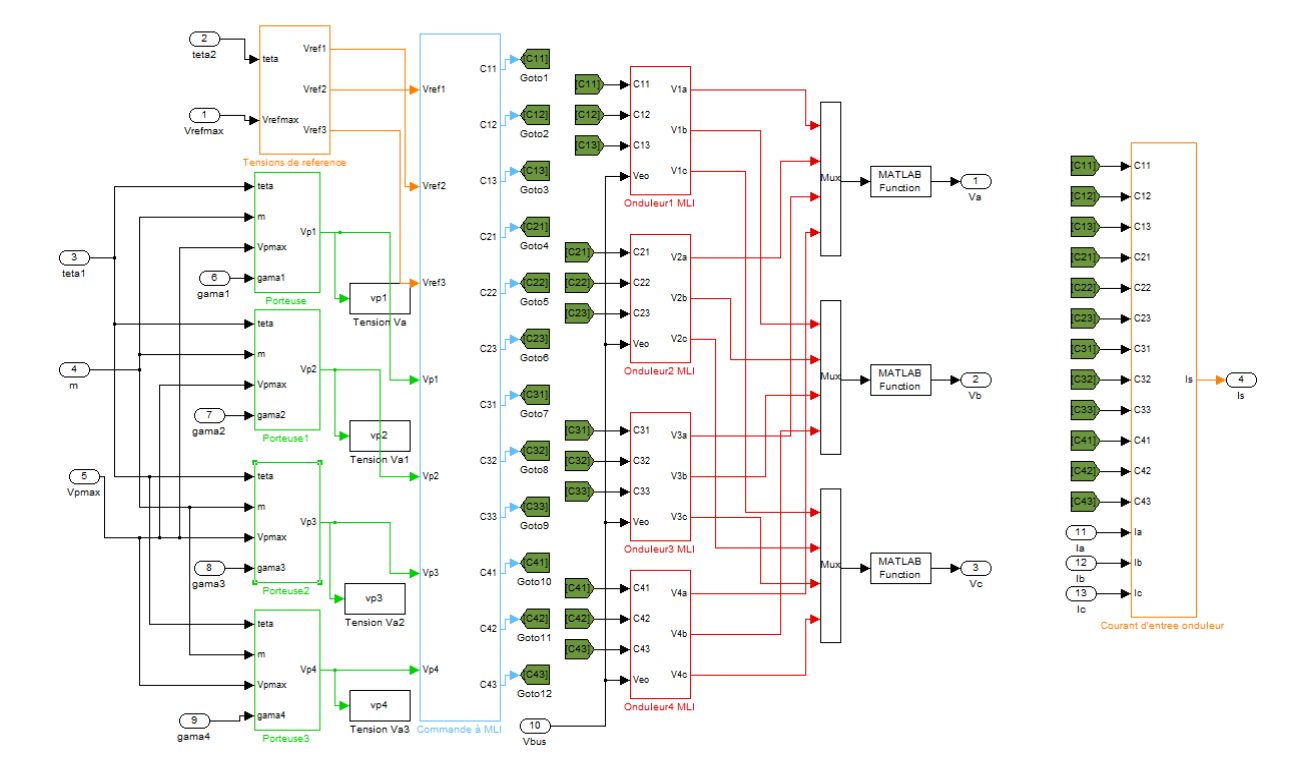

# **III.6.2 Onduleur multicellulaires à quatre cellules par phases**

Figure III.17 : Schéma Matlab-Simulink de l'onduleur multicellulaire à 5 niveaux à MLI.

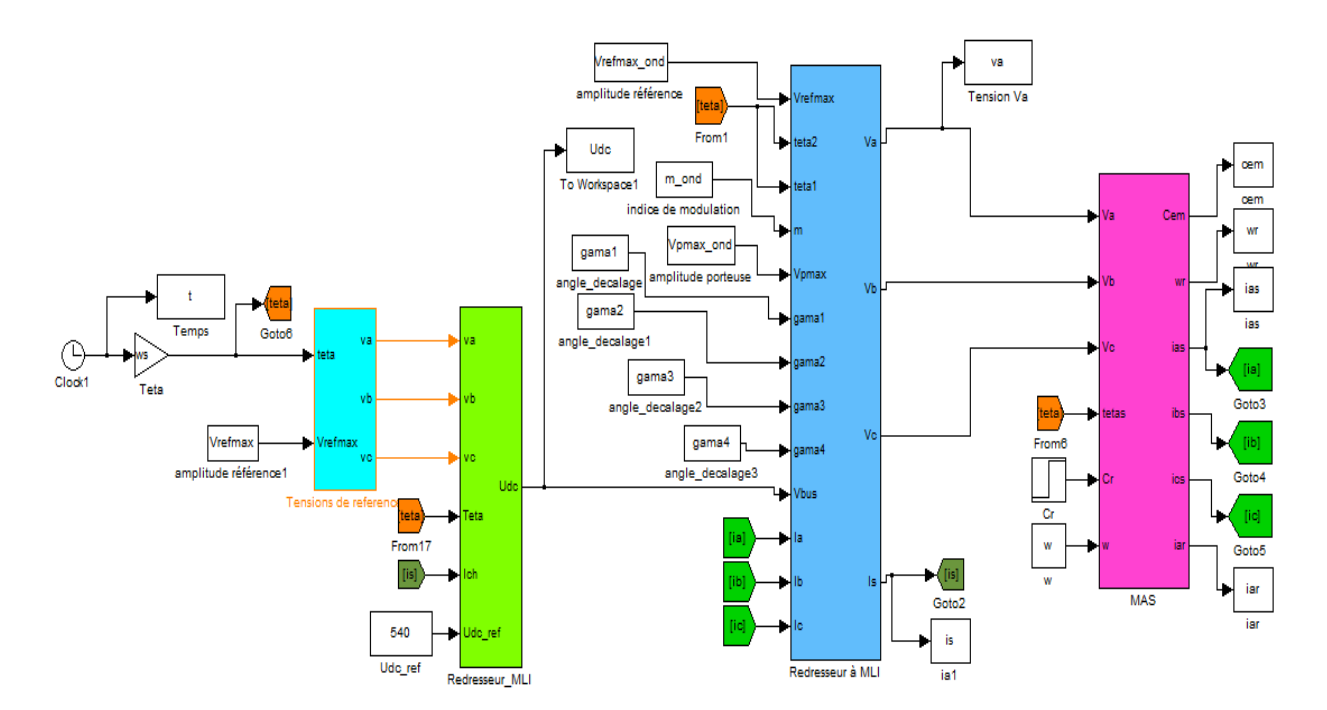

Figure III.18 : Schéma Matlab-Simulink de la Mas alimentée par onduleur à 5 niveaux à MLI.
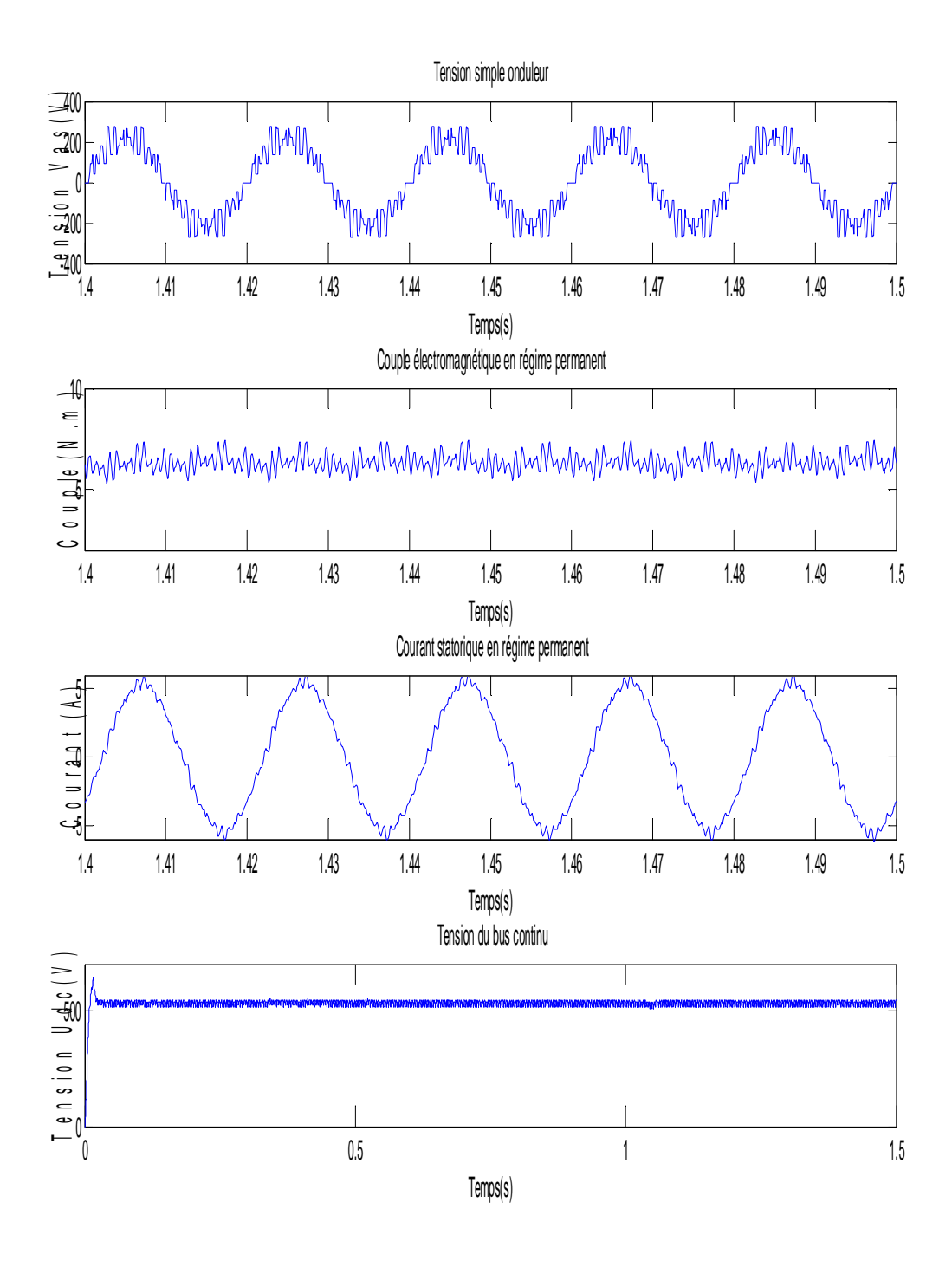

Figure III.19 Evolution de la tension , du couple électromagnétique, du courant statorique, et de la tension de bus continu en fonction du temps, pour une alimentation par un onduleur à 5 niveaux à MLI (m=6).

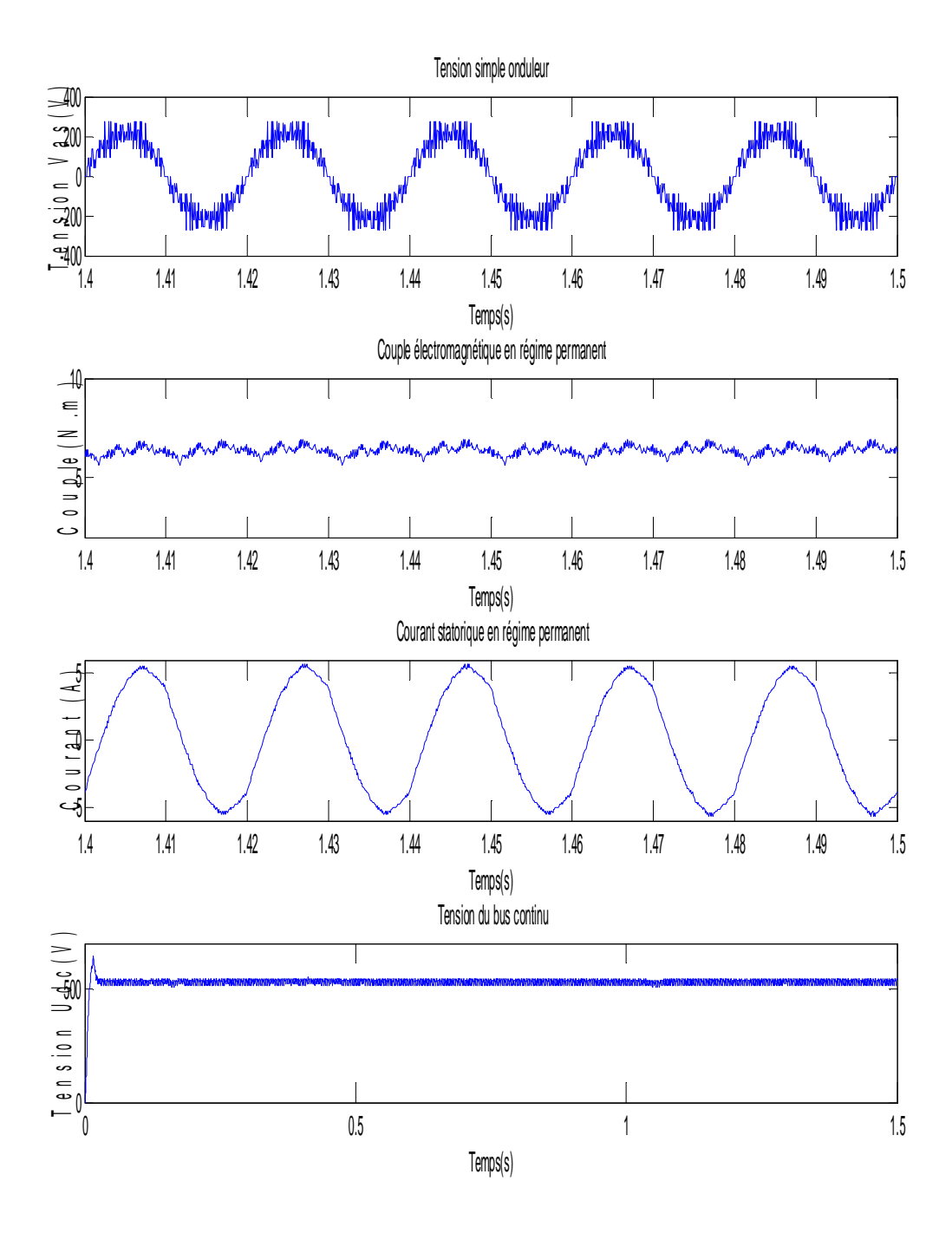

Figure III.20 Evolution de la tension , du couple électromagnétique, du courant statorique, et de la tension de bus continu en fonction du temps, pour une alimentation par un onduleur à 5 niveaux à MLI (m=21).

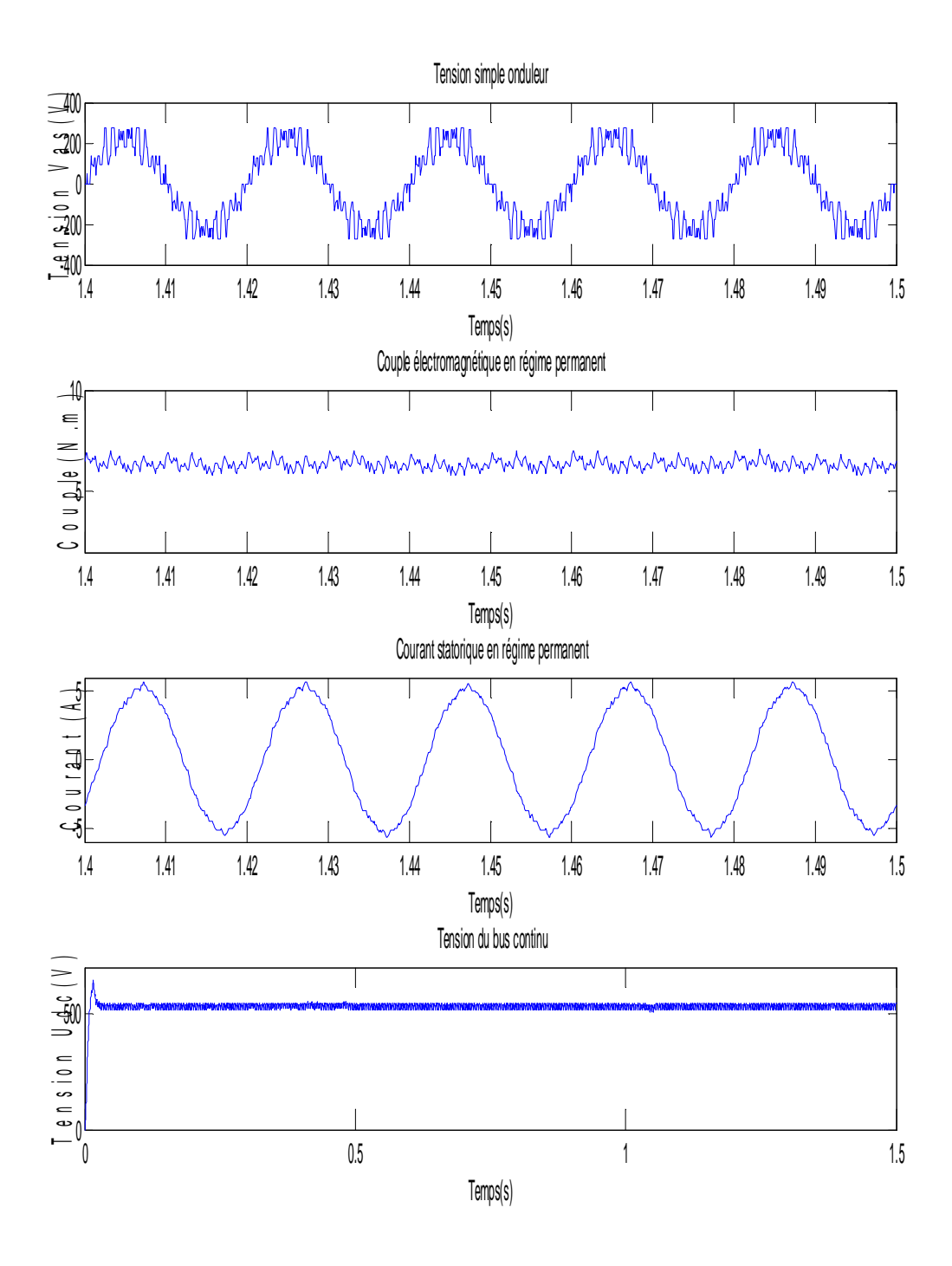

Figure III.21 Evolution de la tension , du couple électromagnétique, du courant statorique, et de la tension de bus continu en fonction du temps, pour une alimentation par un onduleur à 5 niveaux à MLI (m=45).

| m  | $Cem_{min}$ | $Cem_{max}$ | $\Delta Cem(\%)$ |
|----|-------------|-------------|------------------|
|    | 3.0051      | 9.3658      | 67.91            |
|    | 4.6165      | 7.3604      | 37,28            |
| 45 | 4.9045      | 7.7037      | 36,34            |

Tableau III.1 Variation relative du couple électromagnétique en fonction de m pour l'onduleur multicellulaire à deux cellules par phase.

| m | $Cem_{min}$ | $Cem_{max}$ | $\Delta Cem(\%)$ |
|---|-------------|-------------|------------------|
|   | 5.2492      | 7.4289      | 29,34            |
|   | 5.5992      | 6.9412      | 19,33            |
|   | 5.7568      | 7.0460      | 18,3             |

Tableau III. 2 Variation relative du couple électromagnétique en fonction de m pour l'onduleur multicellulaire à quatre cellules par phase.

#### **III.6.3 Interprétation des résultats de simulation**

Les figures III.14 à III.16, III.19 à III.21 montrent les résultats de simulation des mêmes grandeurs que dans le cas de l'alimentation par onduleur à trois niveaux et à cinq niveaux, nous l'avons fait délibéremment pour montrer l'influence de l'onduleur multiniveaux à MLI. Il s'agit maintenant d'une alimentation sinusoïdale en valeurs moyennes.

Nous constattons que les allures de ces grandeurs sont les mêmes en valeurs moyennes. Des harmoniques sont venus s'ajouter à ces valeurs moyennes. Dans les tableaux de l'ondulation relative du couple, pour les valeurs de m choisies, nous constatons que pour l'onduleur à deux cellules par phase l'ondulation relative est comprise entre 67,91 % (m=6) et 36,34% (m=45), vu l'onduleur à quatre cellules par phase son ondulation relative du couple est comprise entre 29,34 (m=6) et 18,3 (m=45). Donc pour une certaine valeur de m, nous pourrons choisir le nombre de niveaux nécessaire pour une application et une fréquence de porteuse particulières.

Les formes des courbes des tensions se rapprochent à chaque fois que l'indice de modulation augmente, elles s'améliorent et se rapprochent de la sinusoïde en augmentant le nombre de niveaux. Les courbes des courants sont relativement lisses.

## **III.7 Conclusion**

.

Dans ce chapitre, nous avons présenté des résultats de simulation sous forme des courbes et des tableaux pour les onduleurs multicellulaire trois et cinq niveaux. Nous nous sommes intéressés aussi bien aux régimes permanents qu'aux régimes transitoires. Les résultats obtenus sont conformes et cohérents à ceux attendus.

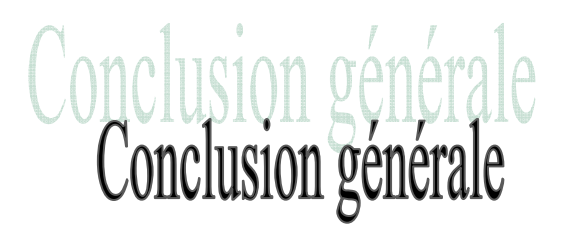

#### **Conclusion générale**

Le travail présenté dans ce mémoire, porte sur l'étude de la cascade d'alimentation d'un moteur asynchrone composée d'un ensemble Redresseur - Onduleur multiniveaux commandés par une MLI naturelle, pour examiner l'influence de la variation du nombre de niveaux et de l'indice de modulation sur les gradeurs caractéristiques de ce moteur asynchrone.

Dans le but d'étudier l'influence de l'alimentation électronique sur les grandeurs du moteur asynchrone (tensions, couple et ses ondulations…), nous avons élaboré des modèles mathématiques pour chacun des blocs de la cascade.

Nous avons commencé par la modélisation de la machine asynchrone triphasée alimentée depuis le réseau. Les résultats (courant, vitesse, couple, tension, flux) que nous avons présentés passent par différentes étapes. L'utilisation des hypothèses simplificatrices concernant la machine asynchrone devient une étape vraiment nécessaire dont on ne peut pas se passer. Grâce à la transformation de Park, nous avons réduit le nombre des équations différentielles. La représentation du modèle par un système d'état répond également au souci de la facilité à l'implantation sur logiciel de simulation.

Puisque notre objectif était de fournir une tension aussi proche que possible d'une sinusoïde pour alimenter le moteur asynchrone afin de réduire le taux de fluctuation du couple électromagnétique. Nous lui avons donc inséré une alimentation électronique, composée d'un redresseur et d'un onduleur multiniveaux à MLI. Nous avons dans le deuxième chapitre étudié les performances du ce moteur quand il est alimenté par un système redresseur à MLIonduleur à MLI à deux niveaux. Nous avons élargi dans le troisième chapitre, notre étude à un système à trois puis à cinq niveaux. L'augmentation de l'indice de modulation et donc de la fréquence de commutation repousse les harmoniques vers des ordres élevés, au détriment de l'augmentation des pertes dans les interrupteurs. C'est ainsi que la technique multiniveaux prend toute son importance.

Nous avons vu que la qualité de la tension de sortie s'améliore en passant d'un onduleur à faible niveau à un onduleur de niveau plus élevé. Pour les onduleurs à trois et à cinq niveaux, certains états de l'onduleur sont redondants, ce qui nous donne un degré de liberté

additionnel, que nous pouvons exploiter pour minimiser davantage les harmoniques de sortie. En plus, l'utilisation des onduleurs à trois et à cinq niveaux nous permet d'alimenter des installations de moyenne et forte puissances, sans provoquer des contraintes additionnelles sur les interrupteurs de l'onduleur.

Le choix du logiciel de simulation s'est fait dés le départ, puisque nous avions acquis une certaine expérience au préalable. Concernant les résultats obtenus, pour mieux les apprécier nous avons opté pour trois valeurs de l'indice de modulation faible (m=6), moyen (m=21) et grand (m=45) tout en spécifiant que pour ce dernier indice pour l'onduleur à deux niveau, à trois niveaux et à cinq niveaux. Nous nous sommes particulièrement intéressés aux ondulations du couple. Les résultats obtenus (courbes et tableaux) ont permis de voir la fluctuation du couple en fonction de l'indice de modulation et du nombre de niveaux de l'onduleur.

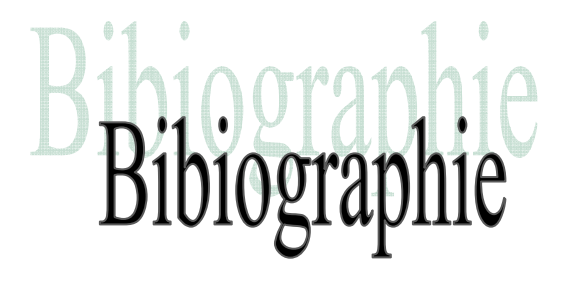

### *Bibliographie*

[1] Naceur BENAMEUR, Mahmoud HAMOUDA, Mohamed Faouzi MIMOUNI : « Introduction à la commande des machines électriques», Centre de Publication Universitaire, Manouba-Tunisie, 2010.

[2] Dalila SATOR-NAMANE : « Machines à courant alternatif », Ellipses Edition Marketing S.A, Paris, 2010.

[3] Rachid BENDALI, Lyes BENDIF : « Commande par mode glissant de la machine asynchrone » Mémoire de Master, université Mouloud Mammeri de Tizi-Ouzou, 2012.

[4] Martin AIMÉ : « Évaluation et optimisation de la bande passante des convertisseurs statiques, Application aux nouvelles structures multicellulaires », Rapport interne du Laboratoire d'Electrotechnique et d'Electronique Industrielle de l'ENSEEIHT, France, 2003.

[5] M. Pinard, « Convertisseurs et Electronique de Puissance: Commande, Description, Mise en œuvre », Edition Dunod, Paris, 2007.

[6] N. Idir : « Réduction des perturbations électromagnétiques dans un variateur de vitesse », Mémoire de Master recherche, Université de Lille 1, France, 2008.

[7] Mohamed Salah DJEBBAR : « Etude comparative des redresseurs cascades et multiniveaux à commande MLI», thèse de Magister, Université MENTOURI – Constantine, 2005.

[8] Gilles FELD : « Les redresseurs à absorbation sinusoïdale de courant en moyenne puissance », ??? ENS de Cachan-Paris, 2007.

[9] Alexandre LEREDDE : « Etude, Commande et mise en œuvre de nouvelles structures multiniveaux », thèse Doctorat, Institut nationale polytechnique de Toulouse, France, 2011.

[10] Djaafer LALILI : « MLI Vectorielle et Commande Non Linéaire du Bus Continu des Onduleurs Multiniveaux », Thèse Doctorat, Ecole Nationale Supérieure Polytechnique, Alger, 2009.

[11] B. KHALIFA : « Réalisation d'un banc d'essai pour la Commande et l'Observation des Convertisseurs Multicellulaires Série : Approche Hybride », Thèse de docteur de l'Université de Cergy-pontoise, 2009.

[12] Erickson R.W. AL Naseem O.A. :« A new family of matrix converter », Colorado power electronic center-University of Colorado, 1997.

[13] Carrara G, Gardella S, Machesoni R, Salutari A: « A new multilevel PWM method» IEEE Trans on Power Electronics, vol 7, pp 497-505, 1992.

[14] T. A. Meynard, M. Nahrstaedt, R. Jakob : « Evolution des structures de conversion », Reslec, 2004.

[15] Davancens. P, Meynard. T : « Etude des convertisseurs multicellulaires parallèles » journal de physique 3, vol 7, p143-177, 1997.

[16] Ahmed CHALLAL : « Contribution à la modélisation et à la simulation de l'association onduleur multiniveaux-machine asynchrone », Mémoire de Magister, université Mouloud Mammeri de Tizi-Ouzou, 2006.

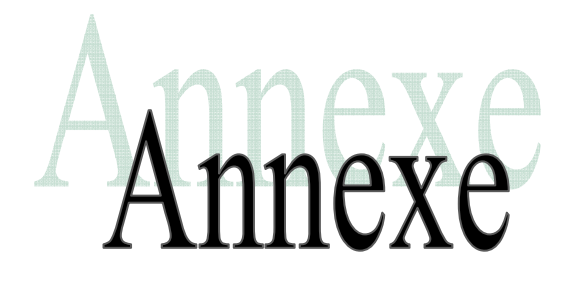

### *Annexe I*

```
• Paramètres du réseau d'alimentation :
```
ws=2\*pi\*f

Vrefmax=500 $\sqrt{2}$  (v)

• Paramètres d'un redresseur à MLI et de sa charge :

Vrefmax\_red= $220*\sqrt{2}$  (v)

r\_red= $0.8$  ( $\Omega$ )

Vpmax\_red=Vrefmax\_red/r\_red (v)

m\_red=21

• Paramètres de la ligne :

Lres= $4.23*1e-3$  (H)

Rres= $1.33$  ( $\Omega$ )

Cres=3.3e-3 (F)

• Angles de décalage des porteuses du redresseur multiniveaux :

 $gamma1=0$ 

gama22=pi

gama32=pi/3

gama33=2\*pi/3

gama42=pi/2

gama43=pi

gama44=3\*pi/2

• Paramètres théoriques du régulateur de courant :

 $trq = 0.001$ 

Kiq =3\*Rres/trq

 $Kpq = (Lres/Rres)*Kiq$ 

• Paramètres théoriques du régulateur de tension :

 $tre=0.1$ 

 $z=0.707$ 

Wn=3/trc

Kic=Cres\*(Wn\*Wn)

```
Kpc=2*z*Kic*Wn
```
phi=atan(Lr\*w/Rr)

phi=-pi/4

• Paramètres de l'onduleur à MLI :

 $Vpmax\_ond=12$  (v)

Vrefmax\_ond=10 (v)

m\_ond=6,21,45

• Paramètres de la machine asynchrone étudiée :

W =ws

```
P = 2\text{Ls} = 0.274 (H)
Rs =4.805 (Ω)
Rr = 3.805 (Ω)
Lr = 0.274 (H)
Kf = 0.008J= 0.031Cr=0 (Nm)
Ts=Ls/Rs 
Tr=Lr/Rr 
Lm=0.258 (H) 
sigma=1-((Lm*Lm)/ (Ls*Lr)) 
A=1/TrB=Lm/Tr 
C=Lm/ (sigma*Ls*Lr*Tr) 
D=C*Tr 
G=1/(sigma*Ls)E=(Rs*G+Lm*C)F=(Rs*G-Lm*C)G=1/(sigma*Ls)E=(Rs*G+Lm*C)
```
 $F=(Rs*G-Lm*C)$ 

# *Annexe II*

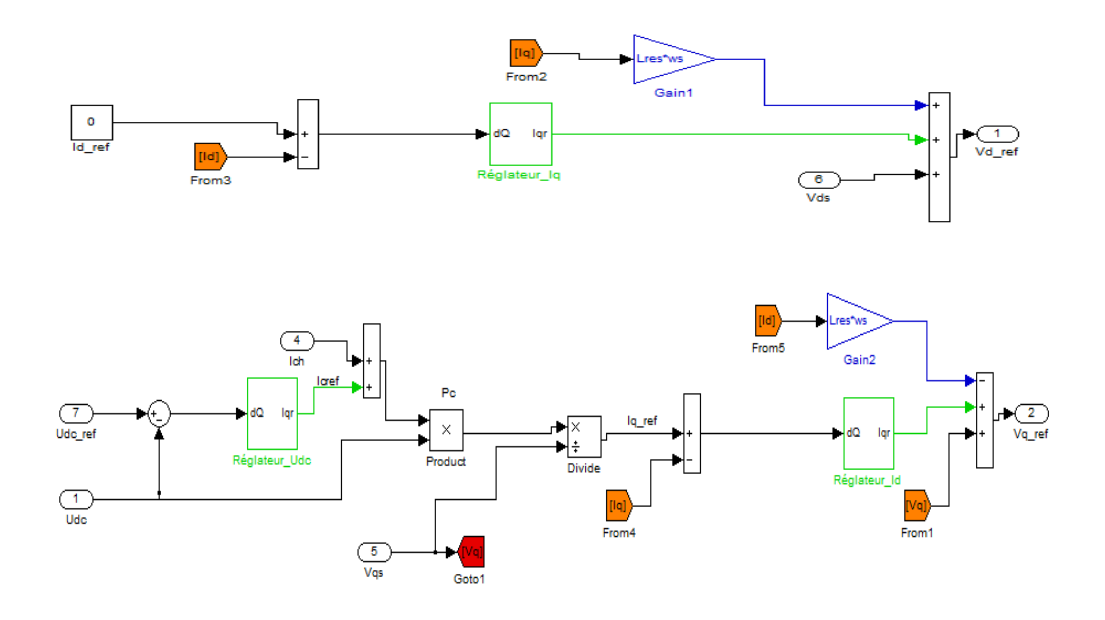

Schéma Simulink du Régulateur de la tension de bus continu.

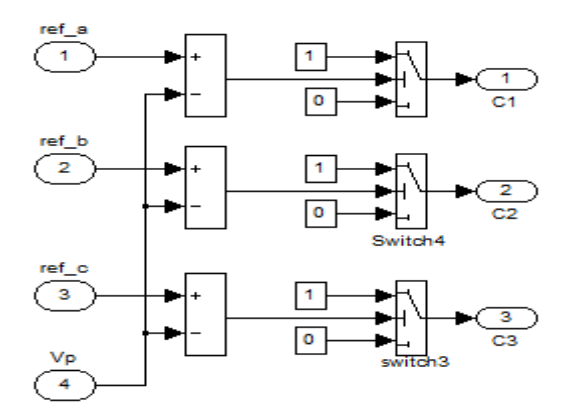

Schéma Simulink de la Commande à MLI.